### ABSTRACT

BAIRD, LORIN RICHARDS. Linear Hydrodynamic Response in a Uniform Fermi Gas. (Under the direction of John Thomas).

In this dissertation, we have developed a new probe for hydrodynamic response in ultracold atomic gases, made possible by the use of digital micromirror technology. As a first step, we directly measure the density response  $\delta n$  of a unitary Fermi gas confined in a box potential  $U_0(z)$  and subject to a spatially periodic optical potential  $\delta U(z,t)$ . We create a hydrodynamic linear response model, and fit it to the data to extract transport properties, namely the thermal conductivity  $\kappa_T$ . We use the previously measured shear viscosity, and measured equation of state as inputs to our model.

The box trap  $U_0(z)$  and optical potential  $\delta U(z,t)$  are created with digital micromirror devices (DMDs), giving us independent control over the wavelength  $\lambda$  and frequency f of  $\delta U(z,t)$ . This allows us to translate  $\delta U(z,t)$  into the cloud at speeds ranging from subsonic to supersonic.

We show that the time-dependent change of the density profile is sensitive to the thermal conductivity  $\kappa_T$ , which controls the relaxation rate  $\gamma_{\kappa}$  of the temperature gradients and hence the responses arising from adiabatic and isothermal compression. The thermal conductivity extracted from the density response profiles is found to be  $\kappa_T =$  $1.14(17) \times (15/4) (k_B/m) \hbar n_0$ , at a reduced temperature  $\theta_0 = 0.50$ .

We compare our measurement of the thermal conductivity with variational calculations for a unitary gas in the high temperature 2-body Boltzmann limit. These calculations determine the ratio of the thermal conductivity  $\kappa_T$  to shear viscosity  $\eta_0$  to be  $\kappa_T/\eta_0 = (15/4) (k_B/m)$ . Using the measured shear viscosity  $\eta_0$ , we find that the ratio of the thermal conductivity to the shear viscosity is  $(\kappa_T / \eta_0) = 0.93(14) \times (15/4) (\kappa_B / m)$ .

© Copyright 2019 by Lorin Richards Baird

All Rights Reserved

Linear Hydrodynamic Response in a Uniform Fermi Gas

by Lorin Richards Baird

A dissertation submitted to the Graduate Faculty of North Carolina State University in partial fulfillment of the requirements for the Degree of Doctor of Philosophy

Physics

Raleigh, North Carolina

2019

APPROVED BY:

Thomas Schäfer Kenan Gundogdu

Michael Kudenov John Thomas Chair of Advisory Committee

## DEDICATION

For Sarah, Miranda, and Madeline.

### BIOGRAPHY

Lorin Baird was born in 1988 in Cedar City, Utah. He received his B.S. in physics with a minor in mathematics from Brigham Young University-Idaho in April of 2012. He joined Dr. John Thomas's group at North Carolina State University in August of 2013 and conducted experiments on hydrodynamics in ultracold Fermi gases.

### ACKNOWLEDGEMENTS

This work would have been impossible without the support from mentors, colleagues, family and friends. While I cannot properly acknowledge everyone who has helped me to complete this work, I would like to thank a few of them here.

First I want to thank my advisor Dr. John Thomas. I am amazed at his boundless enthusiasm, inquisitive mind, and extraordinary intelligence. Ever since I have joined his group, I have felt that John was personally invested in my success. John always made himself available to discuss challenges and offer solutions for problems we were facing in the lab. Often, these discussions would end with one of John's favorite sayings, "Make it work!" This phrase became a motto for us in the lab. Problems, large and small, were met with the determination to make it work.

I am indebted to our group's postdocs for their patience, experience, and inspiration. James Joseph, Ilya Arakelyan, and Stetson Roof have been outstanding mentors, always willing to help me to solve problems from the mundane to the extraordinarily difficult.

A few fellow graduate students have become good friends. Jayampathi Kangara Mudiyanselage was always willing to let us invade his lab when ours stopped working. Saeed Pegahan, I don't think I will ever forget the white cheese and shrimp burrito at that Mexican restaurant in Georgia. Xin Wang, I am glad that you and RoboXin are getting along in the lab.

Finally, my wife Sarah has helped me to grow in maturity, provided an anchor for the stormy parts of the last 7 years, and has been my best friend who understands me more than anyone. My two daughters Miranda and Madeline have illuminated my life their cheerful chaotic energy.

## TABLE OF CONTENTS

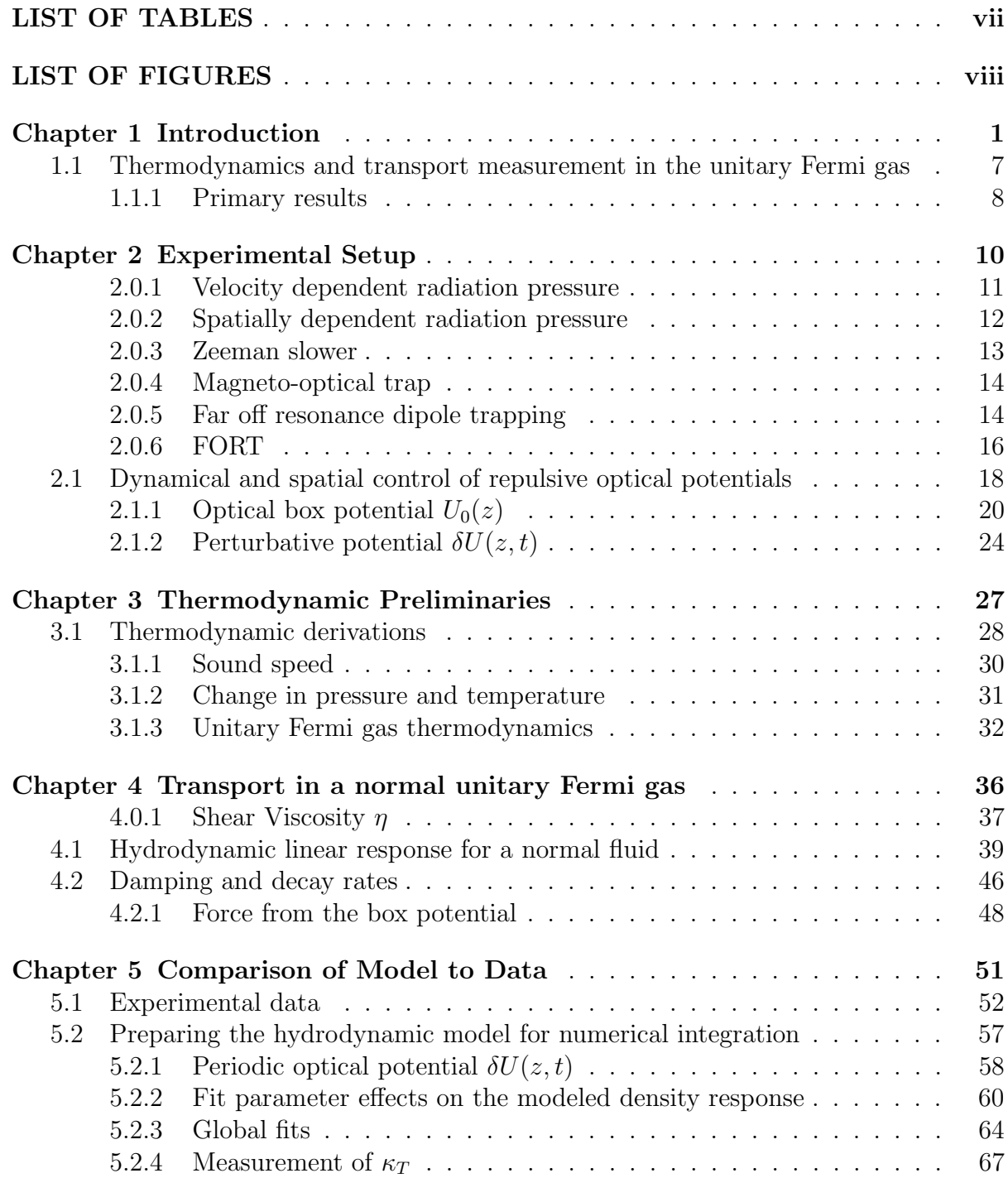

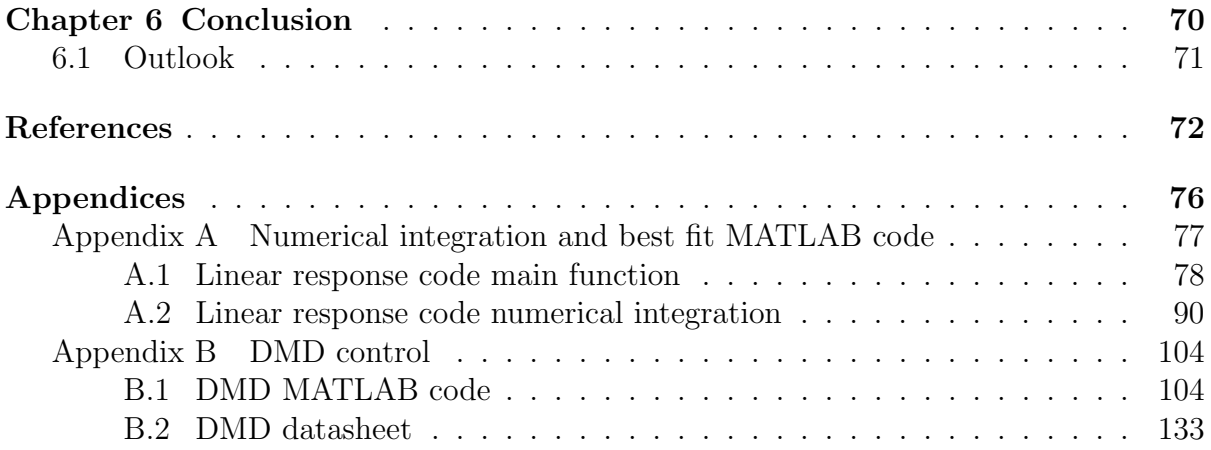

## LIST OF TABLES

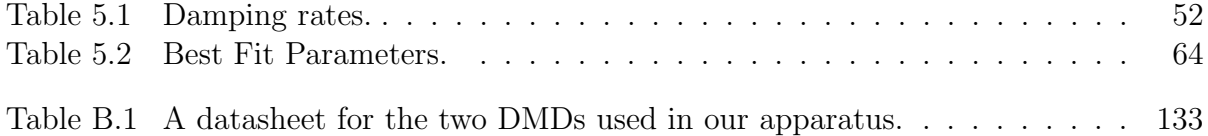

## LIST OF FIGURES

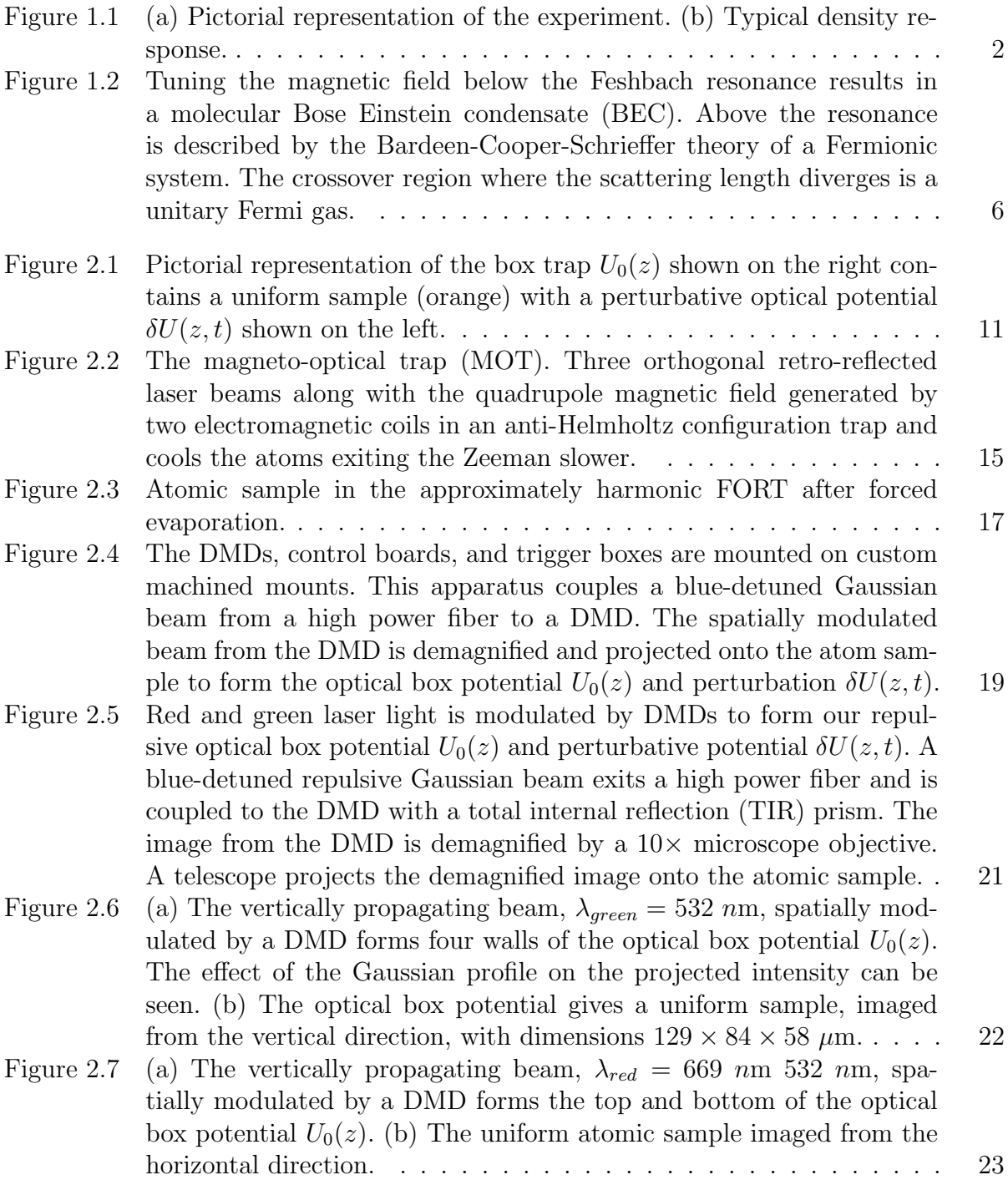

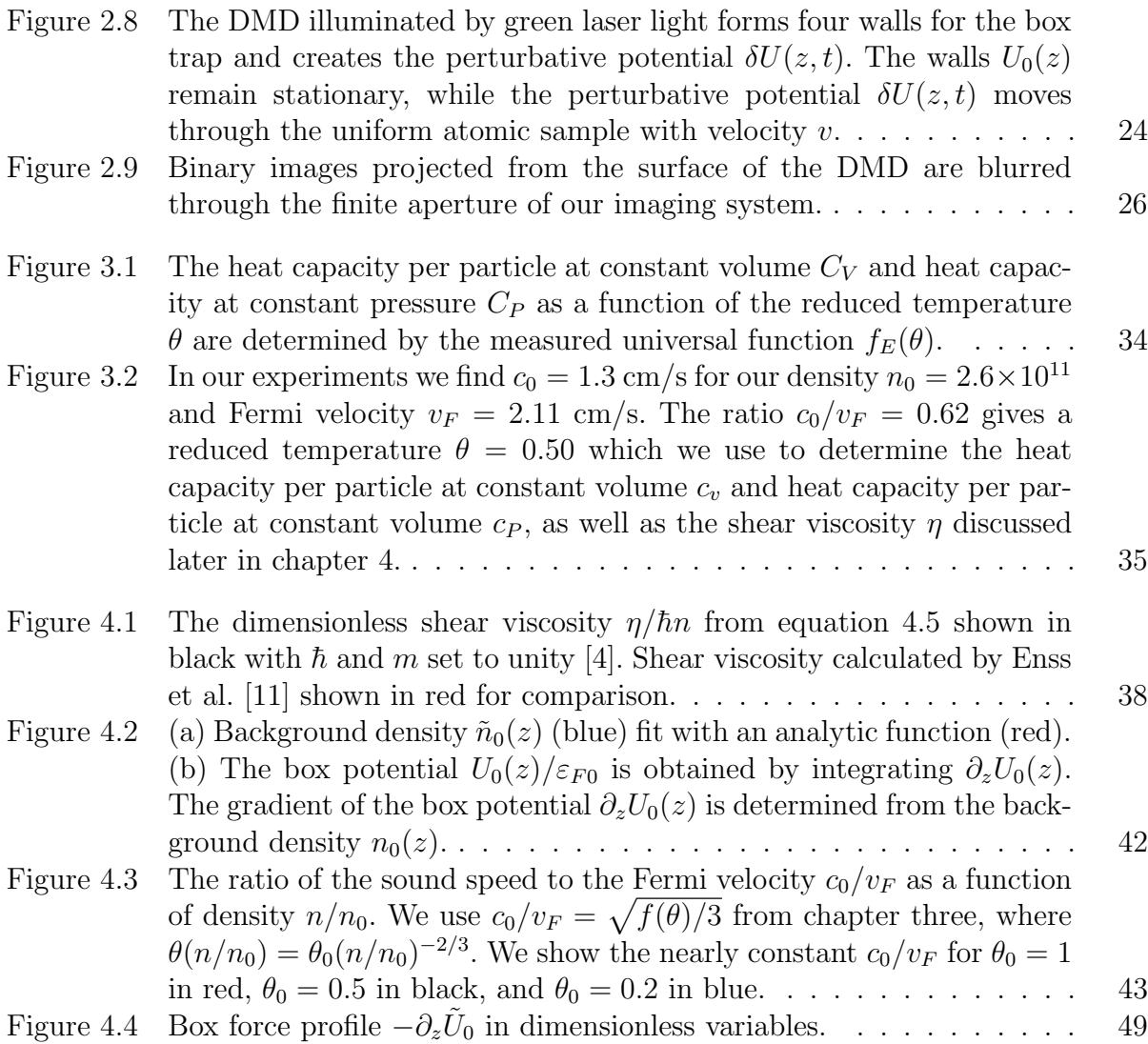

Figure 5.1 The periodic optical potential  $\delta U(z,t)/E_F$  plotted at time  $t_f$  when the absorption image is taken. The form of  $\delta U(z, t)$ , as shown in equation 5.12, properly accounts for the blurring through the imaging system and the gaussian profile of the beam illuminating the DMD. (a) The 19  $\mu$ m wavelength perturbation has moved 4 spatial periods into the uniform sample at time  $t = t_f$ . (b) The 30  $\mu$ m wavelength perturbation has moved 3 spatial periods into the uniform sample at time t = t<sup>f</sup> . . . . . . . . . . . . . . . . . . . . . . . . . . . . . . . . . . . . 54 Figure 5.2 A periodic optical potential with wavelength  $\lambda = 19 \mu m$ , velocity  $v =$  $\lambda f$ , and magnitude  $\delta U_0 \approx 0.25 E_F$  is swept through a uniform sample which has an average density  $n_0 = N/V = 2.6 \times 10^{11}$  atoms/cm<sup>3</sup>, where  $N$  is the total atom number for both spin states. The response of the density  $\delta n$  is recorded as a function of the periodic potential frequency with a range  $f=100-1200$  Hz in steps of 100 Hz. . . . . . . . . 55 Figure 5.3 A periodic optical potential with wavelength  $\lambda = 30 \ \mu \text{m}$ , velocity  $v =$  $\lambda f$ , and magnitude  $\delta U_0 \approx 0.25 E_F$  is swept through a uniform sample which has an average density  $n_0 = N/V = 2.6 \times 10^{11}$  atoms/cm<sup>3</sup>, where  $N$  is the total atom number for both spin states. The response of the density  $\delta n$  is recorded as a function of the periodic potential frequency with a range  $f=100-750$  Hz in steps of 50 Hz. . . . . . . . . . 56 Figure 5.4 Effect of the modulation depth  $\epsilon$  of equation 5.12 on the destiny response. The perturbing optical potential has wavelength  $\lambda = 19 \ \mu m$ and frequency  $f = 400$  Hz. The optical perturbation parameter  $\epsilon = 0.23$ is shown in red,  $\epsilon \times 2$  shown in blue, and  $\epsilon \times 0.5$  shown in black.... 60 Figure 5.5 Effect of the adiabatic sound speed  $c_0$  on the destiny response. The perturbing optical potential has wavelength  $\lambda = 19 \ \mu m$  and frequency  $f = 400$  Hz. The sound speed  $c_0 = 1.3$  cm/s is shown in red,  $c_0 =$ 1.6 cm/s shown in blue, and,  $c_0 = 1.0$  cm/s shown in black....... 61

- Figure 5.6 (a) Profiles of a density perturbation traveling through the uniform sample at two different times:  $t = 2000 \mu s$  in blue and  $t = 4000 \mu s$ in red. (b) Tracking the position of the density peak as a function of times gives a speed of  $v_p = 1.4$  cm/s, which is within 10% of the fitted sound speed from the density response,  $c_0 = 1.3$  cm/s. . . . . . . . . . 62
- Figure 5.7 Effect of the thermal conductivity fitting parameter  $C_{\kappa}$  on the destiny response. The perturbing optical potential has wavelength  $\lambda = 19 \ \mu m$ . The modeled density response is shown for three frequencies  $f = 200$ Hz,  $f = 400$  Hz, and  $f = 700$  Hz. As the wave frequency  $\omega = 2\pi f$  of the perturbing potential approaches the decay rate  $\gamma_{\kappa}$ , the sensitivity to the thermal conductivity vanishes. The thermal conductivity fitting parameter  $C_{\kappa} = 1$  is shown in red,  $C_{\kappa} = 2$  shown in blue, and  $C_{\kappa} = 0.5$ shown in black. (a)  $\omega/\gamma_{\kappa} = 0.26$  (b)  $\omega/\gamma_{\kappa} = 0.52$  (c)  $\omega/\gamma_{\kappa} = 0.92$ ... 63
- Figure 5.8 The hydrodynamic model is fit globally to the subsonic data for a periodic optical potential with wavelength  $\lambda = 19 \mu m$  and velocity  $v = \lambda f$ . Fit parameters are  $\delta U_0 / E_F = 0.23$ ,  $\epsilon = 0.23$ , and  $c_0 = 1.3$  cm/s. 65
- Figure 5.9 The hydrodynamic model is fit globally to the subsonic data for a periodic optical potential with wavelength  $\lambda = 30 \mu m$  and velocity  $v = \lambda f$ . Fit parameters are  $\delta U_0/E_F = 0.26$ ,  $\epsilon = 0.29$ , and  $c_0 = 1.3$  cm/s. 66
- Figure 5.10 The quality of the fits decreases as the speed of  $\delta U(z, t)$  surpasses the adiabatic sound speed  $v > c_0$ . The globally fit hydrodynamic model is plotted for a  $\lambda = 19 \ \mu \text{m}$  optical perturbation at 900 Hz,  $v/c_0 = 1.32$ . 69
- Figure B.1 Graphical user interface for controlling the DMD. . . . . . . . . . . . 104

# Chapter 1

# Introduction

This dissertation describes the measurement of hydrodynamic linear response in a unitary Fermi gas. We utilize a sample of fermionic <sup>6</sup>Li in an optical box trap  $U_0(z)$  that is nearly uniform in density and covers a smaller region in phase space than a typical harmonic trap. The uniform region is hydrodynamic and allows us observe and measure transport properties. The thermal conductivity  $\kappa_T$  is measured by moving a periodic optical potential  $\delta U(z, t)$  through the sample with varying the wavelength  $\lambda$  and speed v. The decay rate  $\gamma_{\kappa} \propto \kappa_T / \lambda^2$  of temperature gradients created by the periodic compression changes the timescale that the temperature gradients are allowed to relax. The effects from these relaxing temperature gradients are observed in the density response  $\delta n$  which is recorded as a function of this periodic optical potential's speed v and wavelength  $\lambda$ . We create a linear hydrodynamic model to extract the thermal conductivity  $\kappa_T$  from this density response.

Strongly interacting fermions play a central role in the structure of matter. Unitary Fermi gases have connections to condensed matter, high energy physics, astrophysics, nuclear physics, and string theory. Our tabletop system provides a clean, controllable

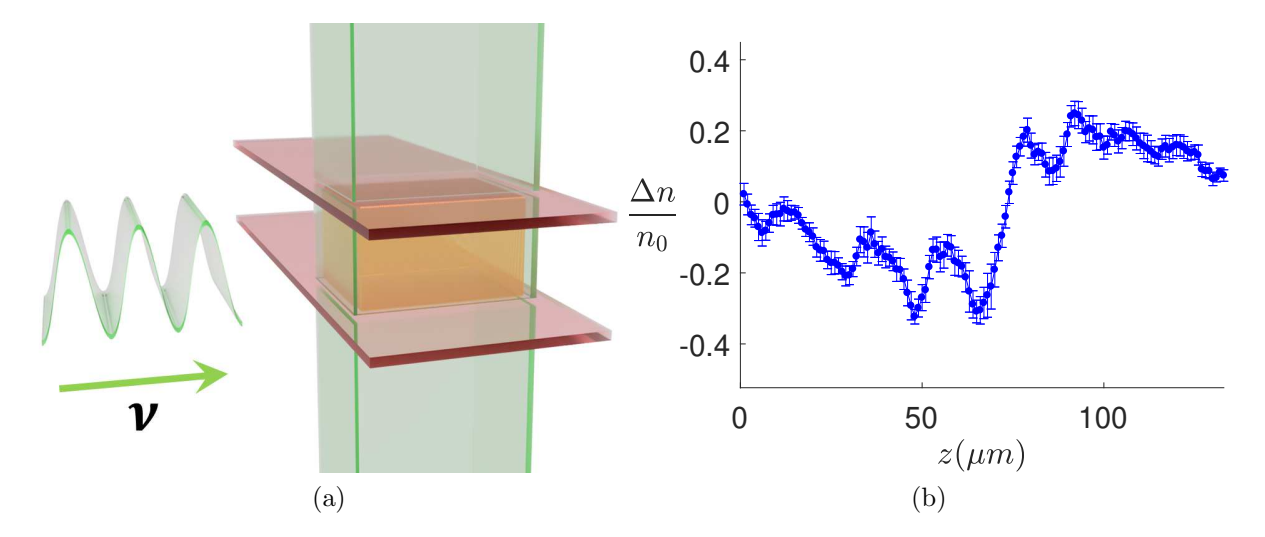

Figure 1.1: (a) Pictorial representation of the experiment. (b) Typical density response.

way for quantitative comparison between experiment and many body theory. The unitary Fermi gas shares universal behavior with other strongly interacting Fermi systems [1,3, 13, 22, 27] such as the strongly coupled electrons in high  $T_C$  superconductors, neutron matter, and the quark-gluon plasma (QGP), a state of matter that existed moments after the big bang.

This condition for this universal behavior arises from the two-body scattering process of our quantum particles which we will briefly cover here. We will consider a two body scattering process where our incoming particle with momentum  $\mathbf{p} = \hbar \mathbf{k}$  can be described by a plane wave  $e^{ikz}$ . A scattering event from a spherically symmetric scattering potential in the far field can be approximated as a spherical wave. The information from the scattering event is contained in the scattering amplitude  $f(\theta, k)$ , where  $\theta$  is the angle between the incoming and outgoing wave in spherical coordinates. We can describe the area where a two body scattering even occurs as the collision cross section  $\sigma_c$ .

If we take the ratio of the probability of observing a scattered particle at the differential solid angle  $d\Omega$  compared to the incident probability perpendicular to the incoming wave  $e^{ikz}$  we can obtain the equation

$$
\frac{d\,\sigma_c}{d\,\Omega} = |f(\theta, k)|^2. \tag{1.1}
$$

The scattering amplitude in the far field is

$$
f(\theta) = \sum_{l=0}^{\infty} (2l+1) a_l(k) P_l(\cos \theta), \qquad (1.2)
$$

where  $P_l(cos(\theta))$  are Legendre polynomials. The coefficients for each polynomial are found from the radial Schrödinger equation,

$$
a_l(k) = \frac{e^{2i\delta_l} - 1}{2ik} = e^{i\delta_l} \frac{\sin \delta_l}{k},
$$
\n(1.3)

where l is the angular momentum and  $\delta_l$  is the phase shift in a scattered wave compared to an unscattered wave. In our low temperature gas we have s-wave scattering retaining only the  $l = 0$  term. Integrating equation 1.1 over the solid angle  $d\Omega = \sin \theta \, d\theta \, d\phi$  gives us the collision cross sectional area

$$
\sigma_c = \frac{4\pi}{k^2} \sin^2 \delta. \tag{1.4}
$$

If the scattering potential is spherically symmetric, the collision cross section can be described by a one dimensional length called the scattering length  $a_s$ . If we solve the radial Schrödinger equation  $d^2u/dr^2 + 2\mu_m/\hbar^2 Eu = 0$  in the far field, away from the range of the potential we obtain

$$
u(r) = A\sin(kr + \delta). \tag{1.5}
$$

The linearized solution for low energy collisions crosses the  $r$  axis when

$$
0 = A \left( 1 + \frac{k}{\tan \delta} r \right) \sin \delta. \tag{1.6}
$$

If we solve equation 1.6 for  $r$  we obtain our scattering length

$$
a_s \equiv -\lim_{k \to 0} \frac{\tan \delta}{k}.\tag{1.7}
$$

Using trig. identities gives us our collision cross section in terms of the scattering length

$$
\sigma_c = \frac{4\pi}{k^2} \sin^2 \delta = \frac{4\pi}{k^2} \frac{\tan^2 \delta}{1 + \tan^2 \delta} = \frac{4\pi a_s^2}{1 + (ka_s)^2}.
$$
\n(1.8)

For diverging scattering length our collision cross section is simply

$$
\sigma_c = \frac{4\pi}{k^2}.\tag{1.9}
$$

When the s-wave scattering length  $a_s$  is much greater than the range R of the collisional potential, both parameters vanish from the problem. The gas can be completely characterized by the de Broglie wavelength  $\lambda_T$  and the interparticle distance, or inverse

Fermi wavenumber  $1/k_F$ . A rescaling of the spatial coordinates will simply rescale the Hamiltonian. Dimensional arguments then allow us to write all measurable quantities in universal form in terms of  $\lambda_T$  and  $1/k_F$ . This strongly interacting scale invariant system is a unitary Fermi gas [22].

Working at unitarity, we have a parameter free comparison of our ultracold dilute gas to different strongly interacting fermionic systems such as the QGP which is about 20 orders of magnitude higher in temperature. Neutron matter in neutron stars, which is about 25 orders of magnitude more dense than our dilute gas, is naturally strongly interacting because the neutron-neutron interactions have a large scattering length  $a_s \approx$  $-18.5$  fm compared to the magnitude of the interaction range  $R \approx 1$  fm. The unitary condition is not naturally occurring in our dilute ultracold sample, and must be created by operating near a magnetically tunable collisional resonance.

A magnetically tunable collisional resonance, called a Feshbach resonance, allows us to change the scattering length between two fermionic particles by applying a magnetic field. To understand how this Feshbach resonance works, we need to look at the two particle collisions that occur in our gas. Our sample is made up of the two lowest energy hyperfine ground states of  ${}^{6}$ Li. These two states can approach each other along two different channels, a shallow triplet potential where the electronic spin states are parallel, or a much deeper singlet potential where the spins are anti-parallel. When a magnetic field is applied, the difference in magnetic moments shifts the energy of the triplet collisional channel downward with respect to the singlet collisional channel. The triplet channel is more energetically favorable and atoms will scatter along this potential. The singlet potential, while energetically closed in a magnetic field, has bound states that are now near the energy of the open channel. A Feshbach resonance occurs when the scattering continuum of the open channel is tuned with a magnetic field near a bound state of

the closed channel. This equates to scattering from an attractive well with the scattered wavefunction having a phase shift  $\delta$  which changes the scattering length  $a_s$  as seen in equation 1.7. Near a Feshbach resonance, the scattering length as a function of magnetic field, shown in Fig. 1.2, can be approximated as,

$$
a = a_b \left( 1 - \frac{\Delta}{B - B_0} \right), \tag{1.10}
$$

where  $a_b = -1582(1)a_0$  is the unmodified scattering length,  $\Delta = -262.3(3)$  is the resonance width, B is the magnetic field, and  $B_0 = 832.18(8)$  is the resonant magnetic field [33]. When the continuum energy is tuned to be degenerate to a bound state in the closed channel, the scattering length diverges. We obtain our universal system by operating near a Feshbach resonance where the diverging scattering length is much greater than the interaction range.

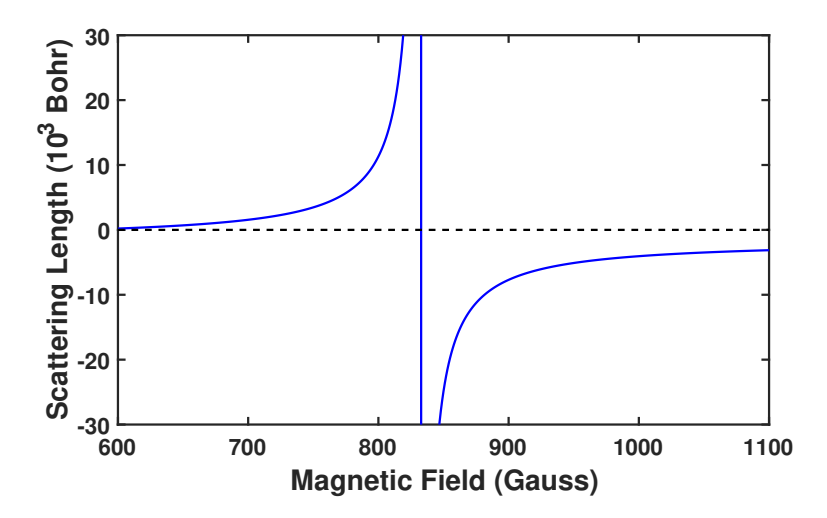

Figure 1.2: Tuning the magnetic field below the Feshbach resonance results in a molecular Bose Einstein condensate (BEC). Above the resonance is described by the Bardeen-Cooper-Schrieffer theory of a Fermionic system. The crossover region where the scattering length diverges is a unitary Fermi gas.

# 1.1 Thermodynamics and transport measurement in the unitary Fermi gas

A great deal of work has gone into measuring the universal numbers that describe the unitary gas and its thermodynamic properties. Dilute atomic gases held in equilibrium have provided the thermodynamic properties over a wide range of temperatures using fundamental thermodynamic relations [24, 25]. We use the equation of state obtained from these experiments as an input to our hydrodynamic model.

Transport measurements for coefficients such as the shear viscosity  $\eta$ , bulk viscosity  $\zeta$ , and thermal conductivity  $\kappa_T$  require dynamical experiments. Bulk viscosity in the unitary limit is predicted to vanish in the normal phase [15,28]. Releasing a gas from an anisotropic trap and observing the hydrodynamic expansion gives measurements of the bulk viscosity consistent with 0 in the normal fluid regime [10]. Shear viscosity is also determined by releasing the gas from an anisotropic trap and tracking the hydrodynamic expansion as a function of the reduced temperature at the center of the cloud [19]. When released from an anisotropic trap, the pressure gradients are much larger in the narrow direction. As the gas expands, the aspect ratio will reach a maximum value at large time  $t$ which is determined by the shear viscosity  $\eta$ . An analysis [4] of the expansion data which takes into account the non-hydrodynamic modes of the less dense edge of the cloud gives the shear viscosity  $\eta$  in the normal fluid regime as a function of temperature and density

$$
\eta = \eta_0 \, \frac{(mk_B T)^{3/2}}{\hbar^2} \left[ 1 + \eta_2 (n\lambda_T^3) + \ldots \right],\tag{1.11}
$$

where  $\lambda_T = h / \sqrt{2\pi m k_B T}$  is the de Broglie wavelength and n is the total density for a balanced two-component mixture. The first two terms in the expansion,  $\eta_0 = 0.265(20)$ 

and  $\eta_2 = 0.060(20)$ , fit the expansion data from temperatures just above the superfluid transition  $T_C$  to the high temperature limit where variational two-body Boltzmann equation for a unitary Fermi gas gives  $\eta_0 = 15/(32\sqrt{\pi}) = 0.26446$  [4]. The thermal conductivity  $\kappa_T$  has a negligible effect on expansion experiments, because the clouds are in thermal equilibrium.

Thermal conductivity is a coefficient that describes the ability of a substance to conduct heat between areas of unequal temperature. In this equation, we can see the relationship between the heat current  $J_T$ , thermal conductivity  $\kappa_T$  and the temperature  $T$ 

$$
\mathbf{J_T} = -\kappa_T \, \nabla T. \tag{1.12}
$$

In order to measure the thermal conductivity, we need a cloud of non-uniform temperature.

#### 1.1.1 Primary results

My experiment, pictorially shown in Fig. 1.1, shows a repulsive periodic optical potential which is moved through a uniform sample, creating spatially varying temperature profiles. With control over the speed and wavelength of this potential, we can change the pressure and temperature gradients, and vary the timescales over which these gradients are allowed to relax. The density response  $\delta n$  has contributions from both the shear viscosity and the thermal conductivity. With this shear viscosity known, and vanishing bulk viscosity in the normal fluid regime, the only transport coefficient that remains is the thermal conductivity.

The measured density response, observed as a function of  $\lambda$  and v of the periodic optical potential gives us regimes where the temperature gradients relax slowly or quickly.

When the decay rate for the temperature change  $\gamma_{\kappa} \propto \kappa_T / \lambda^2$  is larger than the wave frequency  $\omega$  of the periodic optical potential,  $\gamma_{\kappa} >> \omega$ , the compression is isothermal. When  $\gamma_{\kappa} << \omega$ , the temperature gradients relax slowly and the compression is adiabatic. Our model has good sensitivity to measure the thermal conductivity when the periodic potential is moved through the gas at subsonic speeds. Moving  $\delta U(z, t)$  through the gas at supersonic speed results in nonlinear effects such as the creating of weak shockwaves.The thermal conductivity is impossible to extract with a linear hydrodynamic model when the density response is nonlinear and sound waves are propagating adiabatically.

Variational calculations for a unitary gas in the 2-body Boltzmann high temperature limit [5,6] determines the ratio of the thermal conductivity  $\kappa_T$  to shear viscosity  $\eta$  to be

$$
\frac{\kappa_T}{\eta_0} = \frac{15}{4} \frac{k_B}{m}.
$$
\n(1.13)

Comparing the experimental measurement of the thermal conductivity at  $\theta_0 = 0.50$  with the high temperature ratio, we have

$$
\frac{\kappa_T}{\eta_0} = 0.93(14) \times \frac{15}{4} \frac{k_B}{m}.\tag{1.14}
$$

where we have used the previously measured shear viscosity  $\eta_0 = 1.23 \,\hbar n_0$  [4, 19].

# Chapter 2

# Experimental Setup

This chapter summarizes the cooling and trapping techniques used in the experiment and the addition of micro-mirror technology used to create boxlike traps  $U_0(z)$  and project moving periodic optical potentials  $\delta U(z, t)$ , shown in Fig. 2.1. Some techniques and equipment have been covered in great detail in previous theses [7, 9, 12, 18, 21], but will be described briefly in this chapter to provide background for the current work.

Our apparatus uses two physical mechanisms for cooling and trapping the atomic sample. The first mechanism slows and traps atoms through the repeated absorption and emission of photons near the 671  $nm$  transition of <sup>6</sup>Li. Photon absorption and emission are used to create velocity and spatially dependent radiation pressure in the Zeeman slower and magneto-optical trap or MOT, which provides a source of cold atoms.

The second cooling and trapping mechanism uses an electric dipole polarizability interaction where the frequency of a focused electric field is far away the atomic resonance to avoid optical scattering and heating. The electric dipole force, previously used only to create a harmonic trap, is now also used to create the six sheet beams that make up the box trap  $U_0(z)$  and the perturbative optical potential  $\delta U(z,t)$ .

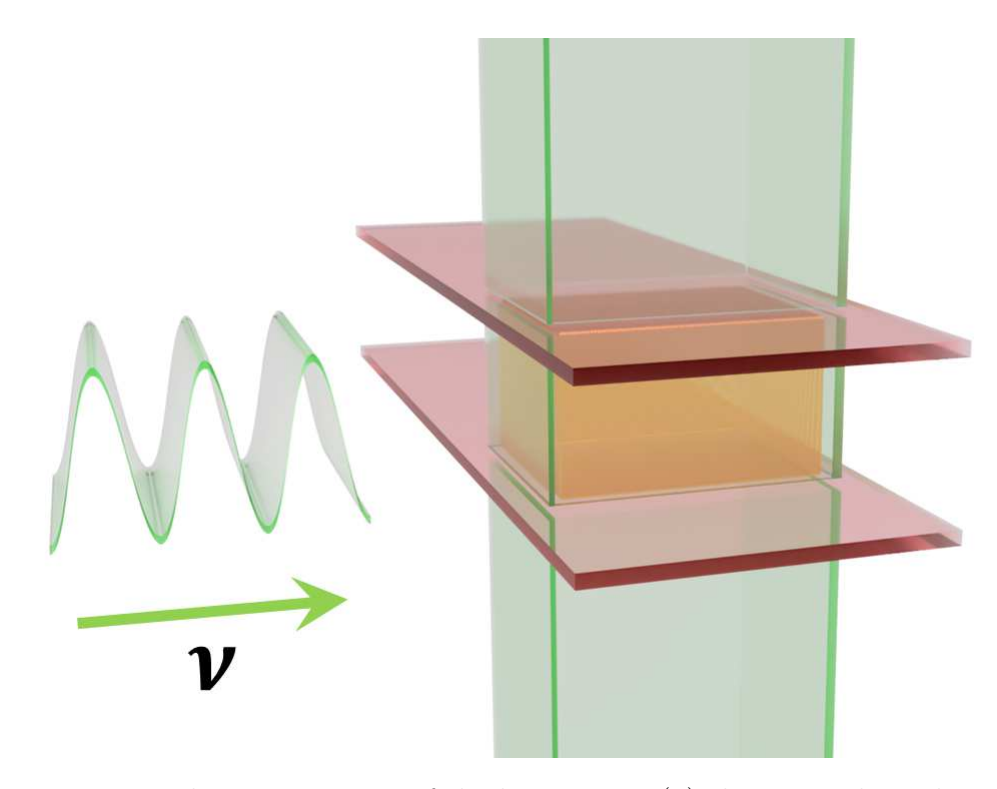

Figure 2.1: Pictorial representation of the box trap  $U_0(z)$  shown on the right contains a uniform sample (orange) with a perturbative optical potential  $\delta U(z, t)$  shown on the left.

We use absorption imaging to extract the density profile of the cloud. This technique uses a pulse of resonant light to image a shadow of the density distribution from the atomic cloud on a CCD camera. This imaging process destroys the atomic sample, and another one must be created.

#### 2.0.1 Velocity dependent radiation pressure

The first cooling mechanism uses the momentum of photons  $p = \hbar k = h/\lambda$  to reduce the velocity of the atoms. A photon absorbed by an atom will transfer momentum to the atom in the direction that the photon was traveling. When an atom in an excited state spontaneously emits a photon in a random direction, it will recoil in the opposite

direction. A laser beam tuned near resonance with an atomic transition will provide a net momentum transfer in the direction of the laser propagation, while the net momentum transfer from the spontaneous emission of photons will average to zero. Atoms moving with a velocity  $v_a$  in the direction of a laser will have a shifted resonance frequency

$$
f = \left(1 - \frac{v_a}{c}\right) f_0,\tag{2.1}
$$

from the Doppler effect, where  $f$  is the frequency observed by the atom,  $f_0$  is the laser frequency and c is the speed of light. An atom co-propagating along a laser beam,  $v_a < 0$ , that is tuned below resonance will absorb upshifted photons and decrease in velocity. An atom propagating in the same direction as a laser beam tuned below resonance it will not absorb any photons as the downshifted photons will not be in resonance with the atomic transition. In one dimension, two overlapping co-propagating laser beams that have been tuned below the atomic resonance will slow atoms moving in either direction. This velocity dependent radiation pressure, also called optical molasses, is used to slow down atoms in three dimensions by overlapping three orthogonal co-propagating laser beams pairs. Atoms slowed by this velocity dependent radiation pressure will gradually drift out of the laser beam path without spatial confinement.

#### 2.0.2 Spatially dependent radiation pressure

A spatially varying magnetic field will create a spatially dependent energy shift that we use to trap atoms. A magnetic field will energetically shift, or Zeeman shift, the  $m_F \pm 1$ excited state sublevels in <sup>6</sup>Li. The red-detuned laser beams used to create a velocity dependent radiation pressure are cicrularly polarized to provide a spatially dependent radiation pressure to atoms in a spatially varying magnetic field. Atoms in a region of positive magnetic field will have  $m_F = -1$  excited state sublevel shifted down in energy and will absorb circularly polarized  $\sigma_-\$  photons. Atoms in negative magnetic field will have the  $m_F = 1$  excited sublevel downshifted and will absorb  $\sigma_+$  polarized photons.

Consider a one dimensional case where atoms are free to move in a magnetic field that increases linearly in the positive direction about a zero point. A beam propagating in the positive direction with  $\sigma_+$  polarization is overlapped with a beam propagating in the negative direction with  $\sigma_-\$  polarization. Atoms in regions of negative magnetic field absorb  $\sigma_+$  photons and receive momentum kicks in the positive direction. Atoms in regions of positive magnetic field absorb  $\sigma_-\$  photons and receive momentum kicks in the negative direction. The combined result of the magnetic and optical fields creates a spatially dependent radiation pressure that confines atoms near the zero point of the magnetic field.

The spatially dependent radiation pressure, in addition to the velocity dependent radiation pressure is used to trap and cool atoms in three dimensions. One dimensional radiation pressure is used in a Zeeman slower to slow an atomic beam of vapor with thermal velocities of over 1000  $m/s$  down to a few  $m/s$  over a distance of approximately 30 cm.

#### 2.0.3 Zeeman slower

A constant flux of atoms is provided as a collimated atomic vapor traveling from the source oven, heated to approximately 400<sup>°</sup> C, through a small hole at the end of a pipe. The atomic beam enters the Zeeman slower where it is overlapped with a co-propagating red-detuned laser in a spatially varying magnetic field used to produce a Zeeman shift. The magnitude of the magnetic field, created by a series of electromagnetic coils, is set to spatially decrease as the atoms move along the Zeeman slower. Atoms with large velocities are slowed by absorbing co-propagating photons that are brought into resonance by the Doppler effect and Zeeman shift from the magnetic field. As the atoms moving down the Zeeman slower are decelerated by the repeated absorption and emission of photons, the magnetic field is spatially decreased to keep the atoms close to resonance with the laser beam.

#### 2.0.4 Magneto-optical trap

After exiting the Zeeman slower, atoms are trapped and cooled by three retro reflected orthogonal beams overlapping near the point of zero magnetic field gradient of a quadrupole magnetic field. The combination of velocity and spatially dependent radiation pressure used to cool and confine atoms, shown in Fig. 2.2, is called a magneto-optical trap or MOT. The MOT at full intensity spatially confines the atoms and cools them to  $\sim 1 \, mK$ .

The mechanism for trapping and cooling in the MOT relies on the momentum transfer from absorbed photons. The recoil momentum from photons emitted from atoms in the MOT puts a lower bound on the temperatures that can be achieved in the MOT which is ∼ 150 µK when the intensity is lowered by a factor of ∼ 100 and the frequency is brought closer to resonance. The dipole force trapping mechanism, which doesn't rely on the momentum of photons for trapping and cooling, can achieve lower temperatures by evaporatively cooling atoms held in a dipole trap.

### 2.0.5 Far off resonance dipole trapping

Atoms polarized in the electric field of a laser detuned far from an atomic resonance, will experience a force from the dipole interaction with the electric field gradient  $\mathbf{F} = -\nabla V$ ,

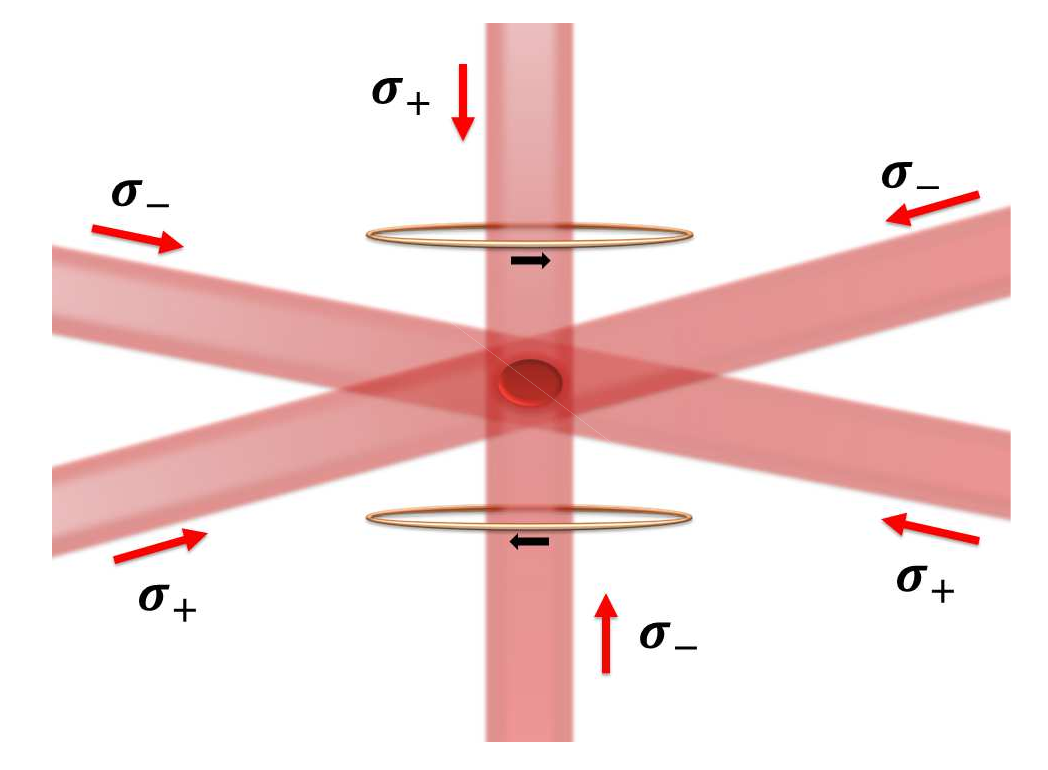

Figure 2.2: The magneto-optical trap (MOT). Three orthogonal retro-reflected laser beams along with the quadrupole magnetic field generated by two electromagnetic coils in an anti-Helmholtz configuration trap and cools the atoms exiting the Zeeman slower.

where the cycle-averaged potential of the electric field is

$$
V = -\frac{1}{2}\alpha \overline{\mathbf{E}^2} = \frac{-2\pi}{c}\alpha(\omega) I(x, y, z), \qquad (2.2)
$$

where c is the speed of light,  $\alpha(\omega)$  the polarizability of the sample, and  $I(x, y, z)$  the intensity of the laser beam. The dipole polarizability of  ${}^{6}$ Li

$$
\alpha = \frac{\alpha_0 \omega_0^2}{\omega_0^2 - \omega^2},\tag{2.3}
$$

is determined by the frequency of the laser light  $\omega$ , where  $\alpha_0 = 24.310^{-24}$  cm is the static polarizability [30] and  $\omega_0$  is the resonant frequency. Atoms will be attracted to regions of high laser intensity when the polarizability is positive or repelled when the polarizability is negative.

#### 2.0.6 FORT

When the MOT beams are extinguished, the focused beam of a  $CO_2$  laser,  $\lambda_{CO_2} = 10.6 \ \mu \text{m}$ , produces an attractive far off resonance trap (FORT) for further cooling of the atoms through evaporation. The laser is tuned far below resonance,  $\omega \ll \omega_0$ , to provide frictionless confinement while the most high energy atoms escape from the trap. To aid in efficient evaporative cooling, a magnetic field is applied near a broad Feshbach resonance occurring at 832.2 Gauss [33] giving us a diverging scattering length  $a_s$  and strong interactions. Evaporation in the full power FORT cools the atoms to a temperature of  $\sim$  50  $\mu$ K.

Further cooling of the sample is done by forced evaporation. The  $CO<sub>2</sub>$  beam power is lowered with an acousto-optic modulator (AOM), a device that uses an RF signal

to generate acoustic waves in a material to diffract a laser beam, altering the intensity and frequency of diffracted modes. An artificial waveform generator provides the control voltage  $V(t)$  for the AOM, giving us full control over the trap depth  $U(t)$  as a function of time. A lowering curve is programmed into the artificial waveform generator with user defined inputs including the lowering time and final trap depth. Lowering the  $CO<sub>2</sub>$  power over 4 seconds with a shallow final trap depth,  $U_{final} \approx U_0 \times 10^{-3}$ , produces an atomic sample with temperatures as low as  $\sim$  10 nK. Cooling the gas below the superfluid critical temperature  $T_C$  will result in some portion of the gas becoming a superfluid. A typical absorption image of an atomic sample at the end of forced evaporation is shown in Fig 2.3.

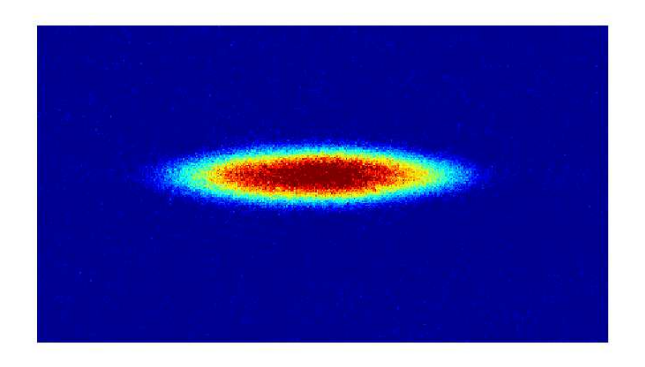

Figure 2.3: Atomic sample in the approximately harmonic FORT after forced evaporation.

The instruments controlling the trap depth  $U(t)$  of the attractive dipole trap need to have low electronic noise in order to transfer the atoms from the FORT to the uniform box trap at shallow trap depths. The control voltage provided  $V(t)$  to the AOM by the previous artificial waveform generators (Agilent 33250A) was electronically noisy and needed to be integrated by external electronics to quiet the signal. Integrating the control voltage signal resulted in a non-zero trap depth when the  $CO<sub>2</sub>$  laser beam was extinguished during the transfer to the box trap. Extinguishing the beams when the trap depth still has finite value results in an abrupt release of the atoms from a harmonic trap to a box trap causing violent collisions with the box walls and unwanted collective oscillations. To obtain a more responsive control voltage for the AOM at low trap depths, we use artificial waveform generators (Keysight 33500B) with low electronic noise which eliminates the need to integrate the signal. Lowering the shallow FORT to zero trap depth over 10 ms before extinguishing the  $CO<sub>2</sub>$  beams now provides a gentle release into the box trap without setting up collective oscillations.

# 2.1 Dynamical and spatial control of repulsive optical potentials

Digital light processing (DLP) technology is emerging as a versatile tool for creating dynamically controlled optical potentials, creating disorder, and imprinting patterns in dilute quantum gases [8,16,26]. Initially, we used a DLP chipset to improve on a previous shockwave experiment [20]. The technology gave us control over the depth and width of a separation between two fermionic atomic clouds in a harmonic potential. When the optical potential creating the separation between the two clouds was extinguished, we would observe the collision and resulting shockwave in the gas. The DLP technology proved to be a versatile tool in the shockwave experiments and we added a second chipset. The new optical system used to project the images from two digital micromirror devices (DMD) with blue-detuned laser beams is shown in Fig. 2.4.

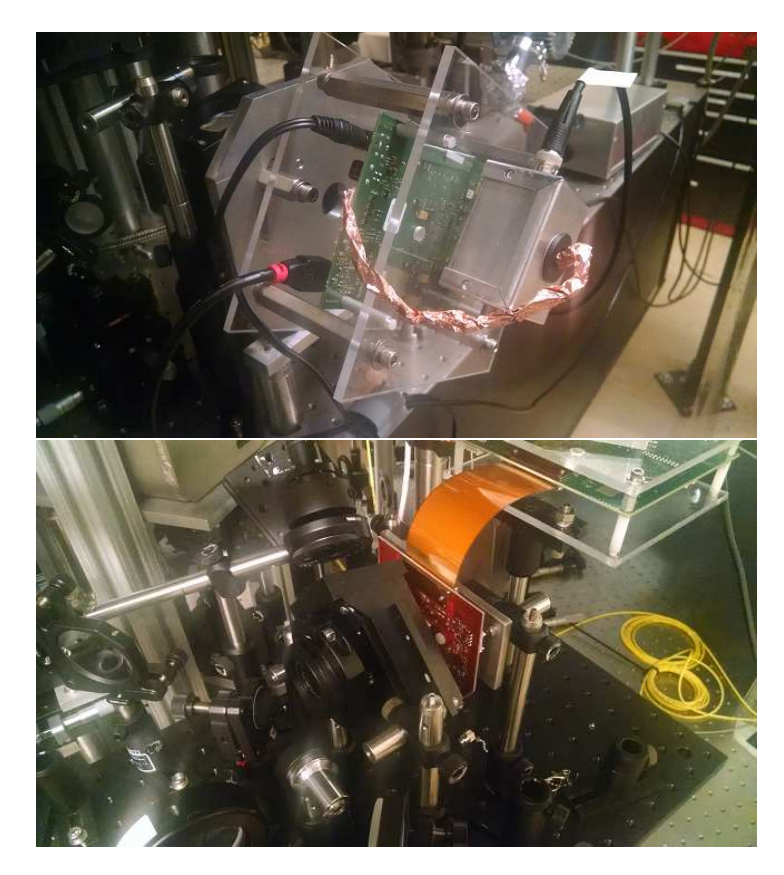

Figure 2.4: The DMDs, control boards, and trigger boxes are mounted on custom machined mounts. This apparatus couples a blue-detuned Gaussian beam from a high power fiber to a DMD. The spatially modulated beam from the DMD is demagnified and projected onto the atom sample to form the optical box potential  $U_0(z)$  and perturbation  $\delta U(z,t)$ .

Most movie theaters across the world use digital light processing (DLP) for video projection. The technology is based on reflecting light from an array of microscopic mirrors where each individual mirror can be rapidly repositioned to ON or OFF corresponding to a  $\pm 12$  degree tilt from the flat state. A 1920 $\times$ 1080 resolution array has over two million mirrors, each mirror corresponding to a pixel of an image. The illuminated surface of the micromirror array can be magnified to form the images of a movie at the theater, or demagnified onto the atom sample to create the images of a dynamical optical potential  $U_0(z)$  and  $\delta U(z,t)$ . The surface of the digital micromirror device (DMD) acts like an intensity mask on the Gaussian shaped blue-detuned beam with each mirror tilted to the ON position directing part of the beam to the atoms and mirrors in the OFF position directing part of the beam to a beam dump.

### **2.1.1** Optical box potential  $U_0(z)$

The six sides of the optical box potential  $U_0(z)$  are created by a vertically propagating green beam,  $\lambda_{green} = 532$  nm, and a horizontally propagating red beam,  $\lambda_{red} = 669$  nm. Using laser light with a higher frequency than the atomic transition,  $\omega > \omega_0$ , gives a negative dipole polarizability  $\alpha$ , which results in a repulsive force on the atomic sample.

The green laser beam first passes through an AO for smoothly controlling the power. The output of the AO is coupled into a high-power fiber to create a clean Gaussian profile with good pointing stability at the DMD. At the output of the fiber, shown schematically in Fig. 2.5, we use a combination of two prisms, called a total internal reflection prism (TIR), to correctly angle the laser light onto the DMD and provide the best power efficiency. The array of mirrors on the DMD behaves like a 2D diffraction grating. Illuminating the array from the proper angle yields the most power into the primary diffracted beam. The blue-detuned beam is then demagnified with a microscope objective. This increases the intensity on the atoms compared to a 1:1 projection from

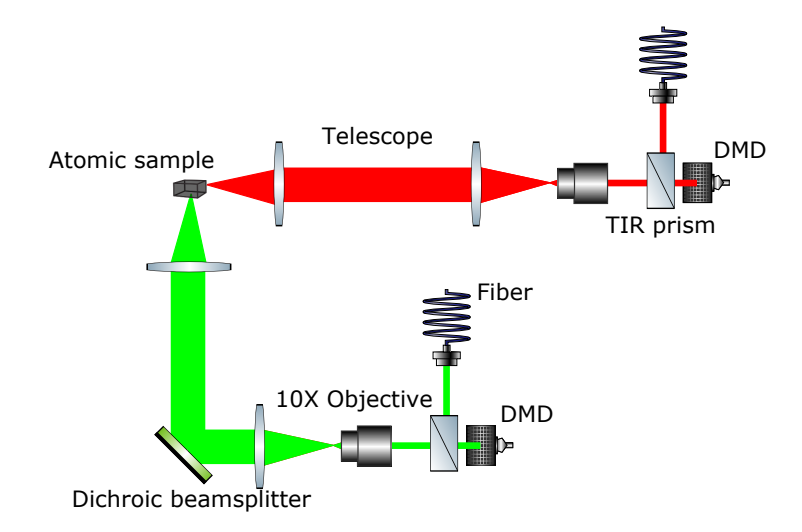

Figure 2.5: Red and green laser light is modulated by DMDs to form our repulsive optical box potential  $U_0(z)$  and perturbative potential  $\delta U(z,t)$ . A blue-detuned repulsive Gaussian beam exits a high power fiber and is coupled to the DMD with a total internal reflection (TIR) prism. The image from the DMD is demagnified by a  $10\times$  microscope objective. A telescope projects the demagnified image onto the atomic sample.

the DMD. The demagnified beam from the microscope is then reflected onto the atomic sample with a dichroic beamsplitter and an approximately 1:1 telescope. The dichroic allows the laser light for the optical potential  $U_0(z)$  to share the large windows of the imaging beam path by reflecting the green laser light and allows the red imaging beam to pass through the beamsplitter to the CCD camera. The horizontally propagating red laser beam uses an optical system similar to the vertically propagating green beam shown in Fig. 2.5.

The vertically propagating green beam modulated by the DMD creates four sides of the uniform box trap  $U_0(z)$  and the perturbative optical potential  $\delta U(z,t)$ . The spatially shaped beam, shown in Fig. 2.6, made from the 532  $nm$  laser light has a trap depth of approximately 5 times the Fermi energy  $E_F = 0.16 \mu K$ .

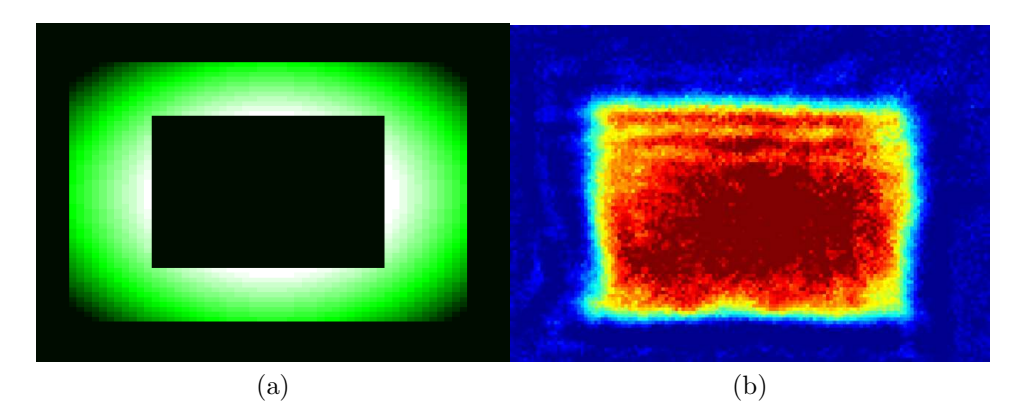

Figure 2.6: (a) The vertically propagating beam,  $\lambda_{green} = 532 \text{ nm}$ , spatially modulated by a DMD forms four walls of the optical box potential  $U_0(z)$ . The effect of the Gaussian profile on the projected intensity can be seen. (b) The optical box potential gives a uniform sample, imaged from the vertical direction, with dimensions  $129 \times 84 \times 58 \mu$ m.

The horizontally propagating red beam,  $\lambda_{red}$  =699 nm, spatially modulated by a second DMD creates the top and bottom of the optical box trap  $U_0(z)$ , shown in Fig. 2.7. Using a wavelength closer to the atomic resonance of <sup>6</sup>Li at  $\lambda = 671$  nm gives dipole polarizability that is approximately 60 times larger than for 532  $nm$  laser light. This allows us to have a much greater force on the atoms with much less laser power at the DMD. Resonant light resulting from amplified spontaneous emission from our red diode laser is eliminated with an Optigrate Bragg grating notch filter.

Gently releasing the atomic sample from the FORT into the optical box trap  $U_0(z)$ gives a uniform sample where the peak density is only 10% more than the average density  $n_0 = N/V \approx 2.6 \times 10^{11}$  atoms/cm<sup>3</sup> where N is the total atom number, and V is the volume of the box, which has dimensions  $(129 \times 84 \times 58) \mu$ m. The slow variation of the density  $n_0(z)$ , shown in the horizontal and vertical directions in figures 2.6 and 2.7, is

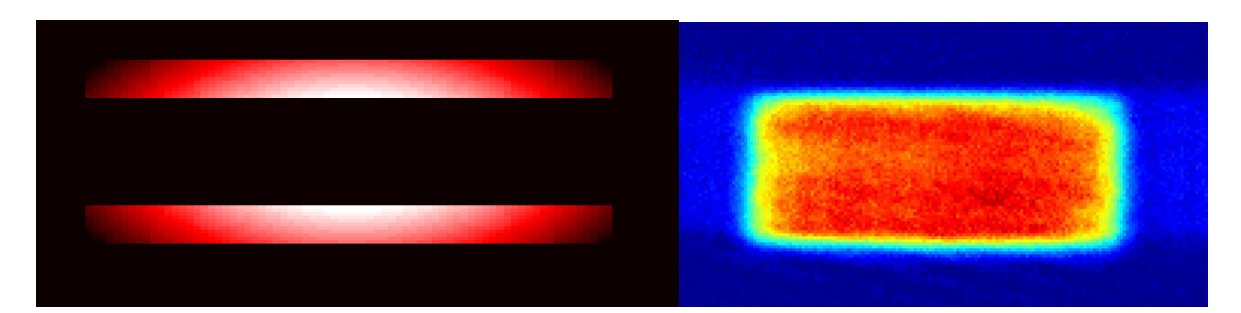

Figure 2.7: (a) The vertically propagating beam,  $\lambda_{red} = 669 \text{ nm } 532 \text{ nm}$ , spatially modulated by a DMD forms the top and bottom of the optical box potential  $U_0(z)$ . (b) The uniform atomic sample imaged from the horizontal direction.

due to the curvature of the bias magnetic field potential

$$
U_{mag} = \frac{1}{2} m \omega_{xmag}^2 x^2 + \frac{1}{2} m \omega_{ymag}^2 y^2 + \frac{1}{2} m \omega_{zmag}^2 z^2.
$$
 (2.4)

The spin states we trap are high field seeking and have a potential from the magnetic dipole moment  $U_{mag} = -\mu \cdot \mathbf{B}$  [21], where  $\mu$  is the magnetic dipole moment of an atom. The magnetic dipole moment will align along the direction of the magnetic field  $\hat{y}$  which is created by electromagnetic coils. Using  $\nabla^2 \cdot \mathbf{B} = 0$  we have

$$
\nabla^2 \cdot \mathbf{B} = \nabla^2 B \hat{y} = \nabla^2 \left( \frac{-U_{mag}}{\mu} \right) \hat{y} = 0,
$$
\n(2.5)

which gives us

$$
\omega_{xmag}^2 + \omega_{ymag}^2 + \omega_{zmag}^2 = 0. \tag{2.6}
$$
Because the atoms are high field seeking, the atoms will experience a repulsive force along the direction of the electromagnet field coils bore  $\hat{y}$  and an attractive force in the  $\hat{x}$  and  $\hat{z}$  direction. The harmonic frequencies

$$
-\omega_{ymag}^2 = 2\,\omega_{zmag}^2 = 2\,\omega_{zmag}^2\tag{2.7}
$$

are obtained from 2.6, where the cylindrical symmetry of the electromagnetic coil demands that  $\omega_{ymag}^2 = \omega_{zmag}^2$ . In our system, the measured frequency of the magnetic potential is  $\omega_{zmag} = 2 \pi \times 22.7$  Hz.

#### **2.1.2** Perturbative potential  $\delta U(z,t)$

An optical perturbation  $\delta U(z, t)$  with a depth of  $\delta U_0 \approx 0.25 E_F$  is created by modulating the vertically propagating green laser beam that makes up four of the box walls, shown in Fig. 2.8.

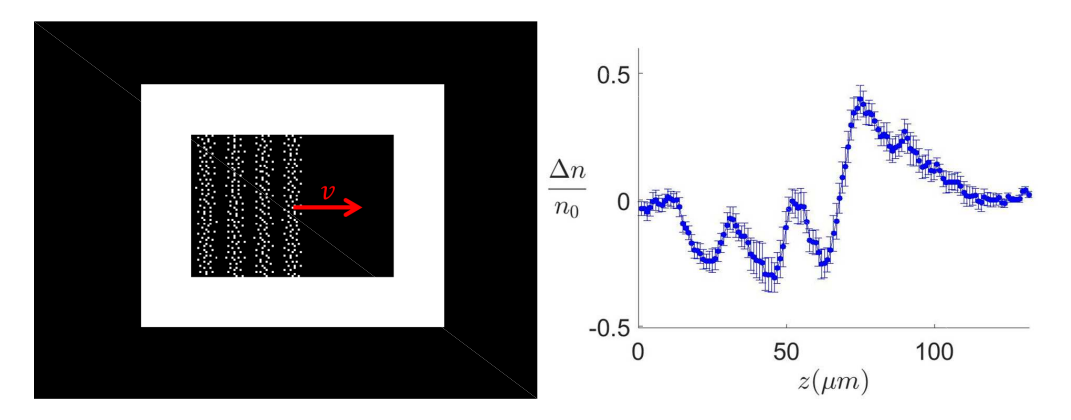

Figure 2.8: The DMD illuminated by green laser light forms four walls for the box trap and creates the perturbative potential  $\delta U(z, t)$ . The walls  $U_0(z)$  remain stationary, while the perturbative potential  $\delta U(z, t)$  moves through the uniform atomic sample with velocity  $v$ .

The perturbative optical potential, programmed into the DMD [32],

$$
\delta U(z,t) = \delta U_0 \left[ 1 - \epsilon \cos(qz - qvt) \right] \phi(vt - z), \tag{2.8}
$$

has velocity v and  $q = 2\pi/\lambda$  as programmable input parameters. A smooth step function  $\phi(vt - z)$  gives a vanishing perturbation inside the box at  $t = 0$  and provides a leading edge for the periodic perturbation moving into the uniform density.

To create a dynamical optical potential, a series of images is loaded into the DLP device memory which is triggered with digital pulses to advance through the images. Each full period of the perturbative potential is made up of ten images. The wave frequency of the spatially periodic perturbation

$$
\omega = 2\pi f = 2\pi v / \lambda, \qquad (2.9)
$$

is determined by the time between pulses  $\Delta t = (1/10)(1/f)$  triggering the image sequence, where  $\lambda$  is the wavelength and v is the velocity. An absorption image is taken when  $\delta U(z, t)$  has traveled a fixed number of periods into the sample. For a wavelength of  $\lambda = 19 \ \mu \text{m}$ , the image is taken after four periods, when the leading edge is at 76  $\mu \text{m}$ , as shown in Fig. 2.8. The leading edge of the  $\lambda = 30 \ \mu \text{m}$  perturbation is at 90  $\mu \text{m}$ , after three periods, when the image is taken. The density response  $\delta n$  is recorded over the frequency range of 100 Hz to 1200 Hz for these two wavelengths.

In the experiment, we want to project sinusoidal periodic optical potentials from the DMD onto the uniform sample, but each mirror can only set to a binary state of ON or OFF. We create binary images that simulate smooth images using a halftoning technique that varies the spacing of ON and OFF mirrors shown in Fig. 2.9. A 7.56  $\mu$ m mirror demagnified by a  $10\times$  microscope objective has an image size that is smaller than the 2.9  $\mu$ m airy radius, determined from the limited aperture of the vacuum chamber windows which have a diameter  $D = 4$  cm. The blurred binary image provides a smooth sinusoidal perturbative potential.

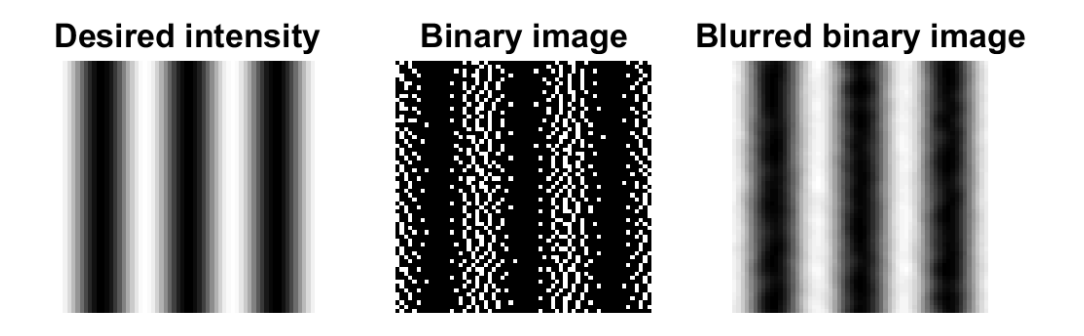

Figure 2.9: Binary images projected from the surface of the DMD are blurred through the finite aperture of our imaging system.

# Chapter 3

# Thermodynamic Preliminaries

The density response  $\delta n$  to a perturbing optical potential  $\delta U(z,t)$  with variable wave frequency  $\omega = 2 \pi v / \lambda$  is a new probe for measuring transport properties. The measured density response  $\delta n$  of a nearly uniform normal unitary Fermi gas to such a perturbation is characterized by the density  $n_0$ , temperature T, equation of state, and the transport coefficients  $\eta$  and  $\kappa_T$ . To develop a hydrodynamic model for our experiment, we need a mathematical description of the change in pressure  $\delta P$ , change in temperature  $\delta T$ , and thermodynamic quantities such as the heat capacity. Fortunately, the equation of state for the unitary Fermi gas was recently measured by a group at MIT [25] which greatly aids in our analysis and allows us to determine the temperature of our gas in-situ from the measured sound speed. In this chapter we will cover the thermodynamic preliminaries needed to build a fluid dynamics description in the next chapter.

### 3.1 Thermodynamic derivations

We begin with derivations of the relationships between the heat capacity per particle at constant volume  $c_V \equiv \left(\frac{\partial Q}{\partial T}\right)_V$ , the heat capacity per particle at constant pressure  $c_P \equiv \left(\frac{\partial Q}{\partial T}\right)_P$ , and the expansivity  $\beta \equiv \frac{1}{V}$  $\frac{1}{V} \left( \frac{\partial V}{\partial T} \right)_{P}$ , where the volume per particle is  $V = 1/n$ .

Starting with  $dQ = T dS$ , where S is the entropy per particle, and the definition of heat capacity, it follows that

$$
c_V = T \left(\frac{\partial S}{\partial T}\right)_V \tag{3.1}
$$

and

$$
c_P = T \left(\frac{\partial S}{\partial T}\right)_P.
$$
\n(3.2)

We can use 3.1, 3.2, and

$$
dS = \left(\frac{\partial S}{\partial P}\right)_T dP + \left(\frac{\partial S}{\partial T}\right)_P dT \tag{3.3}
$$

to obtain

$$
c_V = c_P + T \left(\frac{\partial S}{\partial P}\right)_T \left(\frac{\partial P}{\partial T}\right)_V.
$$
\n(3.4)

We eliminate  $\left(\frac{\partial S}{\partial P}\right)_T$  using the Maxwell relation  $-\left(\frac{\partial S}{\partial P}\right)_T = \left(\frac{\partial V}{\partial T}\right)_P$  obtained from the Gibbs free energy  $dG = -SdT + VdP$  and

$$
\left(\frac{\partial^2 G}{\partial P \,\partial T}\right) = -\left(\frac{\partial S}{\partial P}\right)_T
$$

$$
\left(\frac{\partial^2 G}{\partial T \,\partial P}\right) = \left(\frac{\partial V}{\partial T}\right)_P.
$$

Defining the thermal expansivity  $\beta,$ 

$$
\frac{1}{V} \left( \frac{\partial V}{\partial T} \right)_P \equiv \beta,\tag{3.5}
$$

we have from the Maxwell relation,

$$
\left(\frac{\partial S}{\partial P}\right)_T = -\beta V.\tag{3.6}
$$

Now we can write  $\left(\frac{\partial S}{\partial P}\right)_T \left(\frac{\partial P}{\partial T}\right)_V$  in 3.4 in terms of  $\beta$  and the isothermal sound speed  $c_T^2 \equiv \frac{1}{n}$  $\frac{1}{m} \left( \frac{\partial P}{\partial n} \right)_T$ . Taking  $dP = 0$ , we start with

$$
dP = \left(\frac{\partial P}{\partial V}\right)_T dV + \left(\frac{\partial P}{\partial T}\right)_V dT
$$

$$
\left(\frac{\partial P}{\partial T}\right)_V = -\left(\frac{\partial P}{\partial V}\right)_T \left(\frac{\partial V}{\partial T}\right)_P.
$$
(3.7)

Using the volume per particle  $V=1/n,$  we have

$$
\frac{\partial n}{\partial V} = -\frac{1}{V^2}.\tag{3.8}
$$

We rewrite  $\left(\frac{\partial P}{\partial V}\right)_T$  to get

$$
\left(\frac{\partial P}{\partial V}\right)_T = \left(\frac{\partial P}{\partial n}\right)_T \frac{\partial n}{\partial V} = -\frac{1}{V^2} \left(\frac{\partial P}{\partial n}\right)_T.
$$
\n(3.9)

Using this in 3.7 we have

$$
\left(\frac{\partial P}{\partial T}\right)_V = -\left(\frac{\partial P}{\partial V}\right)_T \left(\frac{\partial V}{\partial T}\right)_P = \frac{1}{V^2} \left(\frac{\partial V}{\partial T}\right)_P \left(\frac{\partial P}{\partial n}\right)_T.
$$
\n(3.10)

Substituting in 3.9 and 3.6 into 3.4 we obtain

$$
c_V = c_P - \beta^2 T \left(\frac{\partial P}{\partial n}\right)_T.
$$
\n(3.11)

#### 3.1.1 Sound speed

One quantity that is easily measured is the speed of sound. The adiabatic sound speed  $c_0$  can be determined from the fit of our hydrodynamic model to the time dependent density profiles in our experiment.

The isothermal sound speed  $c_T$  and adiabatic sound speed  $c_0$  are given by

$$
c_T^2 \equiv \frac{1}{m} \left(\frac{\partial P}{\partial n}\right)_T \tag{3.12}
$$

$$
c_0^2 \equiv \frac{1}{m} \left( \frac{\partial P}{\partial n} \right)_S.
$$
\n(3.13)

We can use the sound speed to get the thermal expansivity  $\beta$  in terms of measurable quantities. We begin with  $P(n, T)$ , writing  $P(n, S) = P[n, T(n, S)]$  so that

$$
\left(\frac{\partial P}{\partial n}\right)_S = \left(\frac{\partial P}{\partial n}\right)_T + \left(\frac{\partial P}{\partial T}\right)_n \left(\frac{\partial T}{\partial n}\right)_S.
$$
\n(3.14)

Taking  $dS(P,T) = 0$ , we can find  $\left(\frac{\partial T}{\partial n}\right)_S$  from

$$
0 = \left(\frac{\partial S}{\partial P}\right)_T \left(\frac{\partial P}{\partial n}\right)_S + \left(\frac{\partial S}{\partial T}\right)_P \left(\frac{\partial T}{\partial n}\right)_S \tag{3.15}
$$

Using 3.6 and 3.1 in the equation above, it follows that

$$
\left(\frac{\partial T}{\partial n}\right)_S = \frac{V \beta T}{c_P} \left(\frac{\partial P}{\partial n}\right)_S \tag{3.16}
$$

Using 3.10 and 3.5 while noting  $n = \frac{1}{V}$  $\frac{1}{V}$  so that  $\left(\frac{\partial P}{\partial T}\right)_V = \left(\frac{\partial P}{\partial T}\right)_n$ , we have

$$
\left(\frac{\partial P}{\partial T}\right)_n = \beta n \left(\frac{\partial P}{\partial n}\right)_T.
$$
\n(3.17)

Using 3.16 and 3.17 in 3.14 gives us

$$
\left(\frac{\partial P}{\partial n}\right)_S = \left(\frac{\partial P}{\partial n}\right)_T + \frac{\beta^2 T}{c_P} \left(\frac{\partial P}{\partial n}\right)_T \left(\frac{\partial P}{\partial n}\right)_S.
$$
\n(3.18)

Using 3.11 in the equation above yields

$$
\left(\frac{\partial P}{\partial n}\right)_S = \left(\frac{\partial P}{\partial n}\right)_T + \frac{c_P - c_V}{c_P} \left(\frac{\partial P}{\partial n}\right)_S.
$$
\n(3.19)

Using 3.19 along with  $\left(\frac{\partial P}{\partial n}\right)_T = mc_T^2$  from 3.12 and  $\left(\frac{\partial P}{\partial n}\right)_S = mc_0^2$  from 3.13 gives us the relationship between the isothermal sound speed and the adiabatic sound speed

$$
c_T^2 = \frac{c_V}{c_P} c_0^2. \tag{3.20}
$$

Substituting  $\left(\frac{\partial P}{\partial n}\right)_T = mc_T^2$  into 3.11 and using 3.20 gives the thermal expansivity in terms of measurable quantities

$$
\beta^2 = \frac{c_P}{c_V} \frac{c_P - c_V}{m c_0^2 T}.
$$
\n(3.21)

#### 3.1.2 Change in pressure and temperature

Sweeping a repulsive periodic optical potential into a uniform gas changes the pressure  $P(n, S) = P[n, T(n, S)]$  and the temperature  $T(S, n)$ . We can use the results from the previous section to write down the change in pressure  $\delta P$  and temperature  $\delta T$ . The change in pressure is

$$
\delta P = \left(\frac{\partial P}{\partial n}\right)_{S} \delta n + \left(\frac{\partial P}{\partial S}\right)_{n} \delta S
$$
  
=  $mc_0^2 \delta n + \left(\frac{\partial P}{\partial T}\right)_{n} \left(\frac{\partial T}{\partial S}\right)_{n} \delta S,$  (3.22)

where 3.13 has been used. Using the heat capacity per particle at constant volume  $c_V =$  $T(\partial S/\partial T)_n$ , 3.12, 3.17, and 3.20 we obtain

$$
\delta P = m c_0^2 \delta n + m c_0^2 \beta \frac{T}{c_P} n \delta S. \qquad (3.23)
$$

The change in temperature  $T(n, s)$  is

$$
\delta T = \left(\frac{\partial T}{\partial S}\right)_n \delta S + \left(\frac{\partial T}{\partial n}\right)_S \delta n. \tag{3.24}
$$

Using 3.16 as  $\left(\frac{\partial T}{\partial n}\right)_S = \frac{1}{n}$ n  $\beta$   $T$  $\frac{\beta T}{c_P} \left( \frac{\partial P}{\partial n} \right)_S$  and 3.1, we write 3.24 as

$$
\delta T = \frac{T}{c_V} \delta S + m c_0^2 \beta \frac{T}{c_P} \frac{\delta n}{n}.
$$
\n(3.25)

#### 3.1.3 Unitary Fermi gas thermodynamics

Thermodynamic quantities for a unitary Fermi gas can be determined as universal functions of density n and the reduced temperature  $\theta = T/T_F$  using the equation of state. In 2012 Ku et al. [25] measured the universal function  $f_E(\theta)$  that completely determines the equation of state for a unitary Fermi gas. In our experiments, the density is determined from absorption images and the reduced temperature is determined by measuring the adiabatic sound speed  $c_0(\theta)$ . The measured equation of state, density and temperature

then allows us to calculate all thermodynamic quantities needed for our hydrodynamic model.

The energy density  $\varepsilon$ , chemical potential  $\mu$ , and entropy per particle S in a unitary Fermi gas are given by

$$
\varepsilon = \frac{3}{5} n \,\epsilon_F(n) \, f_E(\theta) \tag{3.26}
$$

$$
\mu = \epsilon_F(n) f_\mu(\theta) \tag{3.27}
$$

$$
S = k_B f_S(\theta), \tag{3.28}
$$

where the local Fermi energy  $\epsilon_F(n)$  and Fermi temperature  $T_F$  are

$$
k_B T_F = \epsilon_F(n) = \frac{\hbar^2}{2m} \left(3\pi^2 n\right)^{2/3},\tag{3.29}
$$

with *n* being the total density for a  $50-50$  mixture of two spin states.

If the density and temperature are known, any thermodynamic quantity such as the heat capacity  $c_V$  can be determined using the measured equation of state,

$$
c_V = T \left(\frac{\partial S}{\partial T}\right)_V = T \frac{\partial f_S(\theta)}{\partial T} k_B,
$$
\n(3.30)

or equivalently using  $dE = T dS - P dV$ 

$$
c_V = \frac{1}{n} \left( \frac{\partial \varepsilon}{\partial T} \right)_n = k_B \frac{3}{5} f'_E(\theta), \tag{3.31}
$$

where S is the entropy per particle and the energy per particle is  $E = \varepsilon/n$ . The heat capacity  $c_V$  calculated from the equation of state is shown in Fig 3.1.

In a harmonically trapped unitary Fermi gas, the shape of the density profile with the

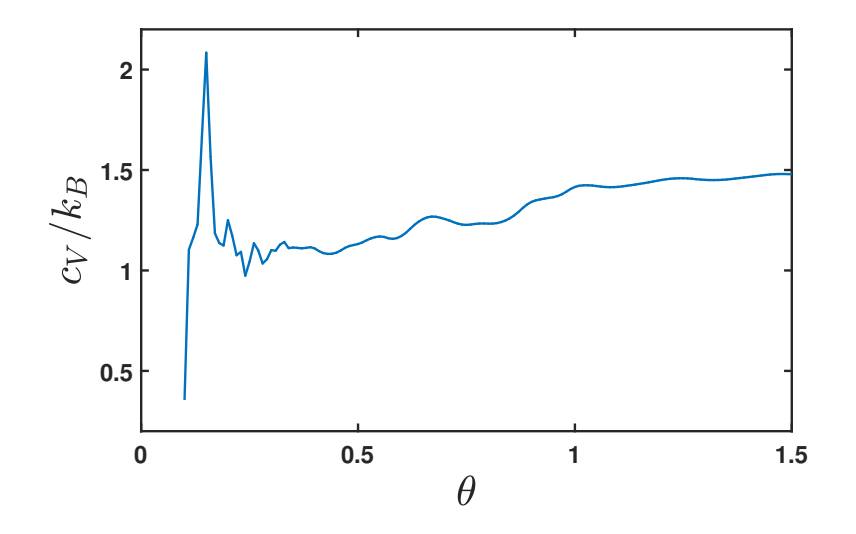

Figure 3.1: The heat capacity per particle at constant volume  $C_V$  and heat capacity at constant pressure  $C_P$  as a function of the reduced temperature  $\theta$  are determined by the measured universal function  $f_E(\theta)$ .

equation of state gives the temperature. Parametric resonance characterizes the harmonic potential and the virial theorem gives the total energy of the cloud. In a uniform box trap, this technique is more difficult to implement. We instead measure the temperature from the adiabatic speed of sound  $c_0(\theta_0)$  extracted from density profiles in-situ. We compare the in-situ measurement of  $c_0$  with the speed of a density perturbation in a uniform sample of equivalent density for a cross check.

The adiabatic sound speed is given by

$$
c_0^2 \equiv \frac{1}{m} \left( \frac{\partial P}{\partial n} \right)_S = \frac{1}{m} \left( \frac{\partial P}{\partial n} \right)_\theta, \tag{3.32}
$$

where we can see from 3.28 that constant S is equivalent to constant  $\theta$ . In a unitary Fermi gas the pressure P and energy density  $\varepsilon$  are related by  $P = (2/3) \varepsilon$  [14, 29].

Using 3.32, 3.26, and  $P = (2/5) n \epsilon_F(n) f_E(\theta)$  we obtain

$$
c_0 = v_F \sqrt{\frac{f_E(\theta)}{3}},\tag{3.33}
$$

where  $\epsilon_F(n_0) = \frac{1}{2} m v_F^2$  is given by 3.29 for  $n = n_0$ .

The measured sound speed  $c_0$  combined with the measured universal function  $f_E(\theta)$ enables thermometry in our experiment. The temperature as a function of the sound speed, shown in Fig 3.2, is a monotonic function of  $c_0/v_F$  for  $\theta > 0.25$ .

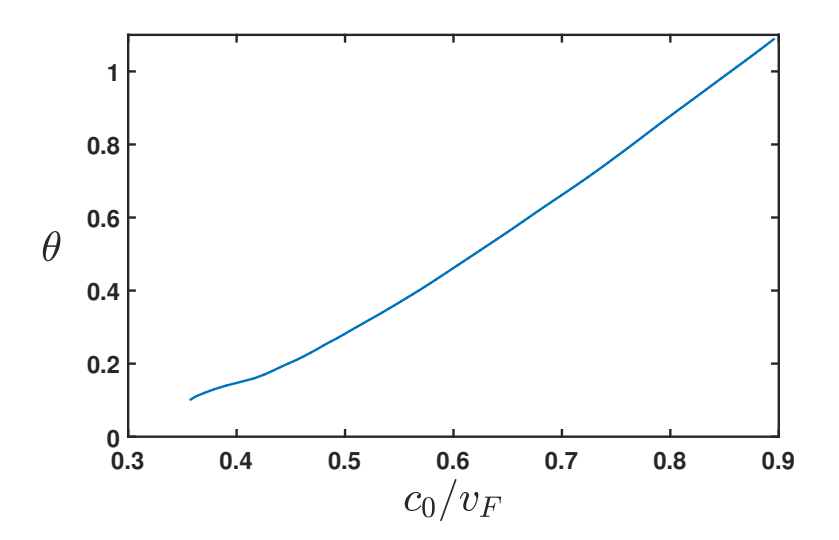

Figure 3.2: In our experiments we find  $c_0 = 1.3$  cm/s for our density  $n_0 = 2.6 \times 10^{11}$ and Fermi velocity  $v_F = 2.11$  cm/s. The ratio  $c_0/v_F = 0.62$  gives a reduced temperature  $\theta = 0.50$  which we use to determine the heat capacity per particle at constant volume  $c_v$  and heat capacity per particle at constant volume  $c_P$ , as well as the shear viscosity  $\eta$ discussed later in chapter 4.

# Chapter 4

# Transport in a normal unitary Fermi gas

A unitary Fermi gas above the superfluid critical temperature  $T_C$  is a normal fluid with only two transport parameters, the shear viscosity  $\eta$  and the thermal conductivity  $\kappa_T$ . In normal fluid regime, a unitary Fermi gas has vanishing bulk viscosity  $\zeta$  as a consequence of scale invariance [15, 28]. Measurements of the transport properties can be compared with variational calculations for a unitary gas in the 2-body Boltzmann limit. In the high temperature limit, the predicted ratio [5,6] of the thermal conductivity to the shear viscosity is

$$
\frac{\kappa_T}{\eta} = \frac{15}{4} \frac{k_B}{m},\tag{4.1}
$$

with the shear viscosity

$$
\eta = \frac{15}{32\sqrt{\pi}} \frac{(m k_B T)^{3/2}}{\hbar^2}.
$$
\n(4.2)

These relations are valid for a unitary Fermi gas in the Bolztmann limit, where  $k_B$  is the Boltzmann constant,  $T$  is temperature, and  $m$  is the atom mass.

#### 4.0.1 Shear Viscosity  $\eta$

The internal friction between parts of a fluid traveling with different velocities causes a transfer of momentum from regions of high velocity to low velocity. The equations of motion that describe the unitary Fermi gas as a viscous fluid include the force from the viscous stress tensor [23]

$$
\partial_j \left( \eta \, \sigma_{ij} \right) = \partial_j \left[ \eta \left( \frac{\partial v_i}{\partial x_k} + \frac{\partial v_k}{\partial x_i} - \frac{2}{3} \delta_{ik} \frac{\partial v_l}{\partial x_l} \right) \right]. \tag{4.3}
$$

The shear viscosity  $\eta$  in a unitary Fermi gas was previously measured in the normal fluid regime [4,19]. The shear viscosity is extracted by observing the hydrodynamic expansion of a uniform temperature cloud released from an anisotropic trap at a fixed time  $t$ . The unequal pressure gradients of an anisotropic trap lead to internal friction from the transverse flow during expansion after release. The expanding cloud aspect ratio of the recorded at a fixed time t is determined by the shear viscosity. An analysis of this data precisely determines the shear viscosity  $\eta(\theta)$  in the normal fluid regime by modeling the hydrodynamic flow near the cloud center and the non-hydrodynamic modes of the less dense edges [4]. The effect of the thermal conductivity in the expanding cloud experiment can be neglected as the clouds maintain uniform temperature due to the uniform scale transformation that governs the expansion.

Our analysis of the hydrodynamic density response  $\delta n$  in a unitary Fermi gas to determine the thermal conductivity benefits from the above recent work in determining the shear viscosity from expanding clouds released from anisotropic traps [19]. In the analysis, the shear viscosity  $\eta$  in the normal fluid regime as a function of temperature and density it taken to be an expansion in powers of the diluteness  $n\lambda_T^3$ 

$$
\eta(n,T) = \eta_0 \, \frac{(m \, k_B \, T)^{3/2}}{\hbar^2} \left[ 1 + \eta_2 \left( n \, \lambda_T^3 \right) + \ldots \right],\tag{4.4}
$$

where  $\lambda_T = h/\sqrt{2\,\pi\,m\,k_B\,T}$  is the thermal de Broglie wavelength and  $n$  is the total density. The leading term  $\propto \eta_0$  is a function of temperature only.  $\eta_0$  has been calculated using the two-body Boltzmann equation for a unitary Fermi gas,  $\eta_0 = 15/(32\sqrt{\pi}) = 0.26446$  [4]. This is in excellent agreement with the fits to the expansion data,  $\eta_0 = 0.265(20)$ , showing that the analysis properly reproduces the high temperature limit. The first order of the

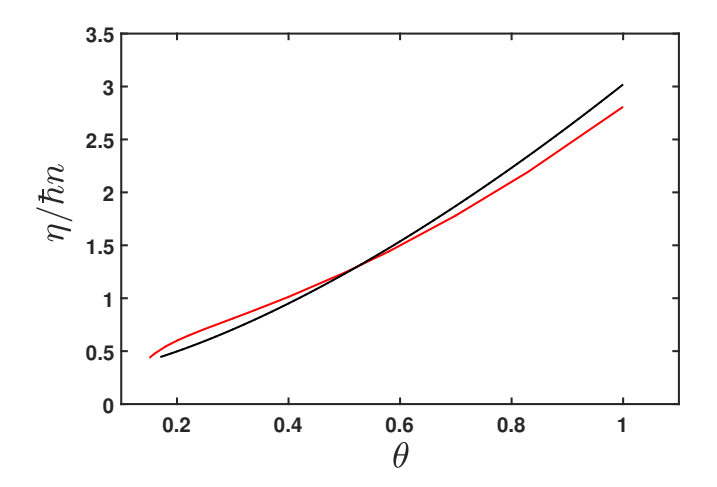

Figure 4.1: The dimensionless shear viscosity  $\eta/\hbar n$  from equation 4.5 shown in black with  $\hbar$  and m set to unity [4]. Shear viscosity calculated by Enss et al. [11] shown in red for comparison.

expansion is a function of the density only with  $\eta_2 = 0.060(20)$ . Using only the first two terms in the expansion, the dimensionless shear viscosity takes the form

$$
\alpha \equiv \frac{\eta}{\hbar n} = \frac{3\pi^2}{\sqrt{8}} \,\eta_0 \,\theta^{3/2} + (2\pi)^{3/2} \,\eta_0 \,\eta_2 = 2.77(21) \,\theta^{3/2} + 0.25(8). \tag{4.5}
$$

Equation 4.5 is shown in Fig. 4.1, is comparable to calculations from Enss et al. [11] and Wlazowski et al. [31]. We use the shear viscosity determined from the expanding cloud data [4,19] as an input to our hydrodynamic model, leaving the thermal conductivity  $\kappa_T$ as the only transport property to be determined.

### 4.1 Hydrodynamic linear response for a normal fluid

We measure the density response  $\delta n$  of a uniform Fermi gas to a perturbing repulsive optical potential  $\delta U(z, t)$ . As noted above, the response contains information about the transport coefficients  $\eta$  and  $\kappa_T$  [32]. To extract the thermal conductivity  $\kappa_T$  in a unitary Fermi gas, we have created a linear hydrodynamic response model for the  $\delta n$  response of a uniform gas confined in a box potential  $U_0(z)$  perturbed by the periodic potential

$$
\boxed{\delta U(z,t) = \delta U_0 \left[1 - \epsilon \cos(qz - qvt)\right] \phi(vt - z) e^{-(z - z_0)^2/\sigma^2}}.
$$
\n(4.6)

A smoothed step function  $\phi(vt - z)$  gives a vanishing perturbation inside the box at  $t = 0$  and provides a leading edge for the periodic perturbation moving into the uniform density. The last term in 4.6 accounts for the gaussian profile of the beam illuminating the DMD.

We begin the construction of our hydrodynamic model by requiring that the density  $n(z, t)$  of the fluid satisfies the continuity equation

$$
\partial_t n + \nabla(n\mathbf{v}) = 0. \tag{4.7}
$$

The equations of motion for a viscous fluid are obtained writing the acceleration of a particle moving in a fluid

$$
\frac{d\mathbf{v}}{dt} = \frac{\partial \mathbf{v}}{\partial t} + \frac{\partial \mathbf{v}}{\partial x}\frac{dx}{dt} + \frac{\partial \mathbf{v}}{\partial y}\frac{dy}{dt} + \frac{\partial \mathbf{v}}{\partial z}\frac{dz}{dt}.
$$
(4.8)

and equating the force per unit volume

$$
n m \frac{d\mathbf{v}}{dt} = n m \left( \partial_t \mathbf{v} + \mathbf{v} \cdot \nabla \mathbf{v} \right)
$$
\n(4.9)

to the forces per unit volume arising from the pressure  $-\nabla P$ , applied potential  $-n\nabla U$ , and the viscous stress tensor  $\partial_i\,(\eta\,\sigma_{ij}).$ 

We write our equations of motion as Euler's equation in one dimension for a viscous fluid

$$
n m (\partial_t + v_z \partial_z) v_z = -\partial_z P - n \partial_z U + \partial_z (\eta \sigma_{zz}), \qquad (4.10)
$$

and the continuity equation

$$
\partial_t n + \partial_z (n v_z) = 0. \tag{4.11}
$$

The viscous stress tensor  $\eta \sigma_{ij}$  in one dimension is

$$
\eta \sigma_{zz} = \eta \left( \partial_z v_z + \partial_z v_z - \frac{2}{3} \partial_z v_z \right) = \eta \frac{4}{3} \partial_z v_z.
$$
 (4.12)

A perturbative external potential  $\delta U(z, t)$  produces first order change in the density, pressure, and velocity

$$
n = n_0(z) + \delta n(z, t)
$$

$$
P = P_0 + \delta P
$$

$$
U = U_0(z) + \delta U(z, t)
$$

$$
v_z = 0 + v_z.
$$

Substituting this into 4.10 and 4.11 gives us

$$
(n_0 + \delta n) m (\partial_t + v_z \partial_z) v_z = -\partial_z (P_0 + \delta P) - (n_0 + \delta n) \partial_z (U_0 + \delta U) + \partial_z \eta \frac{4}{3} \partial_z v_z, \tag{4.13}
$$

and

$$
\partial_t (n_0 + \delta n) + \partial_z [(n_0 + \delta n)v_z] = 0.
$$
\n(4.14)

The force from the pressure and box potential cancel each other in equilibrium, as shown in Fig. 4.2, which requires

$$
-\partial_z P_0 - n_0 \partial_z U_0 = 0. \tag{4.15}
$$

Using 4.15 and keeping only terms up to first order we write 4.13 and 4.14 as

$$
-n_0 \partial_t v_z = \frac{1}{m} \left( \partial_z \,\delta P + n_0 \partial_z \,\delta U + \delta n \,\partial_z U_0 - \partial_z \,\eta \,\frac{4}{3} \,\partial_z v_z \right) \tag{4.16}
$$

and

$$
\partial_t \,\delta n = -\partial_z \, n_0 \, v_z \approx -n_0 \, \partial_z \, v_z. \tag{4.17}
$$

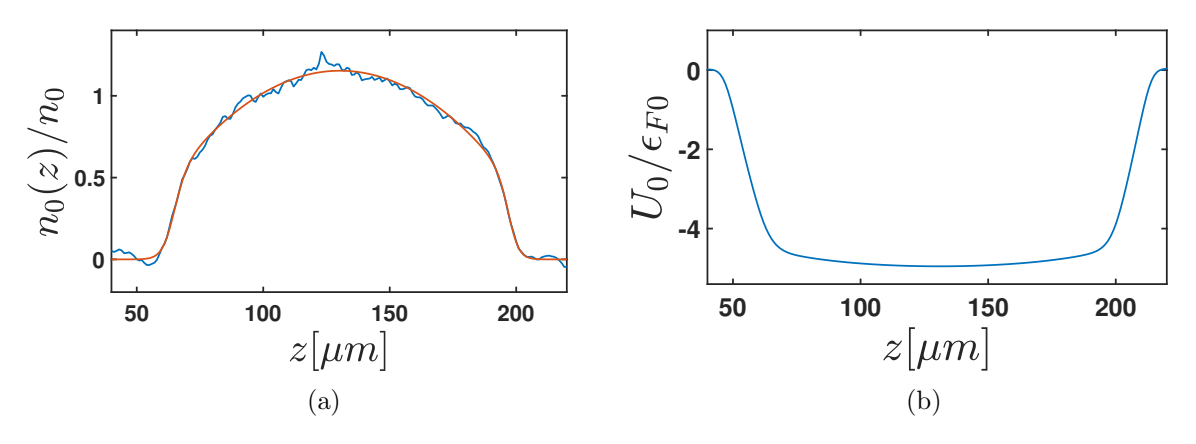

Figure 4.2: (a) Background density  $\tilde{n}_0(z)$  (blue) fit with an analytic function (red). (b) The box potential  $U_0(z)/\varepsilon_{F0}$  is obtained by integrating  $\partial_z U_0(z)$ . The gradient of the box potential  $\partial_z U_0(z)$  is determined from the background density  $n_0(z)$ .

Taking the derivative  $\partial_z$  of equation 4.16 and  $\partial_t$  of equation 4.17 we obtain

$$
-\partial_z \partial_t n_0 v_z = \frac{1}{m} \partial_z (\partial_z \delta P + n_0 \partial_z \delta U + \delta n \partial_z U_0 - \partial_z \eta \frac{4}{3} \partial_z v_z)
$$
(4.18)

and

$$
\partial_t^2 \,\delta n = -\partial_t \,\partial_z \, n_0 \, v_z. \tag{4.19}
$$

Substituting equation 4.19 into equation 4.18, we have

$$
\partial_t^2 \,\delta n = \frac{1}{m} \,\partial_z \left( \partial_z \,\delta \,P + n_0 \,\partial_z \,\delta U + \delta n \,\partial_z \,U_0 - \partial_z \,\eta \,\frac{4}{3} \,\partial_z \,v_z \right). \tag{4.20}
$$

We use

$$
\delta P = m c_0^2 \delta n + m c_0^2 \beta \frac{T}{c_P} n \delta S \qquad (4.21)
$$

from chapter 3, where S is the entropy per particle, and  $\partial_z v_z = \frac{-1}{n_0}$  $\frac{-1}{n_0} \partial_t \delta n$  from 4.17 to eliminate the velocity field to obtain

$$
\partial_t^2 \delta n - c_0^2 \partial_z^2 \delta n - c_0^2 \beta n_0 \frac{T}{c_P} \partial_z^2 \delta S - \frac{4}{3} \frac{\eta}{n_0 m} \partial_z^2 \partial_t \delta n = \frac{1}{m} \partial_z (n_0 \partial_z \delta U + \delta n \partial_z U_0).
$$
 (4.22)

We treat the sound speed  $c_0$  as a constant with respect to position in equation 4.22 because  $c_0/v_F$  should be independent of density in the unitary Fermi gas [17]. In Fig. 4.3 we show  $c_0/v_F$  as a function of density for a fixed temperature  $\theta_0$ .

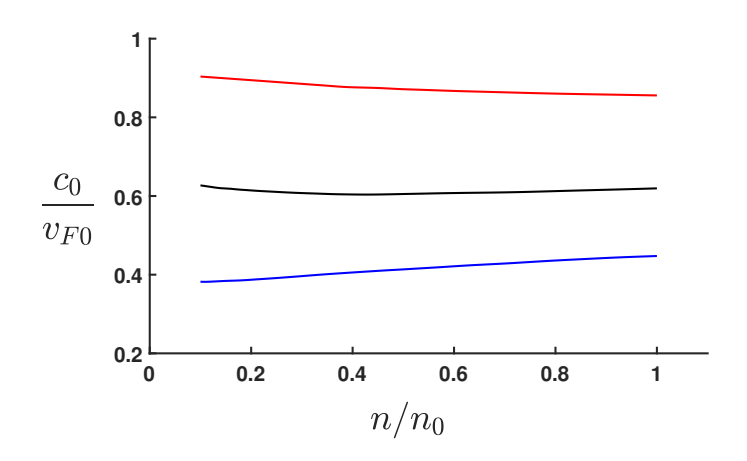

Figure 4.3: The ratio of the sound speed to the Fermi velocity  $c_0/v_F$  as a function of density  $n/n_0$ . We use  $c_0/v_F = \sqrt{f(\theta)/3}$  from chapter three, where  $\theta(n/n_0) = \theta_0(n/n_0)^{-2/3}$ . We show the nearly constant  $c_0/v_F$  for  $\theta_0 = 1$  in red,  $\theta_0 = 0.5$  in black, and  $\theta_0 = 0.2$  in blue.

The evolution of  $\delta S$  is determined by the heating rate per unit volume,

$$
\frac{\delta \dot{q}}{n_0} = T_0 \left( \partial_t + v_z \partial_z \right) \delta S. \tag{4.23}
$$

The heating rate from conduction  $\dot{q}$  is obtained by substituting the heat current

$$
J_Q = -\kappa_T \, \nabla T \tag{4.24}
$$

into the thermal conduction equation

$$
\partial_t \varepsilon + \nabla \cdot J_Q = 0. \tag{4.25}
$$

We neglect higher order heating terms in  $\partial_t \varepsilon$  arising from shear viscosity  $O(v^2)$  to obtain

$$
\delta \dot{q} \approx \kappa_T \, \partial_z^2 \, \delta T. \tag{4.26}
$$

Substituting the temperature change

$$
\delta T = \frac{T_0}{c_V} \delta S + m c_0^2 \beta \frac{T_0}{c_P} \frac{\delta n}{n},\tag{4.27}
$$

from chapter 3 with  $n = n_0$  and  $T = T_0$ , and equation 4.26 into 4.23 we obtain

$$
\partial_t \delta S - \frac{\kappa_T}{n_0 c_V} \partial_z^2 \delta S = \frac{\kappa_T m c_0^2}{n_0^2 c_P} \beta \partial_z^2 \delta n, \tag{4.28}
$$

where the  $v_z\,\partial_z\,\delta S$  term from 4.23 is second order.

It is convenient to use dimensionless variables

$$
\delta \tilde{S} \equiv \beta T_0 n_0 \delta S / (c_P n_0)
$$

$$
\delta \tilde{n} \equiv \delta n / n_0
$$

$$
\tilde{n}_0(z) \equiv n_0(z) / n_0
$$

$$
\delta \tilde{U}(z, t) \equiv \delta U(z, t) / \epsilon_{F0}
$$

$$
\tilde{U}_0(z, t) \equiv U_0(z, t) / \epsilon_{F0}
$$

in 4.22 and 4.28 to make numerical integration easier, where  $n_0$  is the average density and the Fermi energy  $\epsilon_{F0} = (1/2) m v_{F0}^2 = \hbar^2 (3 \pi n_0)^{2/3} / 2 m$ . Working with dimensionless variables, we have two coupled equations which describe the response of the density  $\delta \tilde{n}$ and entropy  $\delta \tilde{S}$  to a perturbing potential  $\delta \tilde{U}(z,t)$  in a box trap  $\tilde{U}_0(z,t)$ ,

$$
\partial_t \delta \tilde{S} - \frac{\kappa_T}{n_0 c_V} \partial_z^2 \delta \tilde{S} = \frac{\kappa_T}{n_0 c_V} \frac{c_P - c_V}{c_P} \partial_z^2 \delta \tilde{n},\tag{4.29}
$$

and

$$
\frac{\partial_t^2 \delta \tilde{n} - c_0^2 (\partial_z^2 \delta \tilde{n} + \partial_z^2 \delta \tilde{S}) - \frac{4}{3} \frac{\eta}{n_0 m} \partial_z^2 \partial_t \delta \tilde{n} = \frac{v_{F0}^2}{2} \partial_z \left( \tilde{n}_0 \partial_z \delta \tilde{U} + \delta \tilde{n} \partial_z \tilde{U}_0 \right). \tag{4.30}
$$

The  $c_0^2$  terms in equation 4.30 are from the change in pressure  $\delta P$ , the  $\eta$  term accounts for the viscous damping of the density response  $\delta n$  which is driven by the  $\delta \tilde{U}$  term. The  $\tilde{U}_0$  term is the force from the box potential, derived later in this chapter.

Equations 4.29 and 4.30 are solved numerically with the initial conditions

$$
\delta \tilde{n} = 0,
$$
  

$$
\delta \dot{\tilde{n}} = 0,
$$
  

$$
\delta \tilde{S} = 0.
$$

### 4.2 Damping and decay rates

We can understand the damping in equation 4.29 and 4.30 as the irreversible processes of thermal conduction and internal friction. Density perturbations created by moving  $\delta U(z, t)$  through the uniform sample are damped at a rate set by the shear viscosity  $\eta$ and the thermal conductivity  $\kappa_T$ . The decay rate of temperature gradients is obtained by considering the energy flux resulting from thermal conduction in a static fluid

$$
\partial_t \varepsilon + \nabla \cdot J_Q = 0. \tag{4.31}
$$

The heat current

$$
J_Q = -\kappa_T \, \nabla T \tag{4.32}
$$

results from the heat transfer from points of high temperature regions to low temperature. The magnitude of the heat current is determined by the thermal conductivity  $\kappa_T$ .

We can write equation 4.31 as

$$
\left(\frac{\partial \varepsilon}{\partial T}\right)_n \left(\frac{\partial T}{\partial t}\right) + \nabla \cdot J_Q = 0.
$$
\n(4.33)

Substituting

$$
\left(\frac{\partial \varepsilon}{\partial T}\right)_n = n c_V \tag{4.34}
$$

into 4.33, we obtain

$$
n c_V \left(\frac{\partial T}{\partial t}\right) + \nabla \cdot J_Q = 0. \tag{4.35}
$$

Substituting 4.32 into 4.35, we have

$$
\left(\frac{\partial T}{\partial t}\right) - \frac{\kappa_T}{nc_V} \nabla^2 T = 0.
$$
\n(4.36)

Assuming we have a solution of the form

$$
T(z,t) = T_0 + A(t) \cos(qz),
$$
 (4.37)

we can solve

$$
\left[\dot{A}(t) + \frac{\kappa_T q^2}{n c_V} A(t)\right] \cos(qz) = 0\tag{4.38}
$$

to obtain

$$
A(t) = A_0 e^{-\gamma_{\kappa} t}.
$$
\n(4.39)

This gives us the rate at which temperature gradients decay,

$$
\gamma_{\kappa} = \frac{\kappa_T}{n c_V} q^2. \tag{4.40}
$$

The decay rate  $\gamma_{\kappa}$  can be seen in the equation that describes the change in entropy 4.29 as a result of a change in density  $\delta \tilde{n}$ , assuming a sinusoidal solution for the change in entropy

$$
\delta\tilde{S}(z,t) = \delta\tilde{S}_0 + A(t)\cos(qz). \tag{4.41}
$$

The frictional or viscous forces resulting from sheer stress  $\partial_z v_z$  have a damping rate

$$
\gamma_{\eta} = \frac{4}{3} \frac{\eta}{n_0 m} q^2.
$$
\n(4.42)

that can be obtained from equation 4.30 by assuming a solution for the change in density

$$
\delta \tilde{n}(z, t) = \delta \tilde{n}_0 + A(t) \cos(qz). \tag{4.43}
$$

Damping form shear viscosity and thermal conductivity both contribute to sound absorption. In the high frequency limit,  $c_0 q \gg \gamma_{\kappa}$ , the damping rate [23] is

$$
\Gamma = q^2 \left[ \frac{4}{3} \frac{\eta}{n_0 m} + \frac{\kappa_T}{n_0 c_V} \left( 1 - \frac{c_V}{c_P} \right) \right]. \tag{4.44}
$$

#### 4.2.1 Force from the box potential

An atomic sample trapped in the optical box  $U_0(z)$  trap does not provide an infinite medium. We need to account for the boundary conditions to properly model the density response  $\delta n(z, t)$ . The force from the box potential  $F = -\partial_z U_0(z)$ , shown in Fig. 4.4, is obtained from the condition for equilibrium  $\partial_z P_0 = n_0 \partial_z U_0(z)$ , where the gradient of the pressure is

$$
\partial_z P_0[n_0(z), T_0] = \left(\frac{\partial P_0}{\partial n_0}\right)_T \partial_z n_0(z). \tag{4.45}
$$

We can write the isothermal sound speed from chapter 3 as

$$
m c_T^2 = \left(\frac{\partial P_0}{\partial n_0}\right)_T = m \frac{c_V}{c_P} c_0^2,\tag{4.46}
$$

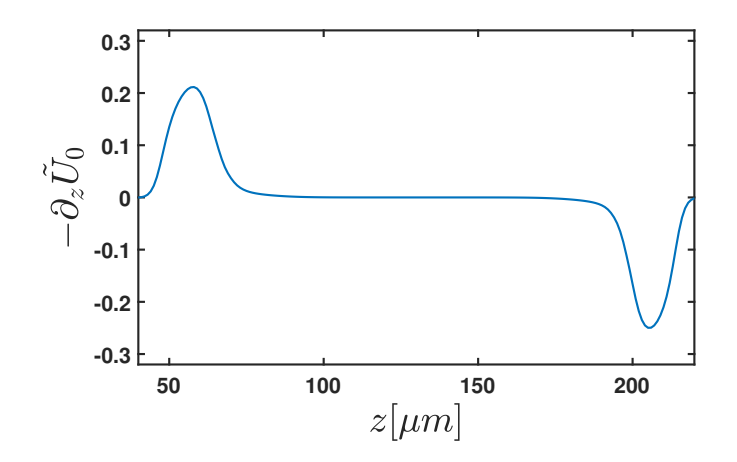

Figure 4.4: Box force profile  $-\partial_z \tilde{U}_0$  in dimensionless variables.

and the adiabatic sound speed as

$$
c_0^2 = \frac{2\,\epsilon_F}{m} \frac{f_E(\theta)}{3},\tag{4.47}
$$

where we have used  $v_F^2 = 2\epsilon_F/m$ . Substituting 4.47 and 4.46 into equation 4.45, we obtain

$$
\partial_z U_0 = -\frac{2}{3} \epsilon_F f_E(\theta) \frac{c_V}{c_P} \frac{\partial_z n_0(z)}{n_0(z)}.
$$
\n(4.48)

Using dimensionless variables,  $\tilde{n}_0(z) \equiv n_0(z)/n_0$  and  $\tilde{U}_0(z,t) \equiv U_0(z,t)/\epsilon_{F0}$ , we have

$$
\partial_z \tilde{U}_0(z) = -\frac{2}{3} f_E(\theta) \frac{c_V[\theta(z)]}{c_P[\theta(z)]} \frac{\partial_z \tilde{n}_0(z)}{[\tilde{n}_0(z)]^{1/3}}.
$$
\n(4.49)

The thermodynamic quantities and measured equation of state,

$$
\varepsilon = \frac{3}{5} n \,\epsilon_F(n) \, f_E(\theta),\tag{4.50}
$$

from chapter 3, are universal functions only of the reduced temperature  $\theta = T/T_F$ . The

reduced temperature  $\theta$  scales as  $n^{-2/3}$  as seen in the equation for the local Fermi energy

$$
k_B T_F = \epsilon_F(n) = \frac{\hbar^2}{2m} \left(3 \pi^2 n\right)^{2/3}.
$$
 (4.51)

In our sample,

$$
\theta(z) = \theta_0 \left[ \tilde{n}_0(z) \right]^{-2/3} \tag{4.52}
$$

is calculated from the density profile  $\tilde{n}_0(z)$ . The reduced temperature evaluated at the mean central density,  $\theta_0 = T_0 / T_F(n_0)$ , is determined from the fitted adiabatic sound speed  $c_0$ . We avoid the divergence of  $\theta$  as  $\tilde{n}_0 \to 0$  by adding an offset  $\tilde{n}_0 \times 10^{-4}$  to the density  $\tilde{n}_0(z)$  in equation 4.52.

Equation 4.45 can also be used to determine the force from the box potential  $\partial_z U_0(z)$ by evaluating  $(\partial P/\partial n)_T$  from the pressure for a unitary gas. From chapter three, we have the pressure for a unitary Fermi gas,

$$
P = \frac{2}{5} n \epsilon_F(n) f_E(\theta) = \frac{2}{5} \frac{\hbar^2}{2m} (3\pi^2)^{2/3} n^{5/3} f_E(\theta).
$$
 (4.53)

This directly gives us the force from the box potential for the unitary Fermi gas

$$
\partial_z \tilde{U}_0(z) = -\frac{2}{3} \left[ f_E(\theta) - \frac{2}{5} \theta f'_E(\theta) \right] \frac{\partial_z \tilde{n}_0(z)}{[\tilde{n}_0(z)]^{1/3}},\tag{4.54}
$$

from the density profile, using the known equation of state  $f(\theta)$ , and the reduced temperature  $\theta(z)$  from equation 4.52.

# Chapter 5

## Comparison of Model to Data

In this chapter we compare the hydrodynamic model to the data from the experiment. We discuss the effect each fitting parameter has on the modeled density response. We then measure the thermal conductivity  $\kappa_T$  from the global fit of the model to the data.

Using a DMD gives us independent control over the wavelength  $\lambda$  and frequency f of the periodic optical potential  $\delta U(z, t)$ . This allows us to move the optical perturbation through the uniform sample at speeds above and below the relaxation rate of temperature gradients

$$
\gamma_{\kappa} = \frac{\kappa_T}{n_0 c_V} q^2,\tag{5.1}
$$

where  $q = 2\pi/\lambda$ . When the density is driven at low frequencies relative to the decay rate,  $\omega < \gamma_{\kappa}$ , the density response  $\delta n$  is sensitive to the thermal conductivity  $\kappa_T$ . In this regime, temperature gradients have time to decay and the compression is closer to isothermal.

Independently choosing the wavelength and frequency of the periodic optical potential allows us to probe regimes where the data and model are sensitive to the thermal

conductivity  $\kappa_T$  and regimes where the thermal conductivity has a negligible effect on the density response  $\delta n$ .

### 5.1 Experimental data

We observe the density response using two different wavelengths for our periodic optical potential  $\delta U(z, t)$ ,  $\lambda = 19 \mu m$  and  $\lambda = 30 \mu m$ . The decay rate  $\gamma_{\kappa}$  for each wavelength  $\gamma_{\kappa} \propto q^2$ , where  $q = 2\pi/\lambda$ . To estimate the decay rate  $\gamma_{\kappa}$ , we use the thermal conductivity calculated in the high temperature limit [5, 6]

$$
\kappa_T = \eta_0 \frac{15}{4} \frac{k_B}{m}.\tag{5.2}
$$

We calculate the decay rate  $\gamma_{\kappa}$  using equation 5.1 for two different wavelengths using the measured shear viscosity  $\eta_0 = 1.23 \,\hbar n_0$  [4, 19] and heat capacity  $c_V = 1.13 \,k_B$  from the measured equation of state [25], assuming a temperature of  $\theta_0 = 0.5$ , which is comparable to what we measure in our experiments.

|                   | Rate $\lambda = 19 \mu m$ | $\lambda = 30 \mu m$                                  |
|-------------------|---------------------------|-------------------------------------------------------|
| $c_0 q$           |                           | $2\pi \times 685$ Hz $\mid 2\pi \times 433$ Hz $\mid$ |
| $\gamma_n$        |                           | $2\pi \times 301$ Hz $\mid 2\pi \times 121$ Hz        |
| $\gamma_{\kappa}$ |                           | $2\pi \times 750$ Hz $\mid 2\pi \times 300$ Hz $\mid$ |

Table 5.1: Damping rates.

We choose a range of frequencies to measure the density response above and below the decay rate  $\gamma_{\kappa}$ . The frequency range of the  $\lambda = 19 \ \mu m$  optical potential is 100-1200 Hz in steps of 100 Hz. The frequency range of the  $\lambda = 30 \ \mu m$  optical potential is 100-750 Hz in steps of 50Hz.

The optical potential  $\delta U(z, t)$  vanishes inside the box at  $t = 0$ , and moves along the z axis for a fixed number of periods. The leading edge of  $\delta U(z, t)$  is roughly centered in the box trap when an absorption image is taken to obtain the column density. The  $\lambda = 19 \,\mu$ m perturbation moves four periods into the sample for each frequency f, resulting in a leading edge at 76  $\mu$ m when the absorption image is taken, as shown in Fig. 5.1. The  $\lambda = 30 \ \mu m$  perturbation moves only three periods into the sample, resulting in a leading edge is at 90  $\mu$ m when the absorption image is taken. Five absorption images are taken for each frequency f to obtain an average column density. The background density  $n_0(z)$ is recorded for an unperturbed uniform sample  $\delta U_0 = 0$ . The average background density is  $n_0 = N/V = 2.6 \times 10^{11}$ . The total atom number for both spin states is  $N = 1.69 \times 10^5$ and V is the volume of the box trap  $U_0(z)$ , with dimensions  $129 \times 84 \times 58 \mu$ m. The density response profiles,

$$
\delta \tilde{n} \equiv \frac{\Delta n}{n_0} = \frac{n(z) - n_0(z)}{n_0},\tag{5.3}
$$

for the optical potential with wavelength  $\lambda = 19 \mu m$  and  $\lambda = 30 \mu m$  are sown in Fig. 5.2 and 5.3 respectively.

Figures 5.2 and 5.3 show how the shape of the density response  $\delta n$  changes as the perturbing potential is moved through at subsonic  $v < c_0$  and supersonic  $v > c_0$  speeds. When the drive speed v is low,  $v/c_0 < 0.5$ , sound waves propagate past the leading edge of the perturbing optical potential  $\delta U(z,t)$ , resulting in a positive and nearly flat density response  $\delta n$  in the region between the leading edge of the perturbation and the box wall at 129  $\mu$ m. The leading edge of the density response increases in amplitude and narrows as v approaches  $c_0$  as the sound waves cannot propagate far past the edge of  $\delta U(z, t)$ .

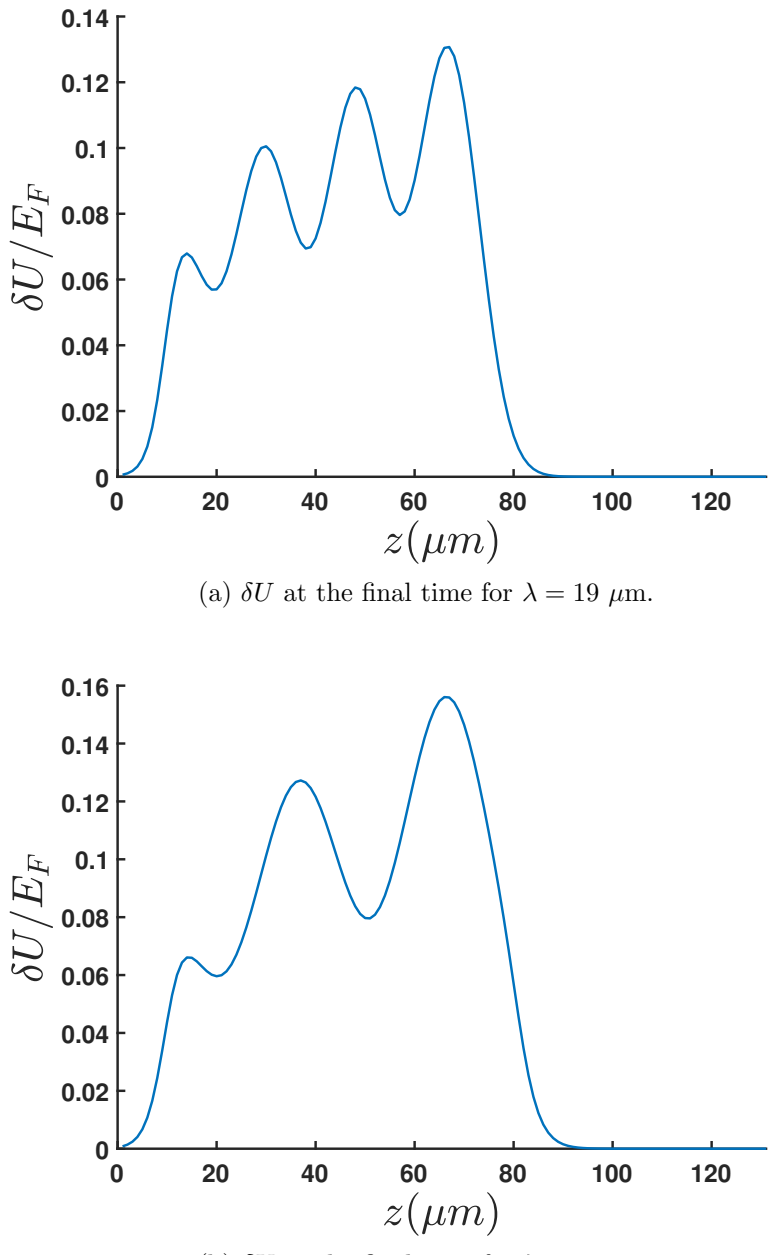

(b)  $\delta U$  at the final time for  $\lambda = 30 \mu \text{m}$ .

Figure 5.1: The periodic optical potential  $\delta U(z,t)/E_F$  plotted at time  $t_f$  when the absorption image is taken. The form of  $\delta U(z, t)$ , as shown in equation 5.12, properly accounts for the blurring through the imaging system and the gaussian profile of the beam illuminating the DMD. (a) The 19  $\mu$ m wavelength perturbation has moved 4 spatial periods into the uniform sample at time  $t = t_f$ . (b) The 30  $\mu$ m wavelength perturbation has moved 3 spatial periods into the uniform sample at time  $t = t_f$ .

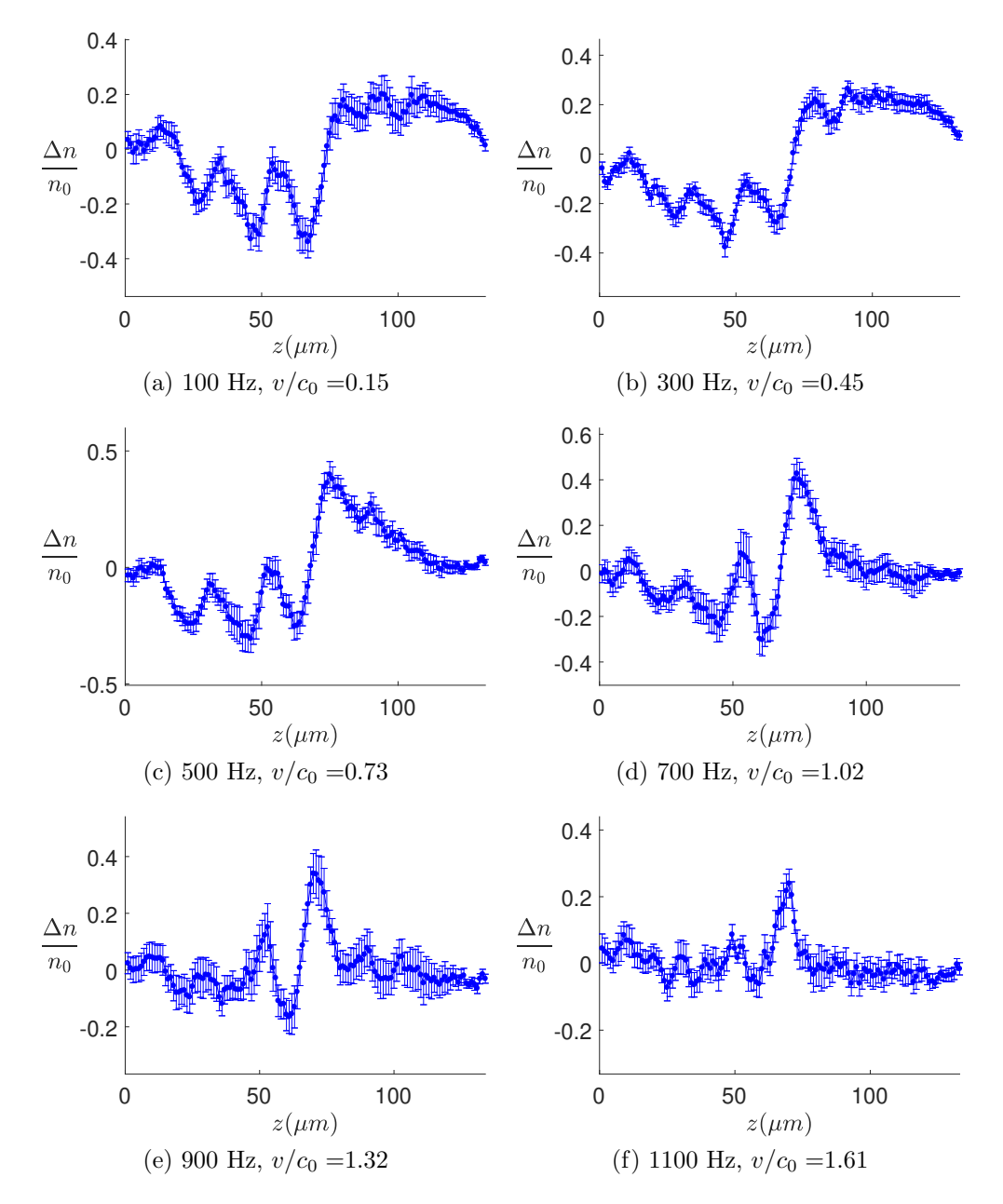

Figure 5.2: A periodic optical potential with wavelength  $\lambda = 19 \mu m$ , velocity  $v = \lambda f$ , and magnitude  $\delta U_0 \approx 0.25 E_F$  is swept through a uniform sample which has an average density  $n_0 = N/V = 2.6 \times 10^{11}$  atoms/cm<sup>3</sup>, where N is the total atom number for both spin states. The response of the density  $\delta n$  is recorded as a function of the periodic potential frequency with a range  $f=100-1200$  Hz in steps of 100 Hz.

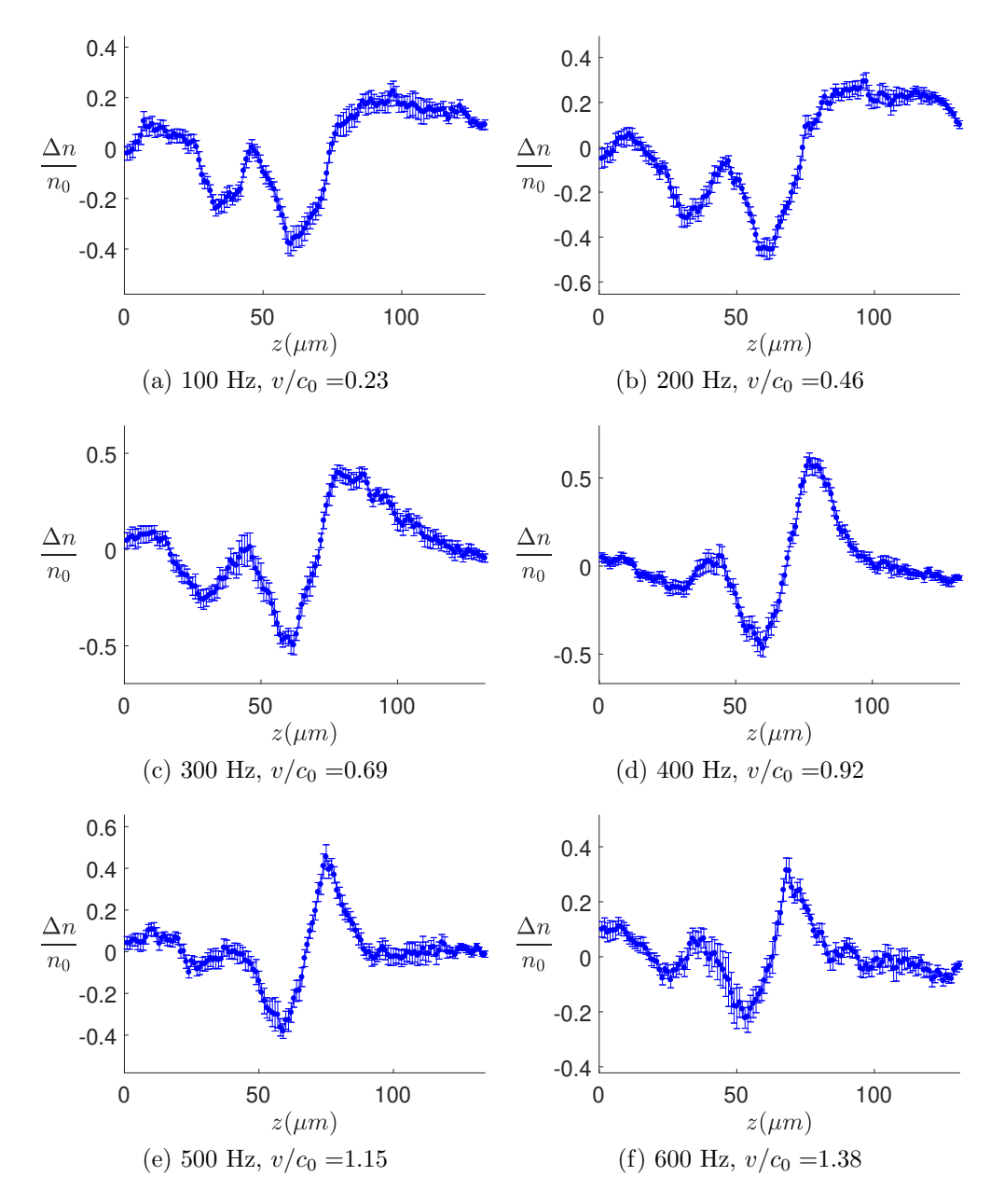

Figure 5.3: A periodic optical potential with wavelength  $\lambda = 30 \mu m$ , velocity  $v = \lambda f$ , and magnitude  $\delta U_0 \approx 0.25 E_F$  is swept through a uniform sample which has an average density  $n_0 = N/V = 2.6 \times 10^{11}$  atoms/cm<sup>3</sup>, where N is the total atom number for both spin states. The response of the density  $\delta n$  is recorded as a function of the periodic potential frequency with a range  $f=100-750$  Hz in steps of 50 Hz.

The amplitude of the density response is largest when the speed of  $\delta U(z, t)$  is nearly resonant with the sound speed,  $v/c_0 = 1$ . In the supersonic regime,  $v/c_0 > 1$ , the amplitude of the density response falls as the perturbation travels faster than the speed of sound.

# 5.2 Preparing the hydrodynamic model for numerical integration

We use the hydrodynamic model from chapter 4 to understand the features of the density response  $\delta n$  and to extract the thermal conductivity  $\kappa_T$ . To make the extraction of transport parameters easier, we will slightly modify the form of the equations in chapter 4, which are repeated here,

$$
\partial_t^2 \,\delta\tilde{n} - c_0^2 \left(\partial_z^2 \,\delta\tilde{n} + \partial_z^2 \,\delta\tilde{S}\right) - \frac{4}{3} \frac{\eta_0}{n_0 m} \partial_z^2 \,\partial_t \,\delta\tilde{n} = \frac{v_{F0}^2}{2} \partial_z \left(\tilde{n}_0 \,\partial_z \,\delta\tilde{U} + \delta\tilde{n} \,\partial_z \,\tilde{U}_0\right),\tag{5.4}
$$

and

$$
\partial_t \,\delta\tilde{S} - \frac{\kappa_T}{n_0 \,c_V} \,\partial_z^2 \,\delta\tilde{S} = \frac{\kappa_T}{n_0 \,c_V} \frac{c_P - c_V}{c_P} \,\partial_z^2 \,\delta\tilde{n}.\tag{5.5}
$$

The measured shear viscosity [4, 19] at temperature  $\theta_0$ 

$$
\eta_0 = \alpha_0 \,\hbar \, n_0,\tag{5.6}
$$

is used as input to equation 5.4. Using 5.6, the factor  $(4/3)(\eta_0/n_0 m)$  in equation 5.4 becomes

$$
\frac{4}{3} \frac{\eta_0}{n_0 m} = \frac{4}{3} \frac{\hbar}{m} \alpha_0.
$$
\n(5.7)

We use a fitting parameter  $C_{\kappa}$  in equation 5.5 to extract the thermal conductivity  $\kappa_T$ . We insert the fitting parameter  $C_{\kappa}$  into our model by writing the thermal conductivity in terms of the calculated ratio of the thermal conductivity to the shear viscosity in the high temperature limit [5,6],

$$
\kappa_T = C_\kappa \frac{15}{4} \frac{k_B}{m} \eta_0 = C_\kappa \frac{15}{4} \frac{k_B}{m} \alpha_0 \hbar n_0.
$$
 (5.8)

Using 5.8, the factor  $\kappa_T/(n_0 c_V)$  in equation 5.5 becomes

$$
\frac{\kappa_T}{n_0 c_V} = C_\kappa \frac{15}{4} \frac{k_B}{c_V} \frac{\hbar}{m} \alpha_0. \tag{5.9}
$$

Using the substitutions 5.7 and 5.9, the hydrodynamic model takes the form

$$
\frac{\partial_t^2 \delta \tilde{n} - c_0^2 (\partial_z^2 \delta \tilde{n} + \partial_z^2 \delta \tilde{S}) - \frac{4}{3} \frac{\hbar}{m} \alpha_0 \partial_z^2 \partial_t \delta \tilde{n} = \frac{v_{F0}^2}{2} \partial_z \left( \tilde{n}_0 \partial_z \delta \tilde{U} + \delta \tilde{n} \partial_z \tilde{U}_0 \right), \tag{5.10}
$$

and

$$
\partial_t \delta \tilde{S} - C_\kappa \frac{15}{4} \frac{k_B}{c_V} \frac{\hbar}{m} \alpha_0 \partial_z^2 \delta \tilde{S} = C_\kappa \frac{15}{4} \frac{k_B}{c_V} \frac{\hbar}{m} \alpha_0 \frac{c_P - c_V}{c_P} \partial_z^2 \delta \tilde{n}.
$$
 (5.11)

### **5.2.1** Periodic optical potential  $\delta U(z,t)$

The data are modeled by numerically integrating equations 5.10, and 5.11 with the perturbing optical potential

$$
\delta U(z,t) = \delta U_0 \left[ 1 - \epsilon \cos(qz - qvt) \right] \phi(vt - z) e^{-(z - z_0)^2/\sigma^2}
$$
\n
$$
(5.12)
$$

which is shown at  $t = t_f$  in Fig. 5.1. The gaussian profile of the beam illuminating the DMD is accounted for with the gaussian function

$$
e^{-(z-z_0)^2/\sigma^2}.\tag{5.13}
$$

The position  $z_0$  and width  $\sigma$  of the gaussian beam used to create the perturbing optical potential are easily measured and are not used as fit parameters.

The envelope function

$$
\phi(vt - z) = \frac{1 + \tanh\left[z/\sigma_{\phi}\right]}{2} \times \frac{1 + \tanh\left[(vt - z)/\sigma_{\phi}\right]}{2} \tag{5.14}
$$

is created with hyperbolic tangent functions. The time dependent factor

$$
\frac{1 + \tanh\left[\left(vt - z\right)/\sigma_{\phi}\right]}{2} \tag{5.15}
$$

moves with  $[1 - \epsilon \cos(qz - qvt)]$  and provides a cutoff for the leading edge of the perturbation. The time independent factor of the envelope function

$$
\frac{1 + \tanh\left[z/\sigma_{\phi}\right]}{2} \tag{5.16}
$$

provides a cutoff for the perturbation  $\delta U(z, t)$  at the box potential wall located at  $z = 0$ . The width of the envelope function edges  $\sigma_{\phi}$  are set to 4  $\mu$ m, to approximate the blurring from the finite resolution of the imaging system.
#### 5.2.2 Fit parameter effects on the modeled density response

Global fits determine the fit parameters,  $\epsilon$ ,  $c_0$ ,  $\delta U_0$  and  $C_{\kappa}$ . Each fit parameter controls unique spatial features in the density response  $\delta n$ .

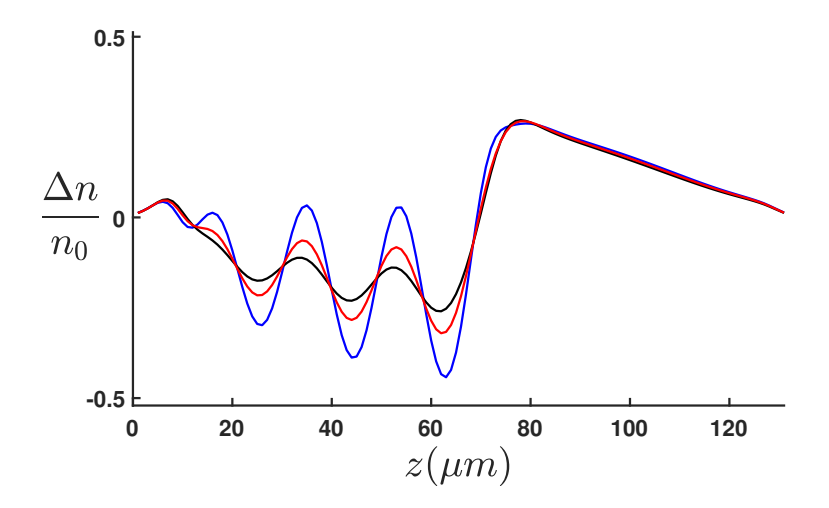

Figure 5.4: Effect of the modulation depth  $\epsilon$  of equation 5.12 on the destiny response. The perturbing optical potential has wavelength  $\lambda = 19 \ \mu m$  and frequency  $f = 400 \ \text{Hz}$ . The optical perturbation parameter  $\epsilon = 0.23$  is shown in red,  $\epsilon \times 2$  shown in blue, and  $\epsilon \times 0.5$  shown in black.

Fig. 5.4 shows the effect of the perturbing potential parameter  $\epsilon$  in equation 5.12. The depth of the periodic part of the perturbing potential  $\epsilon$  affects the density response  $\delta n$  in the region where the density response shows periodic modulation.

Fig. 5.5 shows the effect of the sound speed  $c_0$  on the modeled density response  $\delta n$ . As discussed in chapter 3, the fitted  $c_0$  is used as an in situ thermometer to determine the reduced temperature  $\theta_0 = T_0/T_F$ . This temperature  $\theta_0(c_0)$  determines the heat capacities per particle  $c_V$  and  $c_P$  from the measured equation of state [25], and the measured shear viscosity  $\eta_0$  [4, 19] in equation 5.22.

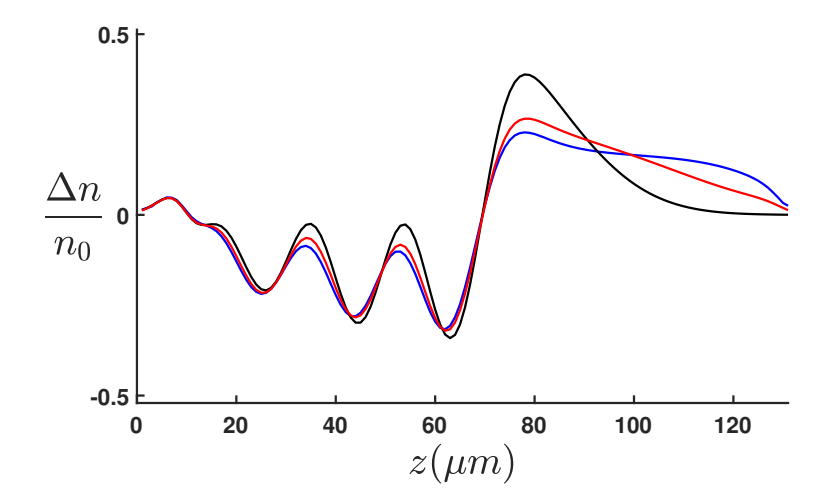

Figure 5.5: Effect of the adiabatic sound speed  $c_0$  on the destiny response. The perturbing optical potential has wavelength  $\lambda = 19 \mu m$  and frequency  $f = 400$  Hz. The sound speed  $c_0 = 1.3$  cm/s is shown in red,  $c_0 = 1.6$  cm/s shown in blue, and,  $c_0 = 1.0$  cm/s shown in black.

The fitted  $c_0$  is checked by measuring the speed of a density perturbation in a uniform trap, as shown in Fig. 5.6. We create the density perturbation with a 300  $\mu$ s pulse of repulsive laser light at position  $z = 0$  and time  $t = 0$ . Tracking the position of the density peak as a function of times gives a speed of  $v_p = 1.4 \text{ cm/s}$ , which is within 10% of the fitted sound speed from the density response,  $c_0 = 1.3$  cm/s.

Fig. 5.7 shows the effect of the thermal conductivity fitting parameter  $C_{\kappa}$  on the density response for different  $\omega/\gamma_{\kappa}$ . A larger value for the fitting parameter  $C_{\kappa}$  increases the amplitude of the leading density response peak. When  $\delta U(z, t)$  moves through the sample slowly enough to allow temperature gradients to relax,  $\omega \ll \gamma_{\kappa}$ , the compression is isothermal. Moving  $\delta U(z, t)$  through the sample with frequency  $\omega \gg \gamma_{\kappa}$  results in adiabatic compression.

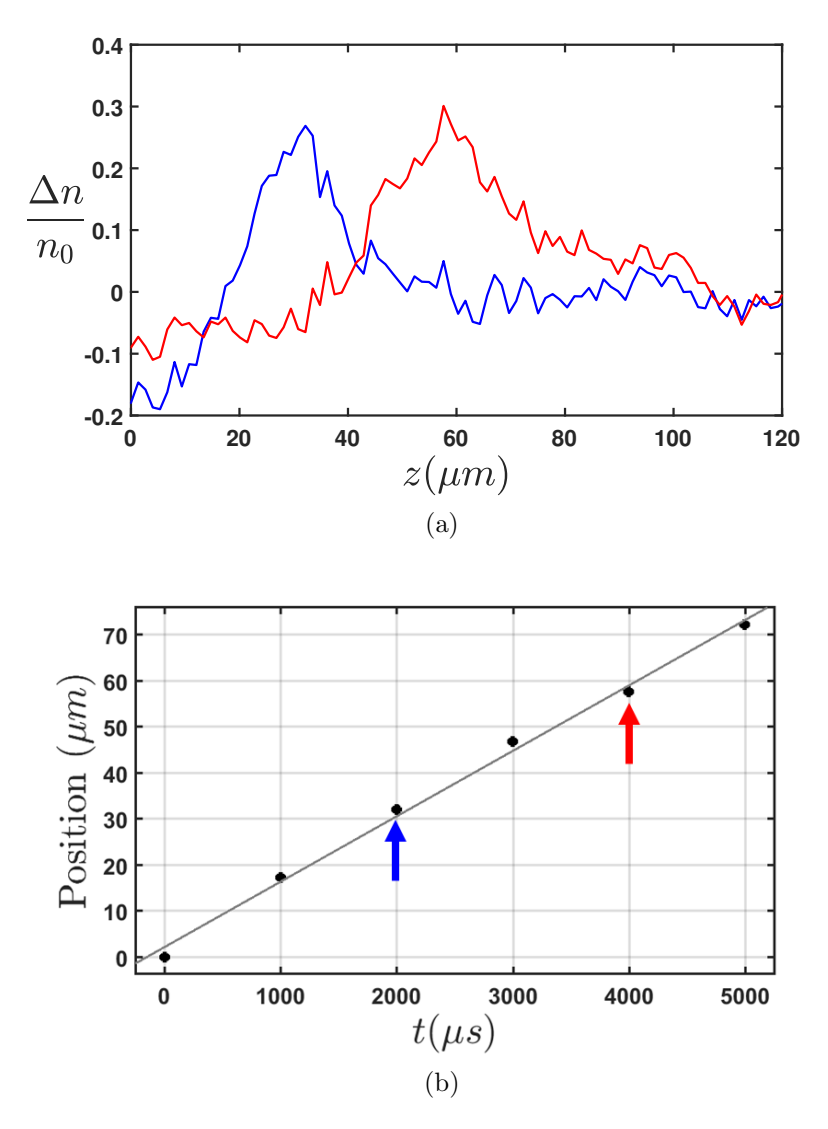

Figure 5.6: (a) Profiles of a density perturbation traveling through the uniform sample at two different times:  $t = 2000 \mu s$  in blue and  $t = 4000 \mu s$  in red. (b) Tracking the position of the density peak as a function of times gives a speed of  $v_p = 1.4 \text{ cm/s}$ , which is within 10% of the fitted sound speed from the density response,  $c_0 = 1.3$  cm/s.

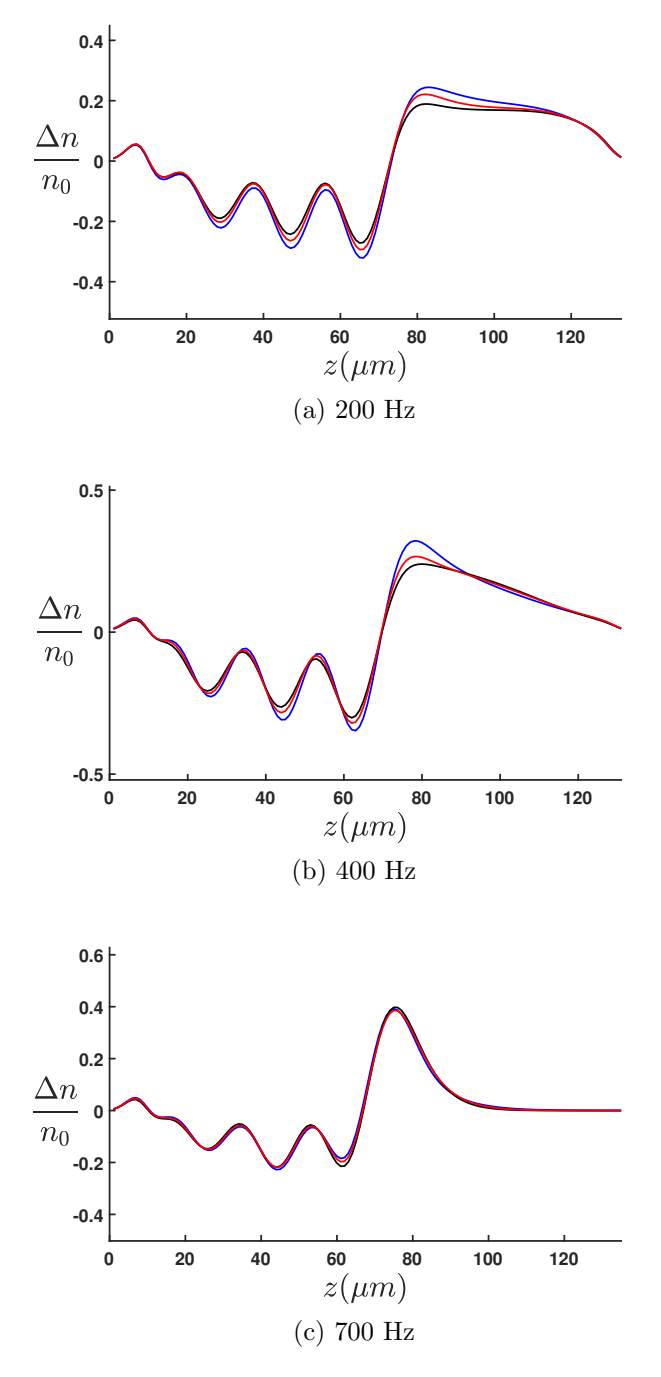

Figure 5.7: Effect of the thermal conductivity fitting parameter  $C_{\kappa}$  on the destiny response. The perturbing optical potential has wavelength  $\lambda = 19 \,\mu m$ . The modeled density response is shown for three frequencies  $f = 200$  Hz,  $f = 400$  Hz, and  $f = 700$  Hz. As the wave frequency  $\omega = 2\pi f$  of the perturbing potential approaches the decay rate  $\gamma_{\kappa}$ , the sensitivity to the thermal conductivity vanishes. The thermal conductivity fitting parameter  $C_{\kappa} = 1$  is shown in red,  $C_{\kappa} = 2$  shown in blue, and  $C_{\kappa} = 0.5$  shown in black. (a)  $\omega/\gamma_{\kappa} = 0.26$  (b)  $\omega/\gamma_{\kappa} = 0.52$  (c)  $\omega/\gamma_{\kappa} = 0.92$ 

#### 5.2.3 Global fits

The thermal conductivity  $\kappa_T$  is extracted by varying the parameters  $c_0$ ,  $\delta U_0$ ,  $\epsilon$ , and  $C_{\kappa}$ , one at a time, across all frequencies and minimizing  $\chi^2$  in the central region of the data away from the less dense edges at the box potential walls. A global best fit is obtained when varying the parameters no longer results in improvement. The uncertainty in  $C_{\kappa}$  is determined from the curvature of  $\chi^2$  in the region of the minimum [2]

$$
\sigma_{\kappa_T}^2 = 2 \left( \frac{\partial^2 \chi^2}{\partial \kappa_T} \right)^{-1},\tag{5.17}
$$

where

$$
\chi^2 \equiv \sum \left[ \frac{1}{\sigma_i^2} \left( y_i - y(x_i) \right)^2 \right]. \tag{5.18}
$$

The results of the global fits are shown in Fig. 5.8 and 5.9 with the fitted parameters in the figure caption and the table 5.2. The hydrodynamic model reproduces the spatial features of the density response  $\delta n$  for all frequencies in the subsonic regime,  $v < c_0$ .

| Parameter        | $\lambda = 19 \ \mu \text{m}$ | $\lambda = 30 \mu m$ |
|------------------|-------------------------------|----------------------|
| $c_0$            | $1.3 \text{ cm/s}$            | $1.3 \text{ cm/s}$   |
| $\theta(c_0)$    | 0.50                          | 0.50                 |
| $\epsilon$       | 0.23                          | 0.29                 |
| $\delta U_0/E_F$ | 0.23                          | 0.26                 |
| $z_0$            | 93 $\mu$ m                    | 93 $\mu$ m           |
| σ                | 113 $\mu$ m                   | 113 $\mu$ m          |
| $\sigma_{\phi}$  | $4 \mu m$                     | $4 \mu m$            |

Table 5.2: Best Fit Parameters.

The fitted values of  $\delta U_0/E_F \approx 0.25$  are consistent with the calculated value of

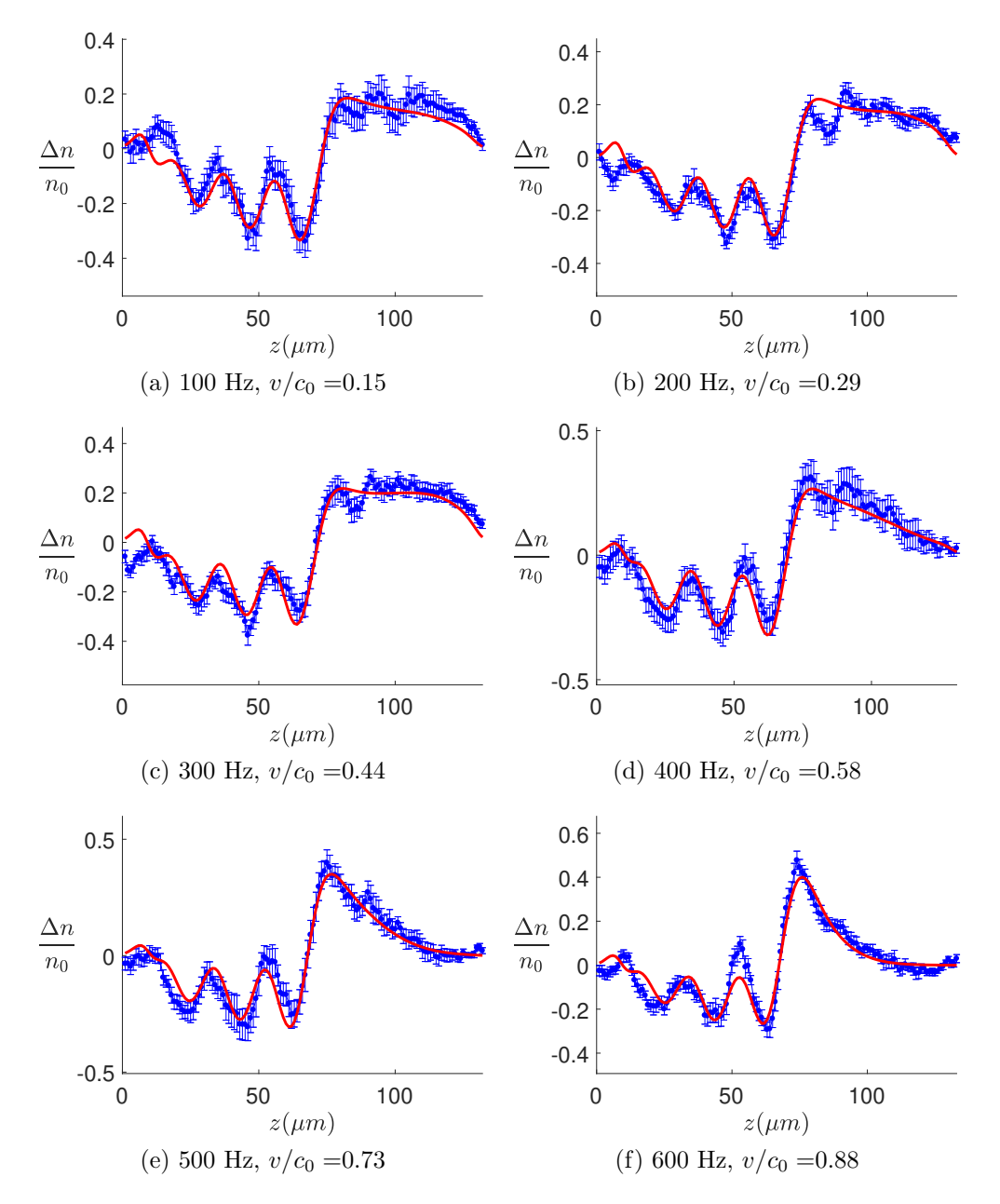

Figure 5.8: The hydrodynamic model is fit globally to the subsonic data for a periodic optical potential with wavelength  $\lambda = 19 \ \mu m$  and velocity  $v = \lambda f$ . Fit parameters are  $\delta U_0/E_F = 0.23$ ,  $\epsilon = 0.23$ , and  $c_0 = 1.3$  cm/s.

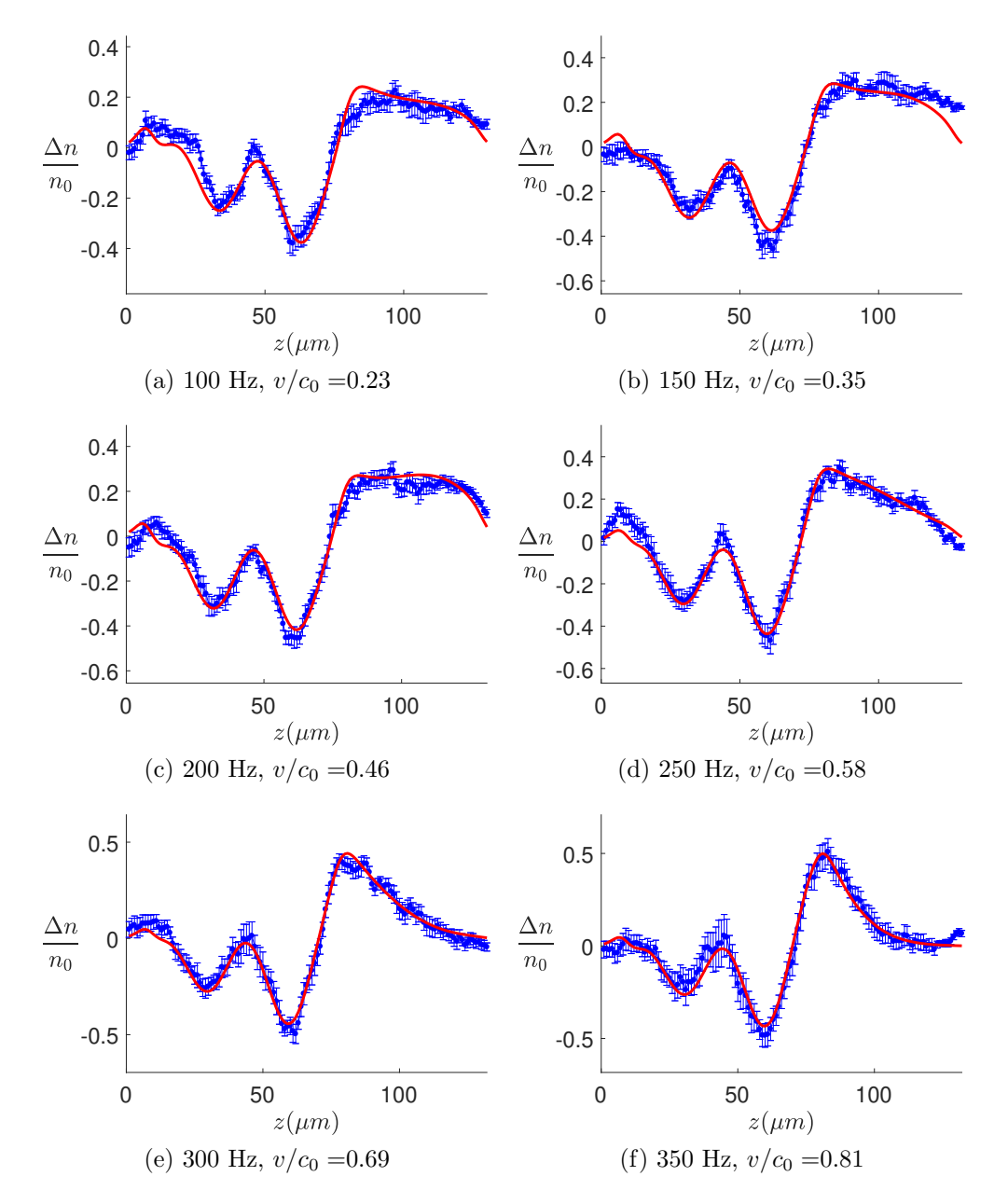

Figure 5.9: The hydrodynamic model is fit globally to the subsonic data for a periodic optical potential with wavelength  $\lambda = 30 \ \mu m$  and velocity  $v = \lambda f$ . Fit parameters are  $\delta U_0/E_F = 0.26, \, \epsilon = 0.29, \, \text{and} \, c_0 = 1.3 \, \text{cm/s}.$ 

 $\delta U_0/E_F = 0.31$  which is estimated from the measured intensity of the illuminating bluedetuned beam. The fitted value of  $\delta U_0$  is used to account for variations in the beam intensity and imperfect imaging. The perturbing potential parameter  $\epsilon$  for  $\lambda = 19 \ \mu m$  is smaller than the  $\lambda = 30 \ \mu m$  wavelength because of the blurring from the finite resolution  $\approx 3.5 \mu$ m of our imaging system. The fitted sound speed  $c_0 = 1.3 \text{ cm/s}$ , determines the temperature to be  $\theta_0(c_0) = 0.50$ . In chapter 3 we discussed how the measured sound speed  $c_0$  combined with the measured universal function  $f_E(\theta)$  enables thermometry in our experiment. The temperature as a function of the sound speed, shown in Fig 3.2, is a monotonic function of  $c_0/v_F$  for  $\theta > 0.25$ .

#### 5.2.4 Measurement of  $\kappa_T$

The global fits to the data determine the fitting parameter in equation 5.8 to be

$$
C_{\kappa} = 0.93(14). \tag{5.19}
$$

We defined the fitting parameter  $C_{\kappa}$  in equation 5.8 to provide an easy comparison with the variational calculations in the high temperature limit [5, 6]

$$
\frac{\kappa_T}{\eta_0} = \frac{15}{4} \frac{k_B}{m}.\tag{5.20}
$$

The fitting parameter  $C_{\kappa}$  gives a straightforward comparison with the high temperature ratio,

$$
\frac{\kappa_T}{\eta_0} = 0.93(14) \times \frac{15}{4} \frac{k_B}{m}.\tag{5.21}
$$

The previously measured shear viscosity is given by equation 4.5 of chapter 4,

$$
\eta_0 = \alpha_0 \,\hbar \, n_0 = \left[ 2.77(21) \,\theta_0^{3/2} + 0.25(8) \right] \,\hbar \, n_0 \tag{5.22}
$$

yields  $\eta_0 = 1.23 \, \hbar n_0$  at  $\theta_0 = 0.50$ .

Using  $\eta_0 = 1.23 \,\hbar n_0$  in equation 5.21 yields the measured thermal conductivity from our global fits,

$$
\kappa_T = 1.14(17) \times \frac{15}{4} \frac{k_B}{m} \hbar n_0.
$$
\n(5.23)

The fitting parameters in table 5.2 are fit globally and are constant for all frequencies. The hydrodynamic model loses sensitivity to the thermal conductivity as the periodic potential is moved through the sample at speeds comparable to the decay rate of temperature gradients  $\gamma_{\kappa}$ . The vanishing sensitivity to the thermal conductivity can be seen in Fig. 5.7. For this reason, we determine  $C_{\kappa}$  from fits to the data below the decay rate  $\omega < \gamma_{\kappa}.$ 

For the optical potential with wavelength  $\lambda = 19 \mu m$ , where  $\gamma_{\kappa} = 2\pi \times 760 \text{ Hz}$ , we obtain reliable measurements of  $C_{\kappa}$  in the frequency range 200-600 Hz. For the optical potential with wavelength  $\lambda = 30 \mu m$  and decay rate  $\gamma_{\kappa} = 2\pi \times 305$  Hz, we obtain reliable measurements of  $C_{\kappa}$  in the frequency range 150-300 Hz. The extracted thermal conductivity  $\kappa_T$  is determined from the weighted arithmetic mean of the individually fit  $C_{\kappa}$  from both wavelengths.

When the perturbing optical potential is moved through the sample at supersonic speed,  $v > c_0$ , we observe a discrepancy with the model, as shown in Fig. 5.10. This discrepancy may arise from the creation of weak shock waves which are not included in our linear hydrodynamic model.

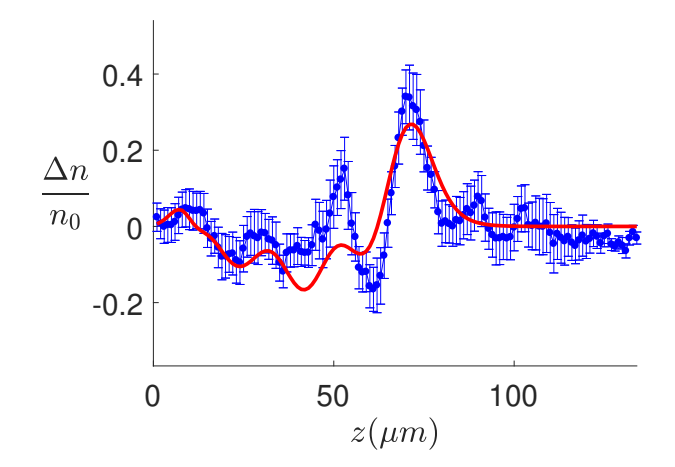

Figure 5.10: The quality of the fits decreases as the speed of  $\delta U(z, t)$  surpasses the adiabatic sound speed  $v > c_0$ . The globally fit hydrodynamic model is plotted for a  $\lambda=19~\mu{\rm m}$  optical perturbation at 900 Hz,  $v/c_0=1.32.$ 

# Chapter 6

# Conclusion

We have created a novel technique for measuring transport properties from the density response  $\delta n$  of a uniform density atomic cloud driven by a perturbative optical potential  $\delta U(z, t)$ . Using DMDs to create the perturbing periodic optical potential  $\delta U(z, t)$  gives us independent control over the wavelength  $\lambda$  and frequency f of the driving potential. This control allows us to probe the density response for both adiabatic and isothermal compression. We measure the density response  $\delta n$  to the perturbing optical potential  $\delta U(z,t)$  as a function of wavelength and frequency, and fit the data with a hydrodynamic linear response model. Excellent agreement between the data and our model validates this treatment.

The model is sensitive to the thermal conductivity  $\kappa_T$  when  $\delta U(z, t)$  moves through the sample slowly enough to allow temperature gradients to relax,  $\omega \ll \gamma_{\kappa}$ . In this regime, the measured thermal conductivity is

$$
\kappa_T = 1.14(17) \times \frac{15}{4} \frac{k_B}{m} \hbar n_0,\tag{6.1}
$$

at a temperature  $\theta_0 = 0.50$ .

The temperature  $\theta_0$  in our experiment was not further increased because the trapping potential  $U_0(z, t)$  was too weak to confine higher temperatures. Future work may be done to obtain a deeper trapping potential to measure the thermal conductivity at higher temperatures.

## 6.1 Outlook

The addition of DMD technology to the apparatus enable us to create designer optical potentials. The ability to arbitrarily shape dynamic optical potentials opens up the possibility for many exciting new experiments. Varying the shape of the driving optical potential  $\delta U(z, t)$  is easy to implement and could allow us to probe transport parameters in a new way. Using a DMD, the damping and decay of sound can be studied by imprinting a uniform density sample with multiple wavelength patterns and observing the evolution of density perturbations.

Other possibilities for future work include trapping spin imbalanced mixtures in the box trap  $U_0(z)$ , which changes the transport properties, and studying the breakdown of fluid dynamics by changing the interaction strength to weakly interacting.

#### REFERENCES

- [1] A. Adams, L. D. Carr, T. Schäfer, P. Steinberg, and J. E. Thomas. Strongly correlated quantum fluids: ultracold quantum gases, quantum chromodynamic plasmas and holographic duality. New Journal of Physics, 14(11):115009, nov 2012.
- [2] P. R. Bevington and D. K. Robinson. Data Reduction and Error Analysis. McGraw-Hill Higher Education, 3rd edition, 1980.
- [3] W. Bloch, Immanuel and Dalibard, Jean and Zwerger. Many-body physics with ultracold gases. Rev. Mod. Phys.2, 80(3):885—-964, 2008.
- [4] M. Bluhm, J. Hou, and T. Schäfer. Determination of the Density and Temperature Dependence of the Shear Viscosity of a Unitary Fermi Gas Based on Hydrodynamic Flow. Physical Review Letters, 119(6):1–6, 2017.
- [5] M. Braby, J. Chao, and T. Schäfer. Thermal conductivity and sound attenuation in dilute atomic Fermi gases. Physical Review A - Atomic, Molecular, and Optical Physics, 82(3), 2010.
- [6] H. Bruun, G. and Smith. Shear viscosity and damping for a Fermi gas in the unitarity limit. Physical Review Letters, 75(January 2007), 2007.
- [7] C. Cao. Universal Quantum Viscosity in a Unitary Fermi Gas. PhD thesis, Duke University, 2012.
- [8] S. Eckel, A. Kumar, T. Jacobson, I. B. Spielman, and G. K. Campbell. A Rapidly Expanding Bose-Einstein Condensate: An Expanding Universe in the Lab. Physical Review X, 8(2):21021, 2018.
- [9] E. Elliott. Quantum Transport and Scale Invariance in Expanding Fermi Gases. PhD thesis, Duke University, 2014.
- [10] E. Elliott, J. A. Joseph, and J. E. Thomas. Observation of conformal symmetry breaking and scale invariance in expanding Fermi gases. Physical Review Letters, 112(4):1–5, 2014.
- [11] T. Enss, R. Haussmann, and W. Zwerger. Viscosity and scale invariance in the unitary Fermi gas. Annals of Physics, 326(3):770–796, 2011.
- [12] M. Gehm. Optically-Trapped Degenerate Fermi Gas of 6Li: Finding the Route to Degeneracy. PhD thesis, Duke University, 2003.
- [13] S. Giorgini, Stefano and Pitaevskii, Lev P. and Stringari. Theory of ultracold atomic Fermi gases. Rev. Mod. Phys., 80(4):1215—-1274, 2008.
- [14] T.-L. Ho. Universal Thermodynamics of Degenerate Quantum Gases in the Unitarity Limit. Physical Review Letters, 92(March):9–12, 2004.
- [15] Y. H. Hou, L. P. Pitaevskii, and S. Stringari. Scaling solutions of the two-fluid hydrodynamic equations in a harmonically trapped gas at unitarity. Physical Review A - Atomic, Molecular, and Optical Physics, 87(3):2–4, 2013.
- [16] C. G. Jae-yoon Choi, Sebastian Hild, Johannes Zeiher, Peter Schauß, Antonio Rubio-Abadal, Tarik Yefsah, Vedika Khemani, David A. Huse, Immanuel Bloch. many-body localization transition in two dimensions. Science, 352(6293):1547, 2016.
- [17] J. Joseph, B. Clancy, L. Luo, J. Kinast, A. Turlapov, and J. E. Thomas. Measurement of Sound Velocity in a Fermi Gas near a Feshbach Resonance. Physical Review Letters, 98(April):1–4, 2007.
- [18] J. A. Joseph. Precision Measurement of the Sound Velocity in an Ultracold Fermi Gas Through the BEC-BCS Crossover. PhD thesis, Duke University, 2010.
- [19] J. A. Joseph, E. Elliott, and J. E. Thomas. Shear Viscosity of a Unitary Fermi Gas Near the Superfluid Phase Transition. *Physical Review Letters*, 115(2):1–5, 2015.
- [20] J. A. Joseph, J. E. Thomas, M. Kulkarni, and A. G. Abanov. Observation of shock waves in a strongly interacting fermi gas. Physical Review Letters, 106(15):1–4, 2011.
- [21] J. Kinast. Thermodynamics and SuperFluidity of a Strongly Interacting Fermi Gas. PhD thesis, Duke University, 2006.
- [22] K.˜M.˜O'Hara, S.˜L.˜Hemmer, M.˜E.˜Gehm, S.˜R.˜Granade, and J.˜E.˜Thomas. Observation of a strongly interacting degenerate Fermi gas of atoms. Science, 298(December):2179, 2002.
- [23] L. Landau and E. Lifshitz. Fluid Mechanics. Reed Educational and Professional Publishing Ltd, 2nd edition, 1987.
- [24] L. Luo and J. E. Thomas. Thermodynamic measurements in strongly interacting Fermi gas. Journal of Low Temperature Physics, 154(1-2):1–29, 2009.
- [25] M. W. Z. Mark J. H. Ku, Ariel T. Sommer, Lawrence W. Cheuk. Revealing the Superfluid Lambda Transition in the Universal Thermodynamics of a Unitary Fermi Gas. Science, 335:563, 2012.
- [26] N. Meyer, H. Proud, M. Perea-Ortiz, C. O'Neale, M. Baumert, M. Holynski, J. Kronjäger, G. Barontini, and K. Bongs. Observation of Two-Dimensional Localized Jones-Roberts Solitons in Bose-Einstein Condensates. Physical Review Letters, 119(15):1–6, 2017.
- [27] E. Shuryak. Why does the Quark-Gluon Plasma at RHIC behave as a nearly ideal fluid ? Progress in Particle and Nuclear Physics, 53:273–303, 2004.
- [28] D. T. Son. Vanishing bulk viscosities and conformal invariance of the unitary fermi gas. Physical Review Letters, 98(2):12–15, 2007.
- [29] J. E. Thomas, J. Kinast, and A. Turlapov. Virial theorem and universality in a unitary fermi gas. Physical Review Letters, 95(12):1–4, 2005.
- [30] W. L. Wiese, M. W. Smith, Glennon, and B. M. Atomic Transition Probabilities, National Standard Reference Data Series. National Bureau of Standards 4, 1966.
- [31] G. Wlazłowski, P. Magierski, A. Bulgac, and K. J. Roche. Temperature evolution of the shear viscosity in a unitary Fermi gas. Physical Review A, 013639:1–6, 2013.
- [32] Z. Zhang, Pengfei and Yu. Energy absorption spectroscopy of unitary Fermi gases in a uniform potential. Phys. Rev. A, 97(4):041601, 2018.
- [33] G. Zurn, T. Lompe, A. N. Wenz, S. Jochim, P. S. Julienne, and J. M. Hutson. Precise Characterization of 6 Li Feshbach Resonances Using Trap-Sideband-Resolved RF Spectroscopy of Weakly Bound Molecules. Physical Review Letters, 135301(March):1–5, 2013.

## APPENDICES

# Appendix A

# Numerical integration and best fit MATLAB code

The following MATLAB code is used simulate the density response to a periodic optical potential

$$
\delta U(z,t) = \delta U_0 \left[ 1 - \epsilon \cos(qz - qvt) \right] \phi(vt - z) e^{-(z - z_0)^2/\sigma^2}.
$$
\n(A.1)

The program numerically integrates the two coupled equations,

$$
\frac{\partial_t^2 \delta \tilde{n} - c_0^2 (\partial_z^2 \delta \tilde{n} + \partial_z^2 \delta \tilde{S}) - \frac{4}{3} \frac{\hbar}{m} \alpha_0 \partial_z^2 \partial_t \delta \tilde{n} = \frac{v_{F0}^2}{2} \partial_z \left( \tilde{n}_0 \partial_z \delta \tilde{U} + \delta \tilde{n} \partial_z \tilde{U}_0 \right), \tag{A.2}
$$

and

$$
\frac{\partial_t \delta \tilde{S} - C_\kappa \frac{15}{4} \frac{k_B}{c_V} \frac{\hbar}{m} \alpha_0 \partial_z^2 \delta \tilde{S} = C_\kappa \frac{15}{4} \frac{k_B}{c_V} \frac{\hbar}{m} \alpha_0 \frac{c_P - c_V}{c_P} \partial_z^2 \delta \tilde{n}.
$$
 (A.3)

Global fits determine the fit parameters,  $\epsilon$ ,  $c_0$ ,  $\delta U_0$  and  $C_{\kappa}$  by minimizing  $\chi^2$  in the central region of the data away from the less dense edges at the box potential walls.

### A.1 Linear response code main function

```
1 \% beginning
\overline{2}<sup>3</sup> % choose which program to run
\frac{4}{4} modenumber = 0;
5 %case0 plot dn vs dn experimental
6 \text{ %case1 } C_\\kappa \text{ fit}7 %case2 epsilon fit
8 %case3 c0 fit
9 % case4 wavelength fit
10\%case5 Adjust Starting point for \delta U
11 %case6 Multiplier to adjust parameters on the fly
12 \text{ %case7} Vary c<sub>-0</sub> and mult at the same time for one frequency
13
14 % index correspoding to frequency for single frequency plot
15 freqindex = 6;
16\% multiplier set to 1
_{17} mult = 1;
18 % Dataset number
_{19} dataset = 14;
20 % 14−>19 micron wavelength
21 % 10−>25 micron waveleng th
22 \frac{6}{8} 8 \rightarrow 30 micron wavelength
23
```
 $24\%$  parameters for different datasets

25 switch dataset

<sup>26</sup> case 14

- 27 filename = 'Z:\Network Harddrives for Lab Computers\ LAB1 DOCS\NCSU Data \2019.1.8\14 pi8%\Lorin Analysis\ JohnsData1long . mat ' ;
- 28 % frequency range to globally fit data

 $29 \quad \text{frequency} = 1;$ 

- $s_0$  freq range =7;
- $\%$  C<sub>-</sub>\kappa

 $\text{Kappa}$  = 1;

- 33 % epsilon for perturbing potential \delta U
- $_{34}$  eps = .2251;
- $\%$  sound speed in m/s

 $36 \hspace{1.5cm} c0 = .013;$ 

- 37 37 37 37 multiplier for calculated \delta U\_0
- 38 % accounts for loss through optics and imperfect imaging optics

39 dUmult =  $.7277*(1/2)$ ; 40 % adjust the starting point of  $\delta$  delta  $U(z, 0)$ 

```
41 d U offset = -2;
```
- <sup>42</sup> % wavelength
- $_{43}$  lam = 18.667;
- $\frac{44}{44}$  % number of spatial periods \delta U is moved into the

sample

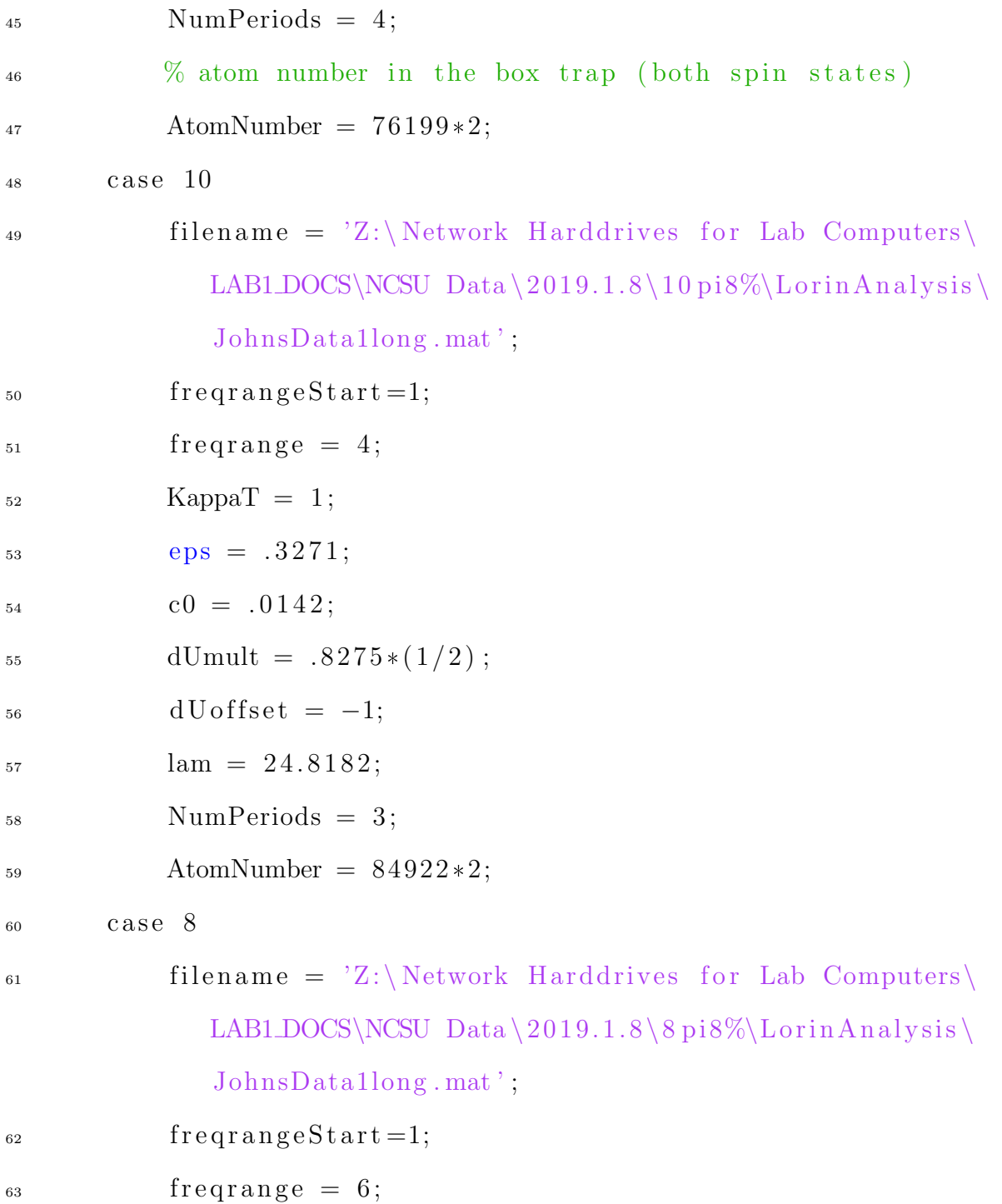

```
Kappa T = 1;
65 eps = .2854;66 c0 = .013;
67 dUmult = .8414*(1/2);
dU \text{offset} = 15;69 lam = 30;70 NumPeriods = 3 ;
71 AtomNumber = 84291*2;72 o t h e r wi s e
73 disp ('Invalid case')
74 filename = 'Invalid;
75 end
76
77 \quad load (filename);
78
<sup>79</sup> switch modenumber
80
81 % KappaT
82 % minimize chi <sup>2</sup> to find best fit for thermal conductivity
         fitting
83 % parameter C_{\mathcal{A}} kappa
84 \qquad \qquad \text{case} \quad 185 % range to check
86 KappaT = .25: .25:4;
```
- $s_7$  freqindex = freqrangeStart: freqrange;
- $s\text{s for } j = 1 \text{: length (frequency)}$
- 89 parfor  $i = 1$ : length (KappaT)
- 90  $[A, B, BErr, Chi2, Chi2reduced(i,j), n0fit, leftside, rightside, z] =$ LR13Thesis(filename, NumPeriods, freqindex(j), KappaT(i), eps, c0,  $lam, dUoff set, dUmult, mult);$
- 91 disp ('Parameter KappaT')
- <sup>92</sup> end
- <sup>93</sup> end
- 94 % minimize chi<sup>2</sup> and find corresponding value for  $C_{\alpha}$ kappa

```
95 v = sum( Chi2reduced, 2);
```
 $_{96}$  x = KappaT;

- 97 finex $q = \text{linspace}(\text{min}(\text{Kappa}))$ ,  $\text{max}(\text{Kappa}))$ ,  $100$ ;
- 98  $fine v q = interp1(x, v, finexq, 'spline');$

```
_{99} [minval, indexmin] = min(finevq);
```
100 disp ( ${\lceil \text{num2str}(\text{finexq}(\text{indexmin})) \rceil}$ , is the value of KT'])

```
_{101} disp ([num2str(minval), ' is the Chi2'])
```

```
_{102} plot (KappaT, v)
```
<sup>103</sup> shg

104

```
105 % eps
```

```
\frac{106}{2} minimize chi<sup>2</sup> to find best fit for \delta U fitting
            parameter
```
 $\frac{107}{6}$  epsilon

108 case 2

```
_{109} eps = .2:.005:.23;
```
- $_{110}$  freqindex = freqrangeStart : freqrange;
- $_{111}$  for  $j = 1$ : length (freqindex)
- $_{112}$  parfor  $i = 1$ : length (eps)
- $113$  [A,B, BErr, Chi2, Chi2reduced(i,j), n0fit, leftside, rightside, z] = LR13Thesis(filename, NumPeriods, freqindex(j), KappaT,  $eps(i)$ ,  $c0$ , lam, dUoffset, dUmult, mult);
- $_{114}$  disp ('Parameter eps')
- <sup>115</sup> end
- <sup>116</sup> end

```
v = sum( Chi2reduced, 2);
```
- $118 \text{ X} = \text{eps}$ ;
- $_{119}$  finexq = linspace (eps (1), max (eps), 100);

```
_{120} finevq = interp1(x,v, finexq, 'spline');
```

```
_{121} [minval, indexmin] = min(finevq);
```

```
_{122} finexq (indexmin)
```

```
_{123} disp ([num2str(minval), ' is the Chi2'])
```

```
_{124} plot (eps, v)
```
<sup>125</sup> shg

126

```
127 \% c0
```
 $\frac{1}{28}$  % minimize chi<sup>2</sup> to find best fit for the sound speed c<sub>-0</sub>  $129$  case 3

 $_{130}$  c0 = .012:.0005:.016;

 $_{131}$  freqindex = freqrangeStart: freqrange;

```
_{132} for j = 1: length (freqindex)
```

```
_{133} parfor i = 1: length (c0)
```
 $134$  [A,B, BErr, Chi2, Chi2reduced(i,j), n0fit, leftside, rightside, z  $] =$ LR13Thesis(filename, NumPeriods, freqindex(j), KappaT,  $eps$ ,  $c0(i)$ , lam, dUoffset, dUmult, mult);

```
_{135} disp ('Parameter c0')
```
<sup>136</sup> end

```
137 end
```

```
_{138} v = sum(Chi2reduced, 2);
```
 $_{139}$   $x = c0$ ;

```
_{140} finexq = linspace (min(c0), max(c0), 100);
```

```
_{141} finevq = interp1(x,v, finexq,'spline');
```

```
_{142} [minval, indexmin] = min(finevq);
```

```
_{143} finexq (indexmin)
```

```
_{144} disp ([num2str(minval), ' is the Chi2'])
```

```
_{145} plot (c0, v)
```
<sup>146</sup> shg

```
147 % lam
```
 $\frac{1}{48}$  % minimize chi<sup>2</sup> to find best fit for the wavelength (known parameter )

149 case 4

 $_{150}$  lam = 17:.5:22;

```
_{151} freqindex = freqrangeStart : freqrange;
```

```
_{152} for j = 1: length (freqindex)
```

```
_{153} parfor i = 1: length (lam)
```
 $154$  [A,B, BErr, Chi2, Chi2reduced(i,j), n0fit, left side, right side, z  $] =$ LR13Thesis(filename, NumPeriods, freqindex(j), KappaT,  $eps$ ,  $c0$ , lam  $(i)$ ,  $dU$ offset,  $dU$ mult, mult);

```
155 disp ('Parameter lam')
```

```
156 end
```

```
157 end
```

```
<sup>158</sup> v = sum( Chi2reduced, 2);
```
 $_{159}$   $x =$   $lam;$ 

```
_{160} finexq = linspace (min(lam), max(lam), 100);
```

```
_{161} finevq = interp1(x,v, finexq, 'spline');
```

```
_{162} [minval, indexmin] = min(finevq);
```

```
_{163} finexq (indexmin)
```

```
_{164} plot (lam, v)
```
<sup>165</sup> shg

```
166
```

```
\frac{9\%}{167} d U offset
```
 $\frac{1}{168}$  % adjust the starting point for \delta U to correctly begin at the edge

```
169 % of the box
```
170 case 5

```
_{171} dU offset = -3:1:3;
```

```
172 freqindex = freqrangeStart : freqrange;
```

```
_{173} for j = 1: length (freqindex)
```

```
_{174} parfor i = 1: length (dU offset)
```
 $175$  [A,B, BErr, Chi2, Chi2reduced(i,j), n0fit, leftside, rightside, z] = LR13Thesis(filename, NumPeriods, freqindex(j), KappaT, eps, c0, lam  $, dU$  of fset  $(i)$ ,  $dU$  mult, mult);

```
176 disp ('Parameter dUoffset')
```

```
177 end
```

```
178 end
```

```
_{179} v = sum(Chi2reduced, 2);
```
 $180 \text{ x} = \text{d}$ U offset;

```
_{181} finexq = linspace (min(dU offset), max(dU offset), 100);
```

```
_{182} finevq = interp1(x,v, finexq, 'spline');
```

```
_{183} [minval, indexmin] = min(finevq);
```

```
_{184} finexq (indexmin)
```

```
_{185} plot (dUoffset, v)
```

```
186 shg
```

```
187
```

```
188 % mult
```

```
\frac{189}{20} multiplier for adjusting parameters on the fly
```

```
190 case 6
```

```
_{191} mult = .4: .05: .9;
```
- $_{192}$  % freqindex = 1:length (SumData.frequency);
- $_{193}$  freqindex = freqrangeStart : freqrange;
- $_{194}$  for  $j = 1$ : length (freqindex)
- $_{195}$  parfor  $i = 1$ : length (mult)

```
_{196} [A,B, BErr, Chi<sub>2</sub>, Chi<sub>2</sub> reduced (i, j), nofit, left side, right side, z] =
       LR13Thesis(filename, NumPeriods, freqindex(j), KappaT, eps, c0, lam
        , dUoffset , dUmult, mult(i) );
```

```
_{197} disp ('Parameter mult')
198 end
199 end
_{200} v = sum(Chi2reduced, 2);
_{201} x = mult;
_{202} finexq = linspace (min(mult), max(mult), 100);
_{203} finevq = interp1(x,v, finexq, 'spline');
_{204} [minval, indexmin] = min(finevq);
_{205} finexq (indexmin)
206 disp ([num2str(minval), ' is the Chi2'])
_{207} plot (mult, v)
208 shg
209
210
_{211} % dUmult and c<sub>-0</sub> at the same time
\frac{212}{2} % adjust \delta U_0 and the sound speed for a single
           frequency
213 case 7
_{214} mult = .7 :.05:1.2;
```
 $_{215}$  c0 = .012:.001:.016;

 $_{216}$  for  $j = 1$ : length  $(c0)$ 

 $_{217}$  parfor  $i = 1$ : length (mult)

 $_{218}$  [A,B, BErr, Chi2, Chi2 reduced  $(i, j)$ , nofit, left side, right side,  $z$ ] = LR13Thesis(filename, NumPeriods, freqindex, KappaT, eps,  $c0(j)$ , lam  $, dU$ offset  $, dU$ mult $, mult(i)$  ;

```
219 disp ('Parameter mult')
```

```
220 end
```
<sup>221</sup> end

```
222 \text{ close all}
```
<sup>223</sup> image sc ( Chi2reduced )

```
_{224} [min_val, idx ]=min( Chi2reduced(:))
```

```
_{225} [rowmin, colmin]=ind2sub (size (Chi2reduced), idx)
```

```
226 disp ({\lceil \text{num2str(min_val)} \rceil}, Chi2reduced ')
```

```
227 \text{ disp } (\lceil \text{num2str}(\text{c0}(\text{colmin})), \cdot \text{c0'} \rceil)
```

```
228 disp ([num2str(mult(rownin) *dUmult), ' dUmult'])
```
229

<sup>230</sup> o t h e r wi s e

 $_{231}$   $\%$  Just a plot of the fit with default parameters

```
_{232} [A,B, BErr, Chi2, Chi2reduced, n0fit, left side, right side, z ] =LR13Thesis(filename, NumPeriods, freqindex, KappaT, eps, c0, lam,
      dUoffset, dUmult, mult);
```
233

 $234\%$  reduced chi<sup>2</sup>2

 $_{235}$  chi2KT = Chi2reduced;

236

```
237 \frac{90}{6} density plots
```
 $_{238}$  ymin = min ( $\lceil \min(A), \min(B) \rceil$ );

```
_{239} ymax = max (\lceil max(A), max(B) \rceil);
```
- $_{240}$  % plot the hydrodynamic model
- $_{241}$  plot (A( left side : right side), 'r', 'Linewidth', 2.5)

```
_{242} x label ('_{242} (\mu m) ',','interpreter',','latex');
```
- 243 y label  $('$$\frac{\Delta n}{n_0}\$ ; 'interpreter', 'latex')
- $_{244}$  ylh = get (gca, 'ylabel');
- $_{245}$  ylp = get (ylh, 'Position');
- 246 set (ylh, 'Rotation', 0, 'Position', ylp, 'VerticalAlignment',' middle ', 'HorizontalAlignment', 'right')
- $_{247}$  xlim ( $[0$  length  $(A($ leftside : rightside))])
- $_{248}$  ylim ( [ ymin .2 ymax + . 2])
- <sup>249</sup> hold on
- $250\%$  scatter has a lr offset to match up the data
- $_{251}$  % plot the experimental data with errorbars
- 252 errorbar (z (left side : right side)–left side +2,B(left side : right side),

```
BErr(\text{leftside: right side}), 'b')
```
 $_{253}$  scatter ( $z$  (left side : right side) –left side +2,B(left side : right side)

```
,25, 'blue', 'filled')
```
- $_{254}$  % put the frequency in the title
- 255 % title  $(\lceil \text{num2str}(\text{SumData}, \text{frequency}(\text{frequency})), \text{'Hz'} \rceil);$

<sup>259</sup> end

## A.2 Linear response code numerical integration

- 1 \% begining
- 2 function [A,B, BErr, Chi2, Chi2reduced, n0fit, leftside, rightside, z]  $=$  LR13Thesis (filename, NumPeriods, freqindex, KappaT, eps, c0, lam, dUoffset, dUmult, mult)

```
3
4 load (filename);
5
6 % Tp and Lp are time and length scales (microseconds and microns
      \big).
T_{\rm} Tp = 10 ^{\circ} 6;
L_{\rm p} = 10^{\degree}6;9
10
11 \frac{\%}{\%} Constants
12\% volume of the box trap
13 \text{ vol} = (129E-6) * (58E-6) * (84E-6);14 %frequency in MHz
_{15} freq = SumData. frequency (freqindex)/Tp;
```

```
_{16} q=2*pi/lam;
_{17} \mu = 2 * pi * freq;
v = nu/q;19 % V eff = v/c0;
20 num = 2 * pi / lam;
21
_{22} % number of atoms for both spin states
23 N=1.686 e +05;
24 % average density in the box trap
25 n0=N/ vol ;
26\% peak density is n0*1.11627 % Fermi temperature
28 TF=hbar 2/(2 * mLi6) * (3 * pi * 2 * n0) * (2/3) / kB;29 % Fermi energy
30 EF = TF * kB;
31 % Fermi velocity
32 vF = \sqrt{\sqrt{3}E_F/mL} i6);
33
34
35
36 % theta0 interpolation range
37 theta0interp = .1:.01:1.5;
38 % equation of state data
39 load ('MartinEEOS.mat');
```
- 40  $\%$  interpolated f\_E(\theta)
- $_{41}$  Feqinterp = interp1(FEtheta(:,1),FEtheta(:,2),theta0interp,'  $spline$ );
- $42\%$  c 0 corresponding to interpolated equation of state 43 c0interp =  $vF*sqrt(Feqinter p/3);$
- $44\%$  Calculated theta0 from c0 and equation of state

```
_{45} theta0 = \text{interpl} (c0interp, theta0interp, c0, 'spline');
```
46

```
47\% dimensionless shear viscosity (muliplied by hbar/m)
```

```
48 a0 = Tp*(hbar/mLi6) * (2.77 * the ta0 \hat{1.5}+0.27);
```
49

 $50\%$  calculate specific heat per particle at theta<sub>-0</sub>

- $51$   $[Cv, Cp] = SpecificHeats(theta0); % from MartinEoS$
- $52 \text{ } \%$  C1 is the substitution for the factor KT/n0/Cv multiplied by the fitting
- $53\%$  parameter C. kappa to extract the thermal conductivity

$$
54 \text{ C1} = \text{KappaT} * (15/4) * (1/Cv) * a0;
$$

55  $C2 = (Cp-Cv)/Cp;$ 

56

57

- <sup>58</sup> %% Time Mesh
- $59\%$  The simulation is run for a little longer than the end time to make sure
- $60\%$  the simulation ends at the same time as the data.

```
_{61} tend=NumPeriods/freq +0.1/freq;
62\% number of points in time
_{63} numtim = 6000;
_{64} t=linspace (0, \text{tend}, \text{number});
65 dt = t(2)-t(1);
66
67
68 %% Space Mesh
69\% start and endpoint spatially. The data includes a range
      outside of the
70\% box potential
71 startpoint = 20;
_{72} endpoint = 200;
73 \% pixel size for the camera in microns
74 \text{ psize} = 1.34;75 % select region of interest for data
76\% background density n<sub>-0</sub>
\tau vn0data = \ln 0 (freqindex, startpoint: endpoint);
78\% delta n
\sigma vdndata = lrdn (freqindex, startpoint: endpoint);
\frac{80}{6} error in \delta n
_{81} vdnErrdata = lrdnErr (freqindex, startpoint: endpoint);
s_2 % xdata is the units of the camera
83 xdata = linspace (0, (endpoint-startpoint), (endpoint-startpoint)
```
 $+1$ )\* p s i z e ;

 $\frac{1}{84}$  % number of points spatially

```
_{85} numzpoints = floor (max(xdata));
```
- $86\%$  z makes each bin one micron in size
- $s_7$   $z=$ linspace  $(0,$ numzpoints, numzpoints+1);
- $\text{as } \text{d}z = z(2) z(1)$ ;
- $s_9$  [Z,T]=meshgrid(z,t);
- $90\%$  interpolates the data to the micron scale rather than the psize scale
- $_{91}$  vn0dataq = interp1(xdata, vn0data, z, 'spline');

```
92 vdndataq = \text{interpl}(\text{xdata}, \text{vdndata}, z, \text{'spline'});
```

```
93 vdnErrdataq = interp1(xdata, vdnErrdata, z, 'spline');
```
94

```
95 %% n 0 f i t
```
- $96\%$  fits the background density n\_0 with the fitfunction
- 97 % fit function =  $\mathcal{Q}(a0, a1, a2, b1, b2, b3, b4, x)$   $(a0+a1*x+a2*x.^2)$ .\*...

```
98 % 0.25.*(1+\tanh((x-b1)/b2)).*(1+\tanh((-x+b3)/b4));
```
- 99  $g$  [ g f i t ] = FitUniformGas (vn0dataq, 0);
- $_{100}$  % left side of the box

```
_{101} n 0 l e f t = g f i t . b 1;
```

```
_{102} % right side of the box
```

```
_{103} n 0 right = g fit . b3;
```

```
_{104} % fitted density n_0(z)
```

```
_{105} n 0 f i t = g f i t ( z ) ';
```
- <sup>107</sup> %% dU0dz
- $108\%$  temperature corresponing to the max central density
- 109 Ttwid = theta $0*(\max(n0$ fit)^(2/3));
- $_{110}$  % 10<sup> $\degree$ </sup> -4 offset to the density
- $_{111}$  bg p ercent = .0001;
- $112$  % add the offset to the density and rescale the max
- $_{113}$  n0offset =  $(1-\text{bgpercent})*n0$  fit $+\text{max}(n0$  fit $)*b$ g percent;
- 114 % reduced temperature of the gas  $\theta$  s (theta (z)
- 115 TTfgas = Ttwid./( $n0$ offset.^(2/3));
- 116 %This data properly interpolates the equation of state in the high
- 117 % temperature regime with Martins Data.
- 118 % created with fEinterphigh.m
- 119 %Reference John's mathematica file on  $9/5/2019$
- $_{120}$  load ('MartinDataHigh.mat');
- $121$  % Feqinterp2 is the equation of state for the extended temperature (up to
- $_{122}$  % 450)
- $_{123}$  % TTFinterp is the extended temperature up to 450
- $_{124}$  % specific heat per particle as a function of position c.V(z) and  $c_{-}p(z)$
- $125 \text{ Cvall} = \text{interpl} (\text{TTfinterp}, \text{CVExtend}, \text{TTfgas}, \text{'spline'});$
- $_{126}$  Cpall = interp1 (TTfinterp, CPExtend, TTfgas, 'spline');
```
_{127} % the specific heat per particle is calulated with
<sup>128</sup> % CVExtend = (3/5) * gradient (Feqinterp2, TTfinterp);
_{129} % CPExtend = (3/5) * gradient (Feqinterp2, TTfinterp). * Feqinterp2...
130\%. / (Feqinterp2 –(2/5). * TTfinterp. * gradient (Feqinterp2, TTfinterp)
      ) ;
```

```
131
132 \% Interpolate f.E(\theta) for the TTf
133 FeqfordU0dz = interpl(FEtheta(:,1), FEtheta(:,2), TTfgas, 'spline');
_{134} GradientFeqforDU0dz = gradient (FeqfordU0dz, TTfgas);
135
136 % %For plots of c 0/v F vs density
_{137} % nn0 = 0.1:.01:1;
138 % theta05 = 0.5 * \text{nn0.}^(-2/3);139 % theta10 = 1*nn0. (-2/3);
140 % theta02 = 0.2*nn0.^(-2/3);_{141} % Feq05 = interp1 (TTfinterp, Feqinterp2, theta05, 'spline');
_{142} % Feq10 = interp1 (TTfinterp, Feqinterp2, theta10, 'spline');
_{143} % Feq02 = interp1 (TTfinterp, Feqinterp2, theta02, 'spline');
144 \% cvf05 = nn0. (1/3). * sqrt (Feq05/3);
145 % \text{cvf10} = \text{nn0.} (1/3) * \text{sqrt} (\text{Feq10/3});
146 \% cvf02 = nn0. (1/3). * sqrt(Feq02/3);
_{147} % close all
148 % hold on
```

```
_{149} % plot (nn0, cvf05, 'k', 'LineWidth', 0.2)
_{150} % plot (nn0, cvf10, 'r', 'LineWidth', 0.2)
_{151} % plot (nn0, cvf02, 'b', 'LineWidth', 0.2)
152 % y label ('\mathcal{F} \frac{c_0}{v_{F0}}$$', 'Interpreter', 'LaTeX')
_{153} % x label ('\frac{\pi}{2}, \frac{\pi}{2} = 0$$', 'Interpreter', 'LaTeX')
154
155 % calculate dU0dz from the equation of state and \theta (z)_{156} dU0dzsmooth = (-2/3)*(FeqfordU0dz-(2/5)*TTfgas.*GradientFeqforDU0dz). *(gradient(n0fit, dz). /(n0offset.^(1/3)));
157
158 \% Integrate dU0dz to obtain U<sub>-0</sub>(z)
_{159} U0 = zeros(1, size(dU0dzsmooth, 2));_{160} for i=1:size (dU0dzsmooth, 2)
161 U0( i )= sum(dU0dzsmooth(1:i));
162 end
163
_{164} % for plotting the potential U<sub>-0</sub>(z)
_{165} % close all
_{166} % plot (U0, 'LineWidth', 2)
_{167} % x label ('\z [\mu m] *,','Interpreter','LaTeX')
168 % y label ( '\$\ tilde {U} [{0}$$', 'Interpreter', 'LaTeX')
169
```

```
171 %% dU
172
173 % width of edge of hyperbolic tanh
174 sig = 4;
175 % starting point adjusted to start at edge of box for each
      wavelength
_{176} dUstart = n0left-dUoffset;
177
178 % dUenvelope leading edge
_{179} dUenvelope = (1/2)*(1+\tanh(-(Z-v*T-dUstart)/sig));
180 \% z<sub>-0</sub> for the gaussian illuminating beam
_{181} Guassmiddle = 1.4175* n0left +(n0right-n0left)/2;
_{182} % width of the gaussian illuminating beam
183 SigGauss = 113;
184\% parameter adjust the static envelope to the location of the
      box potential
185 % wall
_{186} nudgeleft = 7;
187\% gaussian profile and LHS of the envelope function
188 % put together here because they are both static
_{189} dUGaussandWall = _{exp(-(z-Guassmiddle))}. ^2/SigGauss ^2). * (.5* (1+
      \tanh ((z-n0 left-nud geleft)/sig));
```
191 % sinusoidal part of the \delta  $U(z, t)$  function

```
_{192} dUcos = (1-\text{eps}*\text{cos}(-\text{num}*(Z-v*T-dUstart-lam)));
```
- $_{194}$  % \ delta U(z, t)
- $_{195}$  dU = dUenvelope.  $*$  dUcos.  $*$  dUGaussandWall;

196

```
197
```
198  $\%$  Estimate for \delta U\_0 from the measured intensity of the green beam

$$
_{199} \text{ UOGB} = (2*.4/(\text{pi}*(\text{SigGauss}*10^{\degree}-6)^{\degree}2)/10^{\degree}6)*.0627*(10^{\degree}-6*kB);
$$

- 200  $\%$  we use 8% modulation of the GB on the DMD
- 201 % dUmult accounts for loss and imperfect imaging system
- 202 dU0 = dUmult  $*0.08*U0GB$ ;
- 203 % adjust the data to match the units hydrodynamic model used for the

```
_{204} % simulation
```
- 205 vdndataq = vdndataq  $/(dU0/EF)$ ;
- 206 vdnErrdataq = vdnErrdataq / (dU0/EF);

```
207
```

```
208 \times 10 \times Initialize for computational speed
```
 $209 \text{ dn} = \text{zeros}(\text{length}(t), \text{length}(z));$ 

```
_{210} dndot = zeros (length (t), length (z));
```
- $_{211}$  dUdz = zeros (length (t) -1, length (z));
- $_{212}$  Vforce = zeros (length (t) -1, length (z));
- $_{213}$  dU0dz = zeros (length (t) -1, length (z));

```
_{214} V0force = zeros (length (t) -1, length (z));
215 \text{ ds} = \text{zeros}(\text{length}(t), \text{length}(z));216
217
218
219 W Nmerical integration of hydrodynamic model
220 for l = 3: (\text{length}(t))221
\frac{222}{6} eq 1
_{223} % time derivative of change in density
_{224} dndot(l-1,:) = 1/dt *(dn(l-1,:)-dn(l-2,:));
225
226 % spatial gradients
_{227} dndotdz = gradient (dndot (1-1,:), dz);
_{228} d2ndotdz2 = gradient (dndotdz, dz);
229
_{230} dndz = gradient (dn( l -1,:), dz);
_{231} d2ndz2 = gradient (dndz, dz);
232
dsdz = \text{gradient}(ds(l-1,:), dz);_{234} d2sdz2 = gradient (dsdz, dz);
235
236 % spatial gradient of \deltauelta U(z, t)
237 dUdz(l-1,:) = \text{gradient}(\text{d}U(l-1,:), \text{d}z);
```
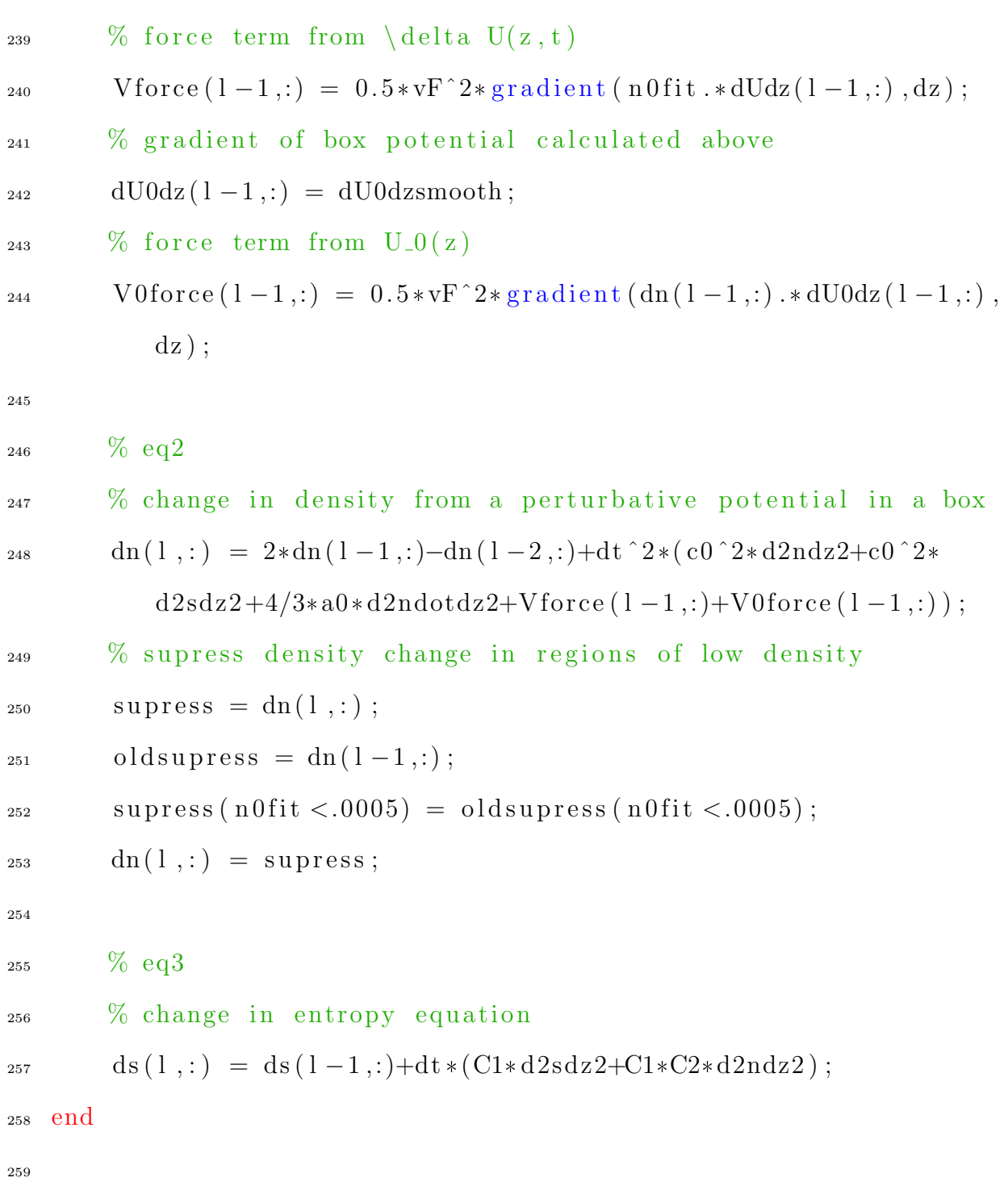

 $_{260}$   $\%$  Time Correction

 $_{261}$  % make sure the simulation ends on the same time as the data

 $_{262}$  % this algorithm automatically matches end time of the simulation to match

<sup>263</sup> % the data

```
_{264} trange = round (.5/freq/dt);
```
265  $trangestep = round(.025/freq/dt);$ 

 $_{266}$  timecorrection = numtim-trange:trangestep:numtim;

```
_{267} Chi2time = zeros (1, length (timeout);
```
- $268$  for  $m=1$ : length (timecorrection)
- 269  $A=dn$  (time correction  $(m)$ , :);

 $270$  B=vdndataq;

- 271 Chi2time  $(m) = sum((A-B) . 2)$ ;
- <sup>272</sup> end
- $_{273}$  [Valuemin, Indexmin] =  $min(Chi2time);$
- $274$  % t index of best fit
- $275$  tindexbestfit = timecorrection (Indexmin);
- $276\%$  time of best fit
- $277 \text{ t}$  (time correction (Indexmin));

- $279\%$  Chi<sup>2</sup> calculation
- $_{280}$  leftside = round (n0left);
- $281$  rightside = round (n0 right);
- $282 \text{ %} A$  is the simulation
- 283  $A=dn(t)$  index best fit  $t$ ;  $\star$  (dU0/EF);
- $284\%$  B is the data
- 285 B=vdndataq  $*(dU0/EF)$ ;
- $286\%$  Error bars in the data
- 287 BErr =  $vdnErrdataq*(dU0/EF)$ ;
- $288\%$  Calculate Chi<sup>2</sup> for the data and simulation
- 289 Chi2 = sum  $((A-B) \tcdot 2)$ ;
- 290 %Chi2reduced used for calculating the actual reduced Chi2 291

- 293 % for KappaT measurement change the region of interest to the middle where
- $_{294}$  % the data and model are sensetive to the parameter.
- 295 % for all other parameters, go to edge of the  $rs = right side$ .
- $_{296}$  % ls and rs are for calculating chi<sup>2</sup> away from the less dense edge of the
- $297\%$  sample
- $298 \text{ ls} = \text{leftside} + 30;$
- $299 \text{ rs} = \text{rightside} 10;$
- $300\%$  Chi2reduced = sum  $((A(1s:rs)-B(1s:rs))$ .  $2./BErr(1s:rs)$ .  $2)/($  $\text{length}(A(\text{ls}:rs))-1);$
- 301 Chi2reduced =  $sum ((A(1s:rs)-B(1s:rs)) . ^ 2./BErr(1s:rs) . ^ 2);$

<sup>302</sup> end

## Appendix B

## DMD control

## B.1 DMD MATLAB code

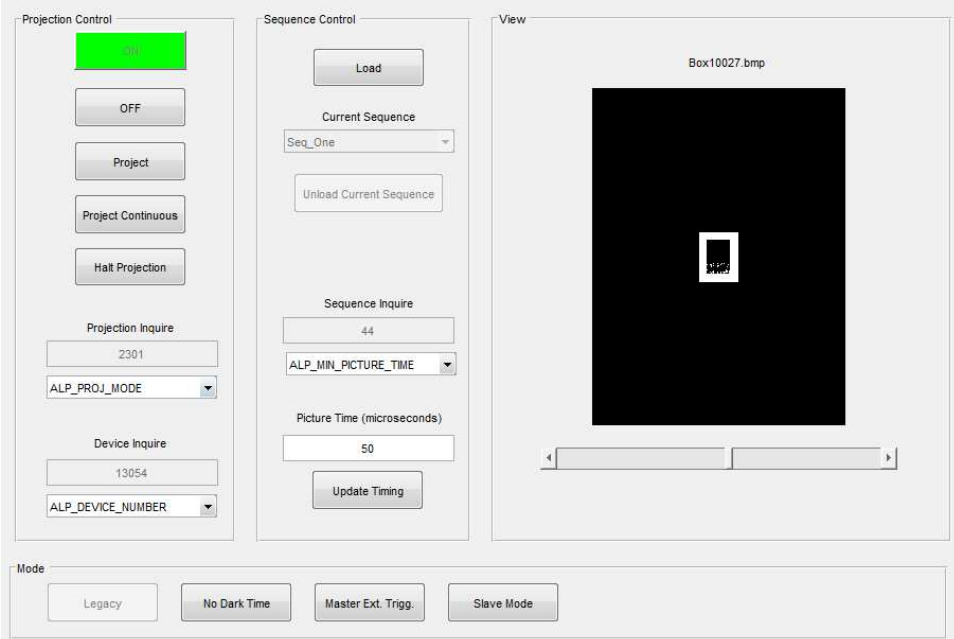

Figure B.1: Graphical user interface for controlling the DMD.

The MATLAB code used to communicate with the device and control the board. The graphic user interface shown in Fig. B.1 allows the user to probe all parameters and status of the DMD, load images to the memory of the control board, and set up the device to accept triggers from a pulse generator that controls the equipment in the lab.

- $_1$  function varargout = ALP\_GUI\_2(varargin)
- $2\%$  ALP\_GUI\_2 MATLAB code for ALP\_GUI\_2. fig
- 3 % ALP\_GUI\_2, by itself, creates a new ALP\_GUI\_2 or raises the existing
- $4\%$  singleton  $*$ .
- <sup>5</sup> %
- $\frac{6}{6}$  % H = ALP\_GUI\_2 returns the handle to a new ALP\_GUI\_2 or the handle to
- $7 \frac{\%}{0}$  the existing singleton \*.
- <sup>8</sup> %
- 9 % ALP\_GUI\_2 ('CALLBACK', hObject, eventData, handles,...) calls the local
- 10 % function named CALLBACK in ALP\_GUI\_2.M with the given in put arguments.
- <sup>11</sup> %
- 12 % ALP\_GUI\_2('Property','Value',...) creates a new ALP\_GUI\_2 or raises the
- $\frac{1}{13}$  % existing singleton \*. Starting from the left, property value pairs are
- 14 % applied to the GUI before ALP\_GUI\_2\_OpeningFcn gets

called An

- $15\%$  unrecognized property name or invalid value makes property application
- $16\%$  stop. All inputs are passed to ALP\_GUI\_2\_OpeningFcn via varargin.
- $17 \frac{9}{6}$
- $18\%$  \* See GUI Options on GUIDE's Tools menu. Choose "GUI allows only one

 $\frac{19}{19}$  % instance to run (singleton)".

<sup>20</sup> %

21 % See also: GUIDE, GUIDATA, GUIHANDLES

22

 $23\%$  Edit the above text to modify the response to help ALP\_GUI\_2 24

25 % Last Modified by GUIDE v2.5 25-Aug-2016 12:19:51

 $26$ 

27 % Begin initialization code − DO NOT EDIT

 $28$  gui\_Singleton = 1;

29 gui State = struct ('gui Name', mfilename, ... 30  $'$  gui Singleton', gui Singleton, ... <sup>31</sup> sui\_OpeningFcn<sup>'</sup>, @ALP\_GUI\_2\_OpeningFcn, ... <sup>32</sup> 'gui\_OutputFcn', QALP\_GUI\_2\_OutputFcn, ...  $\gamma$  gui LayoutFcn<sup>,</sup>,  $\lceil \rceil$ , ...  $34 \quad 34 \quad 10 \quad 34$ 

```
_{35} if nargin & ischar (varargin \{1\})
_{36} gui_State.gui_Callback = str2func (varargin \{1\});
37 end
38
39 if nargout
40 [varargout \{1:\text{nargout}\}\}= gui_mainfcn (gui_State, varargin \{\cdot\}\)
          ;
41 else
_{42} gui_mainfcn(gui_State, varargin{:});
43 end
44 % End initialization code – DO NOT EDIT
45
46
47\% — Executes just before ALP_GUI_2 is made visible.
48 function ALP_GUI_2_OpeningFcn(hObject, eventdata, handles,
     varargin)
49\% This function has no output args, see OutputFcn.
50 % hObject handle to figure
51\% eventdata reserved – to be defined in a future version of
     MATLAB
52 \frac{\%}{0} handles structure with handles and user data (see GUIDATA)
53 % varargin command line arguments to ALP_GUI_2 (see VARARGIN)
54\% load library
55
```

```
_{56} if \tilde{ } libisloaded ('alp4395')
\lambda_{57} h file = 'alp .h';
_{58} load library ('alp4395', hfile)
59 end
60
61 disp('library loaded');
62 % default device Id
63 ALP DEFAULT = 0;_{64} handles . DeviceId = ALP DEFAULT;
65
66 % default parameters for AlpSeqTiming
67 handles. IlluminateTime = ALP DEFAULT;
68 handles. PictureTime = 333334;
69 handles SynchDelay = ALPDEFALIT;_{70} handles SynchPulseWidth = ALPDEFAULT;\tau_1 handles. TriggerInDelay = ALP DEFAULT;
72
73\% set picture time text box to default
74 set (handles. Picture_Time, 'String', num2str (handles. PictureTime));
75
76\% default plot
77 \text{ columns } = 1024;78 \text{ rows} = 768;
\eta_9 handles. BlackImage = zeros (columns, rows);
```

```
\omega imshow (handles BlackImage, [0,1]);
81
82 % Choose default command line output for ALP_GUI_2
_{83} handles output = hObject;
84
85 % Update handles structure
86 guidata (hObject, handles);
87
88 % UIWAIT makes ALP_GUI_2 wait for user response (see UIRESUME)
\frac{1}{89} % uiwait (handles . figure 1);
90
91\% — Outputs from this function are returned to the command
     line.
92 function varargout = ALP_GUI_2_OutputFcn(hObject, eventdata,
     handles)
93 % varargout cell array for returning output args (see VARARGOUT
     ) ;
94\% hObject handle to figure
95\% eventdata reserved – to be defined in a future version of
     MATLAB
96 % handles structure with handles and user data (see GUIDATA)
97
98 % Get default command line output from handles structure
99 varargout \{1\} = handles . output;
```
- 100
- 101 % ––– Executes on slider movement.

102 function slider1\_Callback(hObject, eventdata, handles)

- 103 % hObject handle to slider1 (see GCBO)
- 104 % eventdata reserved to be defined in a future version of MATLAB

105 % handles structure with handles and user data (see GUIDATA) 106

 $107\%$  % first we need the handles structure which we can get from hObject

```
_{108} % handles = guidata (hObject);
```
109

 $_{110}$  % get the slider value and convert it to the nearest integer that is less

 $_{111}$  % than this value

 $_{112}$  newVal = round (get (hObject, 'Value'));

```
113
```
 $_{114}$  % set the slider value to this integer which will be in the set  ${1, 2...}$ 

 $115 \text{ set (hObject, 'Value', newVal)}$ ;

116

117

 $118$  % now only do something in response to the slider movement if the

```
_{119} % new value is different from the last slider value
_{120} if newVal \tilde{ } handles lastSliderVal
\frac{1}{21} % it is different, so we have moved up or down from the
            previous integer
\frac{122}{2} % save the new value
h and les . last Slider V al = newVal;
_{124} guidata (hObject, handles);
125 end
126
_{127} % set the axes name to be the first file name
128 set (handles . ImageName, 'String', handles . D(get (hObject, 'Value')).
      name )
129
130\% plot the first image
_{131} imshow (handles . image (:,:,get(hObject, 'Value')), [0,1])132
133 % save the new value
\frac{1}{134} % handles last Slider V al = newVal;
_{135} guidata (hObject, handles);
136
_{137} % Hints: get (hObject, 'Value') returns position of slider
\% get (hObject, 'Min') and get (hObject, 'Max') to determine
      range of slider
```
 $_{140}$  %  $\text{---}$  Executes during object creation, after setting all properties.

141 function slider1\_CreateFcn(hObject, eventdata, handles)

```
_{142} % hObject handle to slider1 (see GCBO)
```
- $_{143}$  % eventdata reserved to be defined in a future version of MATLAB
- <sup>144</sup> % handles empty handles not created until after all CreateFcns called

```
145
```

```
_{146} % Hint: slider controls usually have a light gray background.
```

```
_{147} if is equal (get (hObject, 'BackgroundColor'), get (0, '\text{default UicontrolBackgroundColor'})
```

```
148 set (hObject, 'BackgroundColor', [.9.9.9]);
```
<sup>149</sup> end

150

```
\frac{1}{151} % \frac{1}{100} Executes on button press in Allocate.
```

```
_{152} function Allocate_Callback (hObject, eventdata, handles)
```

```
153 \text{ %} hObject handle to Allocate (see GCBO)
```

```
154\, % eventdata reserved – to be defined in a future version of
     MATLAB
```

```
155\% handles structure with handles and user data (see GUIDATA)
156
```

```
_{157} handles. DeviceId = Start_DMD();
```

```
159\% enable buttons
_{160} set (handles Load, 'Enable', 'on');
_{161} set (handles. Projection_Inquire_Pop, 'Enable', 'on');
_{162} set (handles Device Inquire Pop, 'Enable', 'on');
163 set (handles. Projection_Inquire_Pop, 'Enable', 'on');
164 \text{ set (handles. Picture-Time, 'Enable', 'on');165
166\% change colors
167 \text{ set ( handles. Free }, \text{ } 'BackgroundColor', [.94, .94, .94]);
168 set (handles. Allocate, 'BackgroundColor', 'green');
169 set (handles . Allocate, 'Enable', 'off');
170
171\% update handles
_{172} guidata (hObject, handles);
173
174
175 % ––– Executes on button press in Free.
176 function Free_Callback(hObject, eventdata, handles)
_{177} % hObject handle to Free (see GCBO)
178 % eventdata reserved – to be defined in a future version of
      MATLAB
179\% handles structure with handles and user data (see GUIDATA)
180
```
 $181$  disp (handles . Device Id);

- $_{182}$  Halt\_DMD(handles. DeviceId);
- $_{183}$  Free\_DMD(handles. DeviceId);

- $185\%$  enable buttons
- $186 \text{ set ( handles. Load, 'Enable', 'off');}$
- $187 \text{ set (handles. Projection\_Inquire\_Pop, } 'Enable', 'off');$
- $188$  set (handles. Device\_Inquire\_Pop, 'Enable', 'off');
- $189$  set (handles Picture Time, 'Enable', 'off');
- $190 \text{ set (handles. s lider1 }, 'Enable', 'off');$
- $191$  set (handles Sequence Inquire Pop, 'Enable', 'off');
- $192$  set (handles Project, 'Enable', 'off');
- $193$  set (handles Project\_Continuous, 'Enable', 'off');
- $194 \text{ set ( handles No-Dark-Time, 'Enable', 'off');}$
- 195 set (handles. Master\_External\_Trigger, 'Enable', 'off');
- $196 \text{ set (handles. Update\_Timing, 'Enable', 'off');$
- $_{197}$  set (handles Slave\_Mode, 'Enable', 'off');

198

 $199\%$  change colors

- 200 set (handles. Free, 'BackgroundColor', 'red');
- $201 \text{ set (handles. Allocate }, 'BackgroundColor', [.94, .94, .94])$ ;
- $202 \text{ set (handles. Allocate, 'Enable', 'on');}$

- 204 % turn plot black because no images are loaded
- $_{205}$  imshow (handles BlackImage,  $[0,1]$ )

206 set (handles. ImageName, 'String', 'No Sequence Loaded') 207

208 % ––– Executes on button press in Project.

209 function Project\_Callback(hObject, eventdata, handles)

210 % hObject handle to Project (see GCBO)

211 % eventdata reserved - to be defined in a future version of MATLAB

 $_{212}$  % handles structure with handles and user data (see GUIDATA) 213

 $_{214}$  Proj\_DMD(handles. DeviceId, handles. SequenceId)

215

216 % ––– Executes on button press in Project\_Continuous.

<sub>217</sub> function Project\_Continuous\_Callback(hObject, eventdata, handles )

 $_{218}$  % hObject handle to Project\_Continuous (see GCBO)

 $_{219}$  % eventdata reserved – to be defined in a future version of MATLAB

 $_{220}$  % handles structure with handles and user data (see GUIDATA) 221

222 Proj\_Cont\_DMD(handles.DeviceId, handles.SequenceId)

223

 $_{224}$  %  $\leftarrow$  Executes on button press in Halt.

225 function Halt\_Callback(hObject, eventdata, handles)

 $_{226}$  % hObject handle to Halt (see GCBO)

 $_{227}$  % eventdata reserved – to be defined in a future version of MATLAB

 $_{228}$  % handles structure with handles and user data (see GUIDATA) 229

```
_{230} Halt_DMD(handles. DeviceId);
```
231

```
232 % ––– Executes on selection change in Projection_Inquire_Pop.
```
233 function Projection\_Inquire\_Pop\_Callback(hObject, eventdata, handles)

 $_{234}$  % hObject handle to Projection\_Inquire\_Pop (see GCBO)

 $235\%$  eventdata reserved – to be defined in a future version of MATLAB

 $_{236}$  % handles structure with handles and user data (see GUIDATA) 237

```
_{238} val = get (hObject, 'Value');
239 \text{ str} = \text{get}(\text{hObject}, \text{ 'String ')};
```
240

 $_{241}$  %This part will inquire the ALP based on the command from the pop up menu

 $_{242}$  [ret, Inq] = AlpProjInquire (handles DeviceId, Projection Inquire  $(s \operatorname{tr} \{ val \})$ ;

243

 $_{244}$  % success of the inquiry

 $_{245}$  Return\_Values (ret);

 $_{247}$  % result of the inquiry displayed in a text box  $_{248}$  set (handles Projection Inquire Display, 'String', num $2str($ Inq)) 249

250

```
_{251} % Hints: contents = cellstr(get(hObject,'String')) returns
      Projection_Inquire_Pop contents as cell array
```

```
\frac{252}{10} contents { get (hObject, 'Value ') } returns selected item
      from Projection_Inquire_Pop
```
253

254

- 255 % ––– Executes during object creation, after setting all properties.
- <sup>256</sup> function Projection\_Inquire\_Pop\_CreateFcn(hObject, eventdata, handles)
- $_{257}$  % hObject handle to Projection\_Inquire\_Pop (see GCBO)
- $258$  % eventdata reserved to be defined in a future version of MATLAB
- 259 % handles empty handles not created until after all CreateFcns called

- 261 if ispc & isequal (get (hObject, 'BackgroundColor'), get  $(0, '$ defaultUicontrolBackgroundColor'))
- 262 set (hObject, 'BackgroundColor', 'white');

<sup>263</sup> end

264

- 265 function Projection Inquire Display Callback (hObject, eventdata, handles)
- 266 % hObject handle to Projection-Inquire-Display (see GCBO)
- $_{267}$  % eventdata reserved to be defined in a future version of MATLAB
- $_{268}$  % handles structure with handles and user data (see GUIDATA) 269

270

- 271 % --- Executes during object creation, after setting all properties.
- 272 function Projection\_Inquire\_Display\_CreateFcn(hObject, eventdata , handles)
- $_{273}$  % hObject handle to Projection\_Inquire\_Display (see GCBO)
- $_{274}$  % eventdata reserved to be defined in a future version of MATLAB
- 275 % handles empty handles not created until after all CreateFcns called

```
276
```
 $277$  if ispc & isequal (get (hObject, 'BackgroundColor'), get  $(0, '$ defaultUicontrolBackgroundColor'))

```
278 set (hObject, 'BackgroundColor', 'white');
```
<sup>279</sup> end

```
280
```
282 % ––– Executes on button press in Load.

283 function Load\_Callback (hObject, eventdata, handles)

 $284\%$  hObject handle to Load (see GCBO)

 $285\%$  eventdata reserved – to be defined in a future version of MATLAB

 $286\%$  handles structure with handles and user data (see GUIDATA) 287

 $288$  % load all the files from a folder into the dmd

 $289$  [handles SequenceId, handles image, handles D, handles PicNum] = Load DMD(handles. DeviceId, handles. PictureTime);

290

```
291\% plot the first image
```

```
_{292} imshow (handles image (:,:,1), [0,1])
```
293

 $294\%$  set the axes name to be the first file name

295 set (handles. ImageName, ' $String'$ , handles.  $D(1)$ . name)

296

```
_{297} % set the slider range and step size
```
 $_{298}$  if handles PicNum > 1

```
_{299} numSteps = handles. PicNum;
```

```
300 set (handles slider1, 'Min', 1);
```

```
301 set (handles slider1, 'Max', numSteps);
```

```
302 \quad \text{set} \left( \text{ handles } . \text{ slider } 1 \right., \text{ 'Value'}, 1);303 set (handles slider1, 'SliderStep', [1/(numSteps-1), 1/(
        numSteps-1) );
304 end
305
306\, % save the current/last slider value
307 handles last Slider Val = get (handles slider 1, 'Value');
308
309\% enable slider and other buttons after images are loaded
310 \text{ set (handles. silder1 }, 'Enable', 'on');311 set (handles. Sequence_Inquire_Pop, 'Enable', 'on');
312 \text{ set ( handles. Project, 'Enable', 'on');}313 \text{ set (handles. Project\_Continuous, 'Enable', 'on');}314 \text{ set (handles. Half, 'Enable', 'on');}315 \text{ set (handles No_Dark-Time, 'Enable', 'on');}316 set (handles. Master_External_Trigger, 'Enable', 'on');
317 \text{ set (handles. Update-Time, 'Enable', 'on');}318 set (handles. Slave_Mode, 'Enable', 'on');
319
320 We need to updata the handles data structure once again
_{321} guidata (hObject, handles);
322
323
```

```
324\textdegree\% –– Executes on button press in pushbutton7.
```
- $325$  function pushbutton7\_Callback (hObject, eventdata, handles)
- $326\%$  hObject handle to pushbutton7 (see GCBO)
- $327\%$  eventdata reserved to be defined in a future version of MATLAB

 $328$  % handles structure with handles and user data (see GUIDATA) 329

- 330 % ––– Executes on selection change in Sequence\_Inquire\_Pop.
- 331 function Sequence\_Inquire\_Pop\_Callback(hObject, eventdata, handles)
- 332 % hObject handle to Sequence\_Inquire\_Pop (see GCBO)
- $333$  % eventdata reserved to be defined in a future version of MATLAB
- $334\,$  % handles structure with handles and user data (see GUIDATA) 335

```
_{336} val = get (hObject, 'Value');
```

```
337 \text{ str} = \text{get}(\text{hObject}, \text{ 'String ')};
```
338

- $339$  %This part will inquire the ALP based on the command from the pop up menu
- $_{340}$  [ret, Inq] = AlpSeqInquire (handles DeviceId, handles SequenceId,  $Sequence-Inquire (str{val})$ ;

341

 $342\%$  success of the inquiry

 $343$  Return\_Values (ret);

- 344
- $345\%$  result of the inquiry displayed in a text box

 $346$  set (handles Sequence Inquire Display, 'String', num2str(Inq)) 347

- 348 % ––– Executes during object creation, after setting all properties.
- <sup>349</sup> function Sequence\_Inquire\_Pop\_CreateFcn(hObject, eventdata, handles)
- $350\%$  hObject handle to Sequence Inquire Pop (see GCBO)

 $351$  % eventdata reserved – to be defined in a future version of MATLAB

352 % handles empty – handles not created until after all CreateFcns called

353

 $_{354}$  if ispc & isequal (get (hObject, 'BackgroundColor'), get  $(0, '$ default UicontrolBackground Color'))

355 set (hObject, 'BackgroundColor', 'white');

<sup>356</sup> end

357

- 359 function Sequence\_Inquire\_Display\_Callback(hObject, eventdata, handles)
- $360\%$  hObject handle to Sequence\_Inquire\_Display (see GCBO)
- 361 % eventdata reserved to be defined in a future version of

**MATLAB** 

 $362$  % handles structure with handles and user data (see GUIDATA) 363

364

- 365 % ––– Executes during object creation, after setting all properties.
- 366 function Sequence\_Inquire\_Display\_CreateFcn(hObject, eventdata, handles)
- $367$  % hObject handle to Sequence Inquire Display (see GCBO)
- 368 % eventdata reserved to be defined in a future version of MATLAB
- 369 % handles empty handles not created until after all CreateFcns called

370

- 371 % Hint: edit controls usually have a white background on Windows .
- <sup>372</sup> % See ISPC and COMPUTER.
- $373$  if ispc & isequal (get (hObject, 'BackgroundColor'), get  $(0, '$ defaultUicontrolBackgroundColor'))

374 set (hObject, 'BackgroundColor', 'white');

<sup>375</sup> end

376

377

378 % ––– Executes on selection change in Current\_Sequence\_Pop.

- 379 function Current\_Sequence\_Pop\_Callback(hObject, eventdata, handles)
- 380 % hObject handle to Current Sequence Pop (see GCBO)
- $381$  % eventdata reserved to be defined in a future version of MATLAB
- $382$  % handles structure with handles and user data (see GUIDATA) 383
- 384 % ––– Executes during object creation, after setting all properties.
- 385 function Current\_Sequence\_Pop\_CreateFcn(hObject, eventdata, handles)
- 386 % hObject handle to Current Sequence Pop (see GCBO)
- 387 % eventdata reserved to be defined in a future version of MATLAB
- 388 % handles empty handles not created until after all CreateFcns called

```
389
```
 $390$  if ispc & isequal (get (hObject, 'BackgroundColor'), get  $(0, '$  $\text{default UicontrolBackgroundColor'})$ 

391 set (hObject, 'BackgroundColor', 'white');

- <sup>392</sup> end
- 393
- 394
- 395

```
396 function Picture_Time_Callback (hObject, eventdata, handles)
397\% hObject handle to Picture_Time (see GCBO)
398 % eventdata reserved – to be defined in a future version of
      MATLAB
399\% handles structure with handles and user data (see GUIDATA)
400
401
_{402} % get the contents of Picture time editable text
403 PictureTime = \text{uint32}(\text{str2num}(\text{get}(\text{hObject}, \text{'String'})));
404
_{405} % picture time must be less than 10^{\degree}7 microseconds
_{406} if PictureTime > 10000000
_{407} PictureTime = 10000000;
408 end
409
_{410} handles . PictureTime = PictureTime;
411
412 set (hObject, 'String', num2str (PictureTime));
413
414
_{415} guidata (hObject, handles);
416
417 % ––– Executes during object creation, after setting all
      properties.
```

```
418 function Picture_Time_CreateFcn (hObject, eventdata, handles)
_{419} % hObject handle to Picture_Time (see GCBO)
_{420} % eventdata reserved – to be defined in a future version of
      MATLAB
_{421} % handles empty – handles not created until after all
      CreateFcns called
422
_{423} if ispc & isequal (get (hObject, 'BackgroundColor'), get (0, '\text{default Uicont}rolBackground\text{Color ')})
424 set (hObject, 'BackgroundColor', 'white');
425 end
426
427
428 % ––– Executes on selection change in Device_Inquire_Pop.
429 function Device_Inquire_Pop_Callback(hObject, eventdata, handles
      )
430 % hObject handle to Device_Inquire_Pop (see GCBO)
_{431} % eventdata reserved – to be defined in a future version of
      MATLAB
_{432} % handles structure with handles and user data (see GUIDATA)
433
_{434} val = get (hObject, 'Value');
435 \text{ str} = \text{get}(\text{hObject}, \text{ 'String ')};436
```
- $437$  %This part will inquire the ALP based on the command from the pop up menu
- $_{438}$  [ret, Inq] = AlpDevInquire (handles DeviceId, Device\_Inquire (str{  $val)$ );

```
440
```
 $_{441}$  % success of the inquiry

```
_{442} Return_Values (ret);
```
443

 $444\%$  result of the inquiry displayed in a text box

```
445 set (handles. Device_Inquire_Display, 'String', num2str(Inq))
446
```
447 % ––– Executes during object creation, after setting all properties.

448 function Device\_Inquire\_Pop\_CreateFcn(hObject, eventdata, handles)

- $_{449}$  % hObject handle to Device\_Inquire\_Pop (see GCBO)
- $450$  % eventdata reserved to be defined in a future version of MATLAB
- 451 % handles empty handles not created until after all CreateFcns called

452

453 % Hint: popupmenu controls usually have a white background on Windows.

```
454 % See ISPC and COMPUTER.
455 if ispc & isequal (get (hObject, 'BackgroundColor'), get (0, '\text{default UicontrolBackgroundColor'})456 set (hObject, 'BackgroundColor', 'white');
457 end
458
459
460
461 function Device_Inquire_Display_Callback(hObject, eventdata,
      handles)
462 % hObject handle to Device_Inquire_Display (see GCBO)
463 % eventdata reserved – to be defined in a future version of
     MATLAB
\frac{464}{6} handles structure with handles and user data (see GUIDATA)
465
466
467 % –−− Executes during object creation, after setting all
      properties.
468 function Device_Inquire_Display_CreateFcn(hObject, eventdata,
      handles)
469 % hObject handle to Device_Inquire_Display (see GCBO)
470\% eventdata reserved – to be defined in a future version of
     MATLAB
_{471} % handles empty – handles not created until after all
```
## CreateFcns called

```
472
473 % Hint: edit controls usually have a white background on Windows
      .
474 % See ISPC and COMPUTER.
_{475} if ispc & isequal(get(hObject, 'BackgroundColor'), get(0,'
      defaultUicontrolBackgroundColor'))
476 set (hObject, 'BackgroundColor', 'white');
477 end
478
479
480 % ––– Executes on button press in No_Dark_Time.
481 function No_Dark_Time_Callback(hObject, eventdata, handles)
482 % hObject handle to No_Dark_Time (see GCBO)
483\% eventdata reserved – to be defined in a future version of
     MATLAB
484\% handles structure with handles and user data (see GUIDATA)
485
486 Fast_Switch_DMD(handles.DeviceId, handles.SequenceId, handles.
      PictureTime )
487
488 External_Trigger_Frame_Transition(handles.DeviceId, handles.
      PictureTime, handles. SequenceId);
```
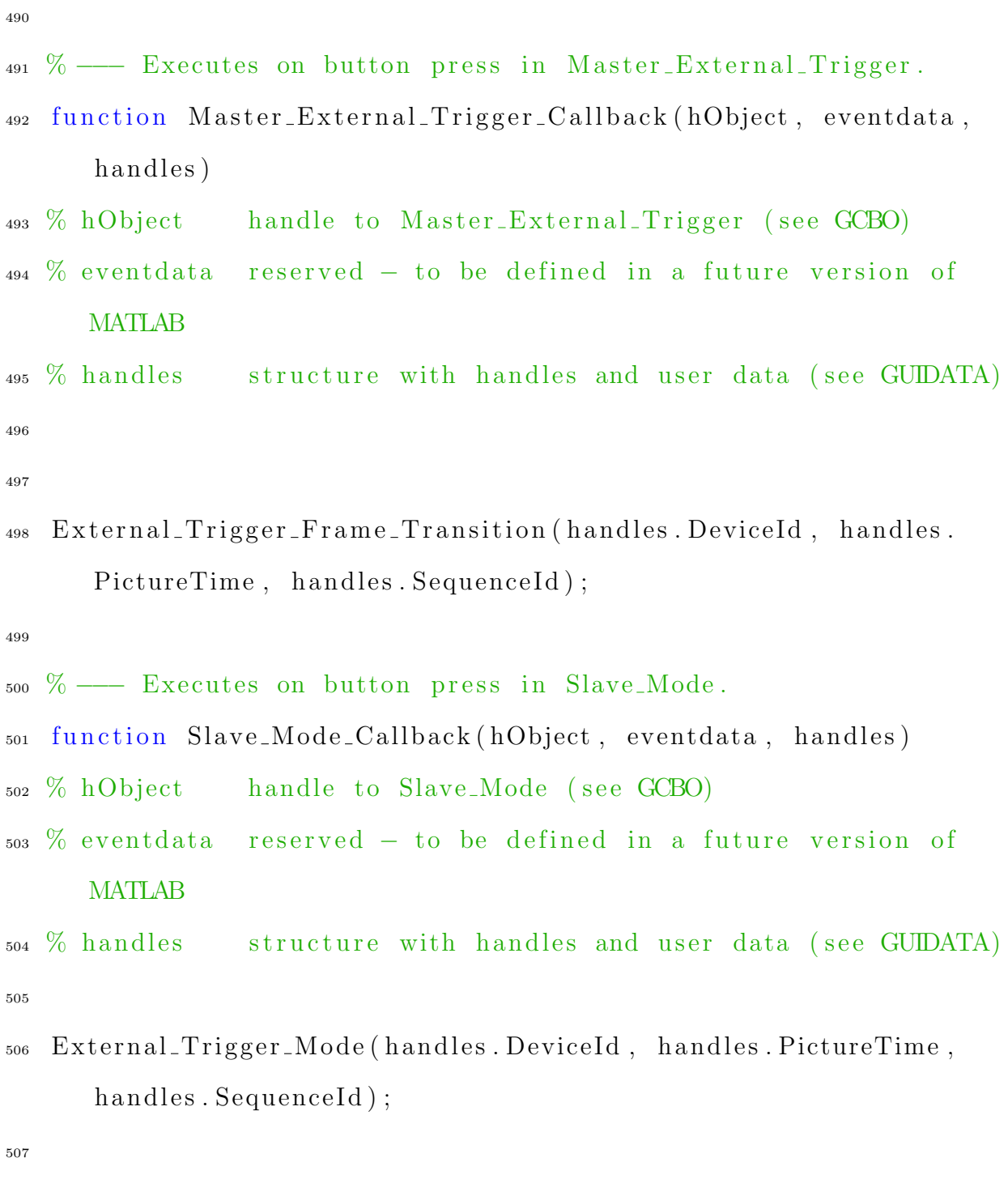

- $509\text{ }\%$   $\text{---}$  Executes on button press in pushbutton11.
- 510 function pushbutton11\_Callback(hObject, eventdata, handles)
- $_{511}$  % hObject handle to pushbutton11 (see GCBO)
- $_{512}$  % eventdata reserved to be defined in a future version of MATLAB
- $_{513}$  % handles structure with handles and user data (see GUIDATA) 514
- 515

 $_{516}$  %  $\text{---}$  Executes on button press in pushbutton12.

- $_{517}$  function pushbutton12\_Callback (hObject, eventdata, handles)
- 518 % hObject handle to pushbutton12 (see GCBO)
- 519 % eventdata reserved to be defined in a future version of MATLAB
- $_{520}$  % handles structure with handles and user data (see GUIDATA) 521
- 522
- $523 \% \rightarrow \text{Executes when user attempts to close figure1.}$
- $_{524}$  function figure1\_CloseRequestFcn(hObject, eventdata, handles)
- $_{525}$  % hObject handle to figure1 (see GCBO)
- $526\%$  eventdata reserved to be defined in a future version of **MATLAB**
- $527\%$  handles structure with handles and user data (see GUIDATA) 528
- 529
```
530\% unload library
531
532 u nl o a d li b r a r y alp4395
533 disp('library unloaded');
534
535
_{536} % Hint: delete (hObject) closes the figure
_{537} delete (hObject);
538
539
540 % ––– Executes on button press in Update_Timing.
541 function Update_Timing_Callback (hObject, eventdata, handles)
542 % hObject handle to Update_Timing (see GCBO)
_{543} % eventdata reserved – to be defined in a future version of
     MATLAB
544 % handles structure with handles and user data (see GUIDATA)
545
546 Update_Timing_DMD(handles.DeviceId, handles.SequenceId, handles.
      PictureTime )
```
## B.2 DMD datasheet

| Name                                 | <b>DLP7000</b>   | LightCrafter6500  |
|--------------------------------------|------------------|-------------------|
| Array Size                           | 1024x768         | 1920x1080         |
| Mirror Size                          | $13.68 \ \mu m$  | $7.56 \ \mu m$    |
| Mirror Width                         | $1.4 \text{ cm}$ | $1.45 \text{ cm}$ |
| Binary Rate                          | 32,000Hz         | 9,523Hz           |
| Micromirror tilt angle (degrees)     | $+12$            | $+12$             |
| Damage threshold intensity           | $20W/cm^2$ CW    | $20W/cm^2$ CW     |
| Micromirror array optical efficiency | 68\%             | 68\%              |

Table B.1: A datasheet for the two DMDs used in our apparatus.